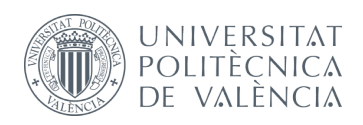

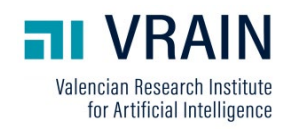

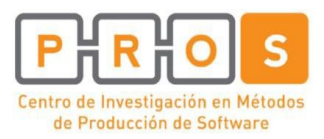

### **Informe Técnico / Technical Report**

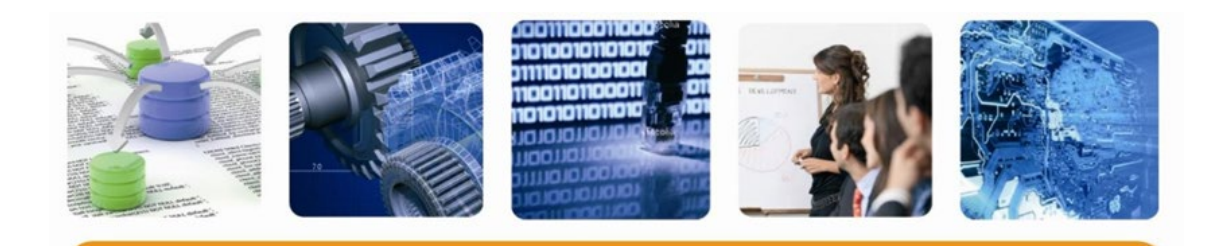

### **ClinGenNBL (V1): Integration and Analysis** of Neuroblastoma Clinical and Genomic Data

Francisco Fernández García, José F. Reyes R., Cristian Baghiu, Sergio Pérez & Oscar Pastor

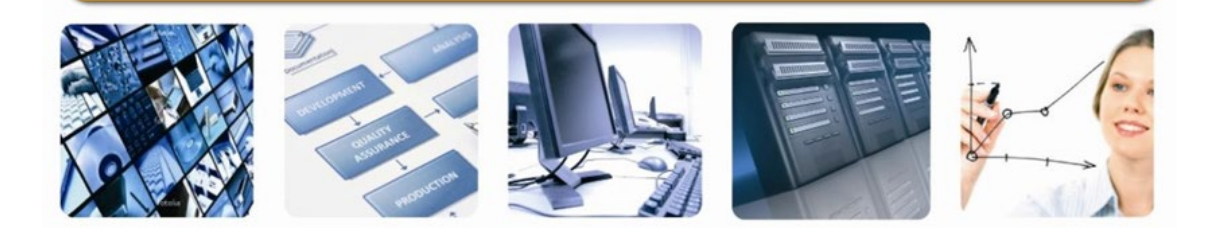

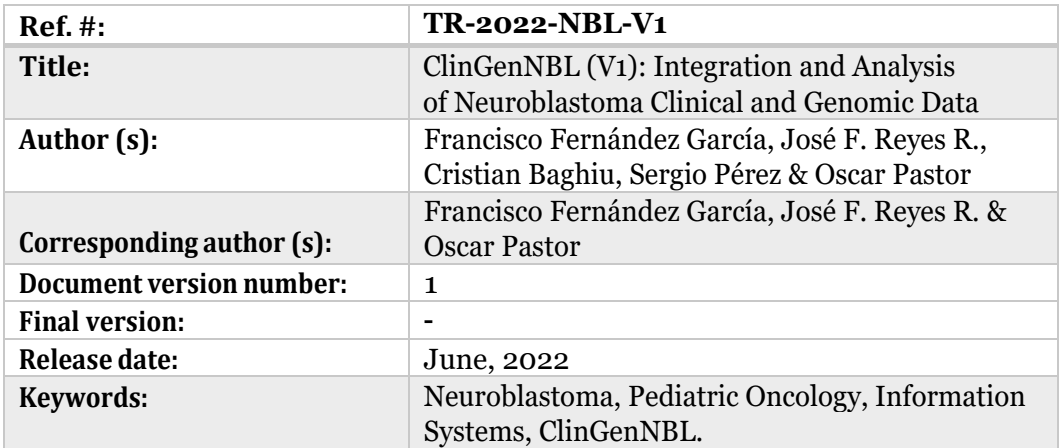

### Resumen

En este trabajo se ha desarrollado un reporte técnico (RT) con toda la documentación necesaria para la creación de una plataforma software (**ClinGenNBL**) para la gestión de datos clínicos y genómicos sobre pacientes de neuroblastoma, el cual permita la centralización de los datos y facilidad de diagnóstico y control de este tipo de pacientes.

Esta memoria detalla las fases de análisis, especificación y diseño que verifican el correcto funcionamiento de la plataforma, además de las tecnologías adoptadas.

**Palabras clave:** Neuroblastoma, Oncología Pediátrica, Sistemas de Información, ClinGenNBL.

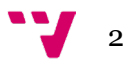

In this work, a technical report (TR) has been developed with all the necessary documentation for the creation of a software platform (ClinGenNBL) for the management of clinical and genomic data on neuroblastoma patients, which allows the centralisation of data and ease of diagnosis and control of this type of patient.

This report details the analysis, specification and design phases that verify the correct functioning of the platform, as well as the technologies adopted.

**Keywords:** Neuroblastoma, Pediatric Oncology, Information Systems, ClinGenNBL.

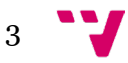

## Tabla de contenidos

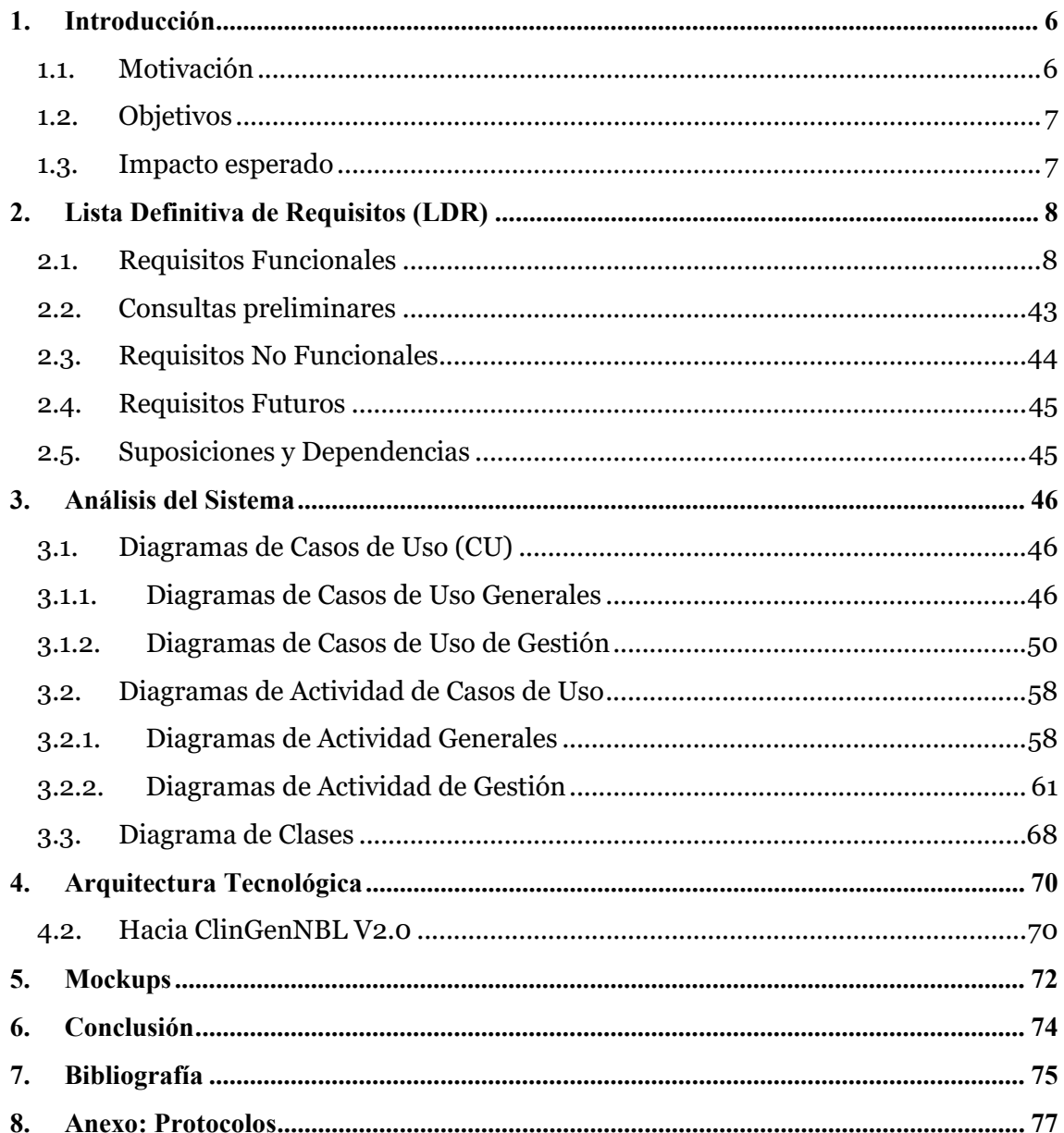

# Índice de Tablas

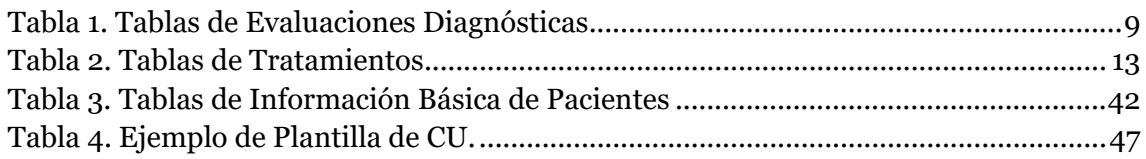

## Índice de Ilustraciones

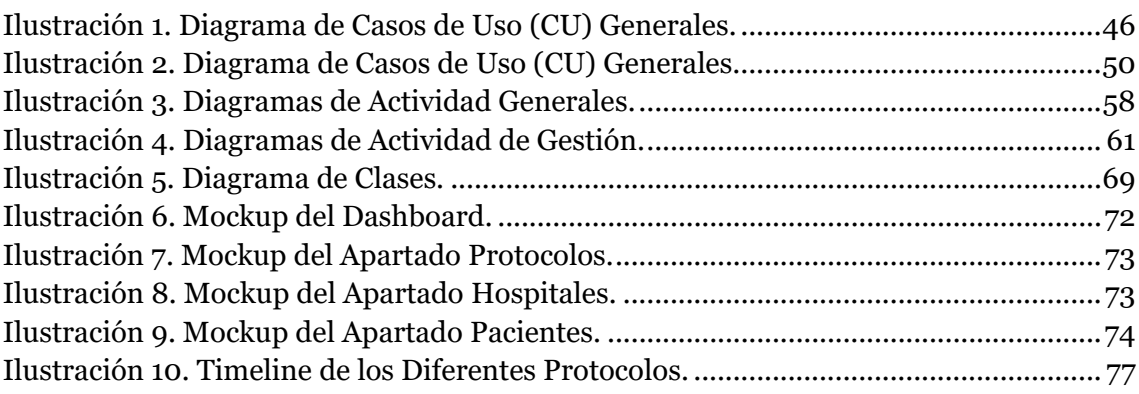

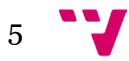

### <span id="page-5-0"></span>1. Introducción

#### <span id="page-5-1"></span>1.1. Motivación

El neuroblastoma es una enfermedad por la que se forman células malignas en los neuroblastos en las glándulas suprarrenales, el cuello, el tórax o la médula espinal, en ocasiones, debido a la mutación de un gen que se transmite de padres a hijos y, además, es uno de los tumores malignos más frecuentes en el niño y el responsable del **15%** de la mortalidad por cáncer en niños [\[1\].](#page-74-1) Es un tumor de comportamiento heterogéneo con formas que regresan espontáneamente o requieren una terapéutica mínima, y en cambio un **40%** de casos de alto riesgo que requieren tratamientos muy intensivos y tienen un pronóstico malo [\[2\].](#page-74-1) Desde que se creó el Grupo Español de Neuroblastoma de la SEHOP [1](#page-5-2) (Sociedad Española de Hematología y Oncología Pediátrica), se han coordinado diferentes ensayos clínicos cuyos datos se almacenan en bases de datos específicas. La gestión eficiente de estos datos complejos, procedentes de fuentes potencialmente heterogéneas, que deben de ser accesibles para distintos tipos de usuarios y deben de tener la calidad que un entorno clínico como el expuesto requiere, hace necesario utilizar técnicas avanzadas de gestión en las que el modelado conceptual y la caracterización ontológica de la información manipulada, aseguren la consistencia, corrección y una adecuada explotación de las bases de datos diseñadas para almacenar dicha información [\[3\].](#page-74-1)

La complejidad y la necesaria adecuación a la práctica clínica de la enorme cantidad de información que necesita ser gestionada convierte al problema analizado en un problema de primera magnitud. Y es en este punto donde el potencial de la propuesta reside en la unión de la experiencia de dos grupos expertos: el Centro de I+D en Métodos de Producción de Software (PROS) de la Universitat Politècnica de València (UPV) en el diseño y desarrollo de Sistemas de la Información y del Grupo de Investigación Clínica y Traslacional en Cáncer dirigido por Adela Cañete y Victoria Castel dentro del Instituto de Investigación Sanitaria La Fe (IIS-La Fe) de Valencia por su gran experiencia en la investigación y tratamiento del Neuroblastoma (Oncología Pediátrica). Como podemos ver algunos de sus estudios en los que han investigado sobre el uso de medicamentos alternativos [\[4\]](#page-74-1) así como nuevas terapias para el tratamiento del Neuroblastoma de alto riesgo [\[5\].](#page-74-1) Además, en uno de sus estudios, tras la adopción de una estrategia terapéutica común, se concluye que se necesitan nuevos enfoques terapéuticos y una mayor colaboración mundial para lograr la curación de esta población [\[6\]](#page-74-1) lo cual vuelve a remarcar la necesidad generalizada de avanzar en este campo.

<sup>1</sup> *https://www.sehop.org/*

<span id="page-5-2"></span>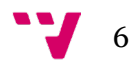

#### <span id="page-6-0"></span>1.2. Objetivos

El objetivo principal de este proyecto de investigación consiste en el análisis y diseño de un sistema de información (SI) holístico para gestionar la información clínica y genómica sobre el Neuroblastoma. En el cual se pueda integrar la información clínica y genómica en un modelo conceptual del sistema de información, y, por tanto, gestionar y explotar toda la información mediante la aplicación de tecnologías que permitan facilitar las tareas de análisis y realización de estudios estadísticos de los datos. Esto con la finalidad de:

- i. Facilitar el acceso a la información clínica de los pacientes y que ésta se encuentre organizada en un sistema que sea amigable para el usuario final, con una curva de aprendizaje baja, y que sea capaz de operar en distintos hospitales en los que se trate el neuroblastoma.
- ii. Garantizar la escalabilidad del proyecto para facilitar la incorporación de nuevos datos clínicos de pacientes en la base de datos, así como la interoperabilidad del sistema en varios hospitales manteniendo la privacidad de los datos entre un hospital y otro.

En resumen, los objetivos específicos del proyecto son los siguientes:

- Crear un sistema de información para gestionar la información clínica y genómica de los pacientes con neuroblastoma.
- Ofrecer un sistema fácilmente adaptable, no sólo a los distintos hospitales, sino también al usuario final.
- Garantizar la privacidad de datos clínicos de pacientes entre diferentes hospitales a la vez que se mantiene la interoperabilidad de la plataforma entre ellos.

#### <span id="page-6-1"></span>1.3. Impacto esperado

De este proyecto puede resultar un producto muy atractivo para todos aquellos hospitales que quieran no sólo agilizar el proceso de tratamiento de sus pacientes, pero, además, tener una plataforma centralizada donde gestionar toda la información de las personas diagnosticadas con neuroblastoma.

En el caso de poder instalar nuestro sistema por toda la mayoría de los hospitales nacionales, significaría un gran paso en la dirección correcta ya que, de este modo, se mejoraría la vida de estos pacientes permitiendo un diagnóstico prematuro y de precisión, además de poder gestionar toda esta información en una sola plataforma con las ventajas que esto conlleva.

## <span id="page-7-0"></span>2.Lista Definitiva de Requisitos (LDR)

#### <span id="page-7-1"></span>2.1. Requisitos Funcionales

El sistema deberá permitir:

- 1. Recuperar las credenciales del usuario en caso de que no las recuerde.
- 2. Iniciar sesión al usuario mostrando un "*changelog*"(2.1) con las últimas novedades de la actual versión del prototipo, así como habilitando al usuario las opciones de:
	- o 2.2 Cerra sesión.
	- o 2.3 Gestionar pacientes con Neuroblastoma, para ello el prototipo permitirá:
		- $\blacksquare$  Indicar sus nombres, iniciales, género, protocolo, MRN, fecha de nacimiento y de diagnóstico, edad en el momento del diagnóstico, edad categórica y otras observaciones.
		- Visualizar todos los pacientes con un mínimo de datos asociados.
		- Seleccionar a un paciente de la base de datos a partir del cual el prototipo mostrará un "*dashboard"* el cual deberá incluir:
			- Una línea temporal con todos los diagnósticos del paciente como la fecha, INRG, INSS, la localización del tumor, "*midlane*" así como su tamaño.
			- La información principal asociada a un paciente seleccionado, es decir, el protocolo, MRN, Edad en el diagnóstico, fecha de diagnóstico, género y observaciones. Además, todos estos parámetros deberán ser editables.
			- La posibilidad de gestionar el diagnóstico del tumor el cual se compondrá de una fecha, estado del INRG, estado del INSS, "*Midline*", y el tamaño del tumor.

#### El estado del paciente con la fecha en ese momento.

Además, se deberán poder gestionar los diferentes síntomas del paciente, así como las diferentes evaluaciones diagnósticas:

<span id="page-8-0"></span>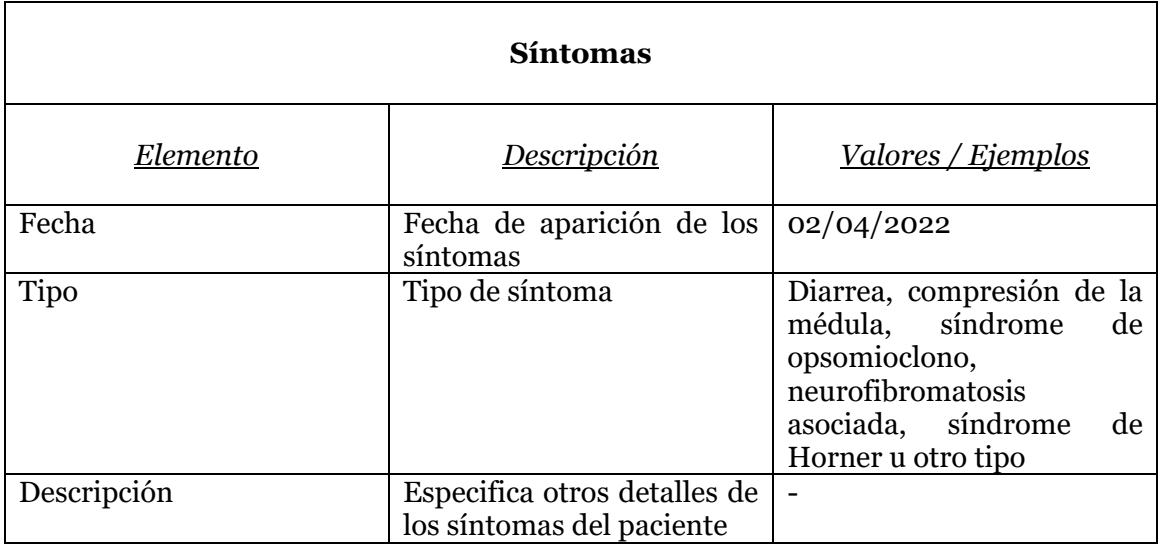

*Tabla 1. Tablas de Evaluaciones Diagnósticas*

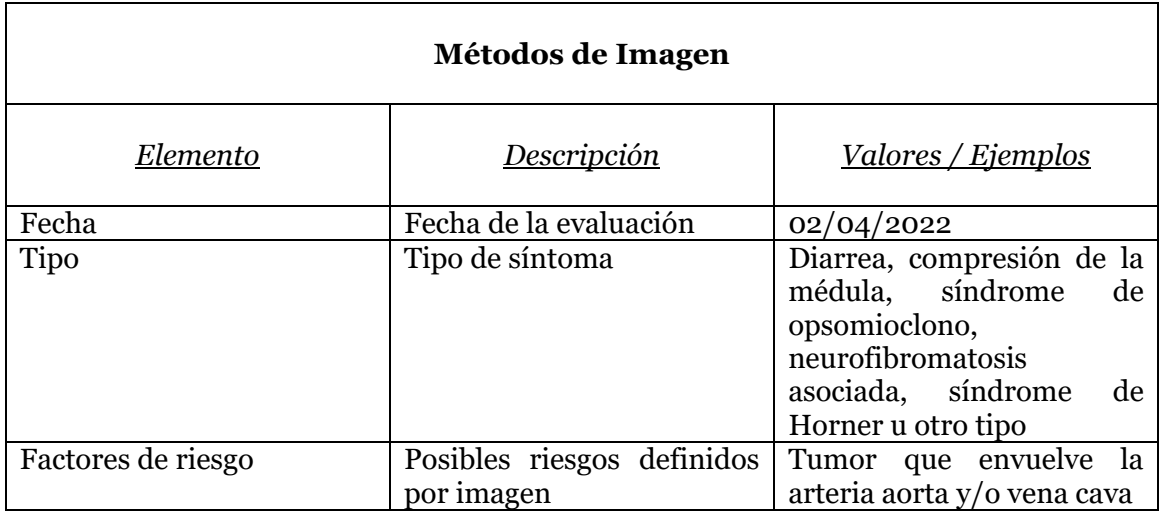

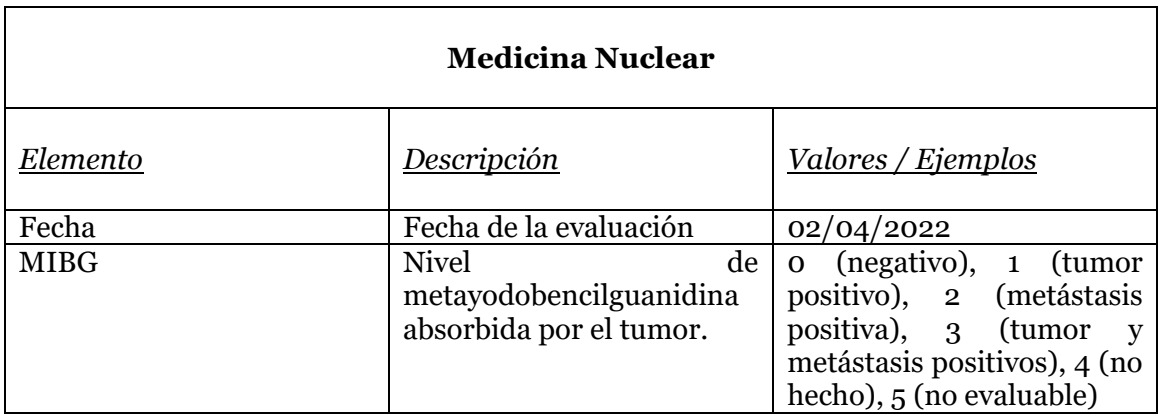

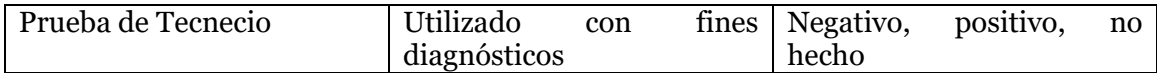

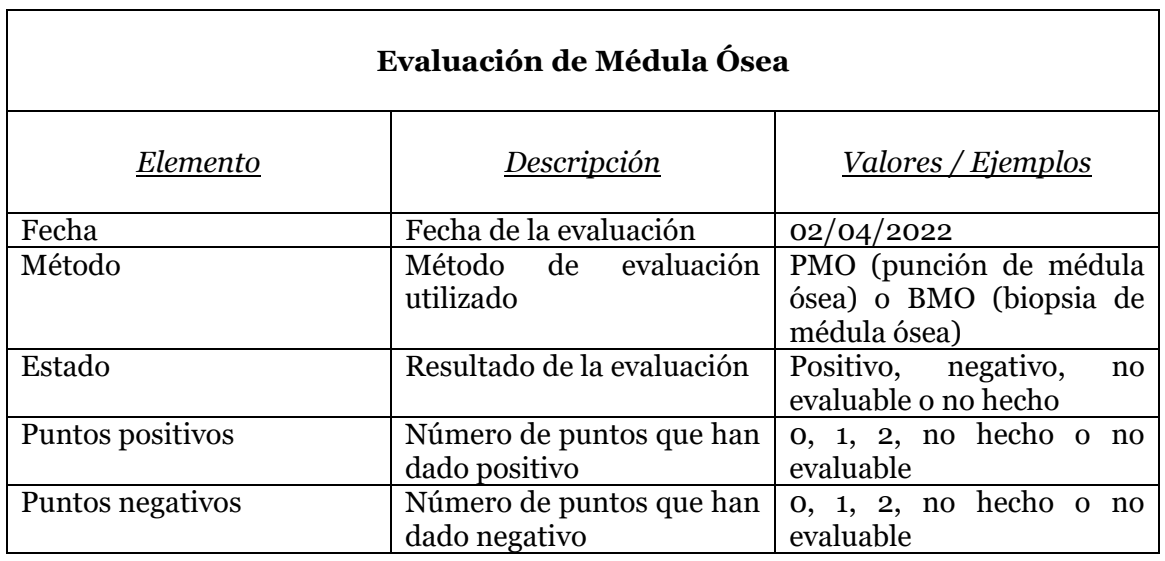

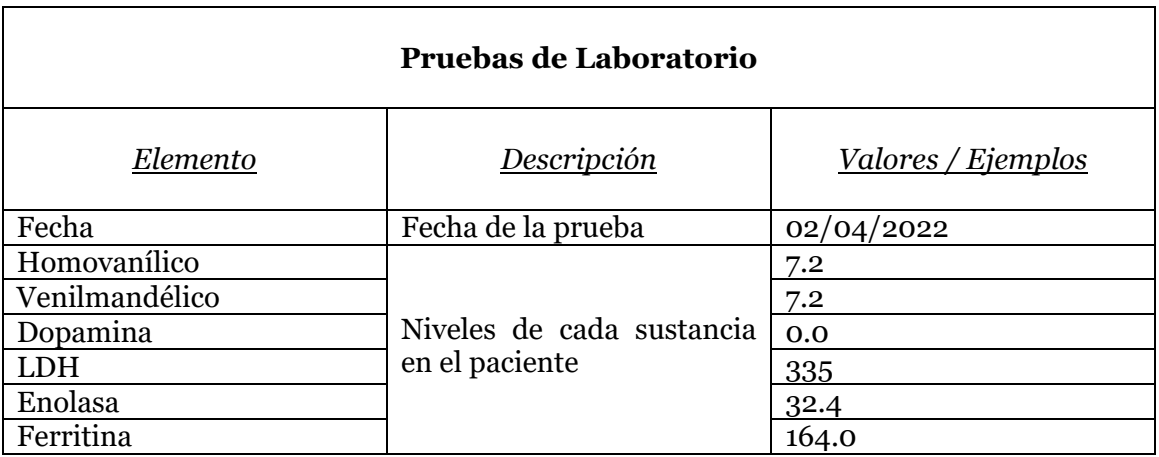

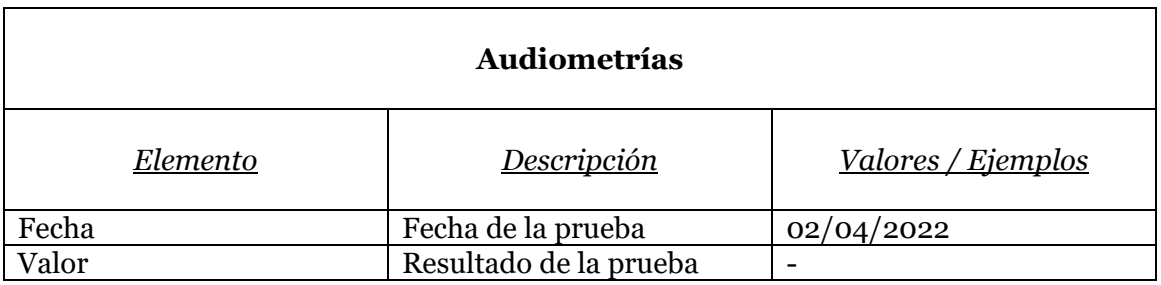

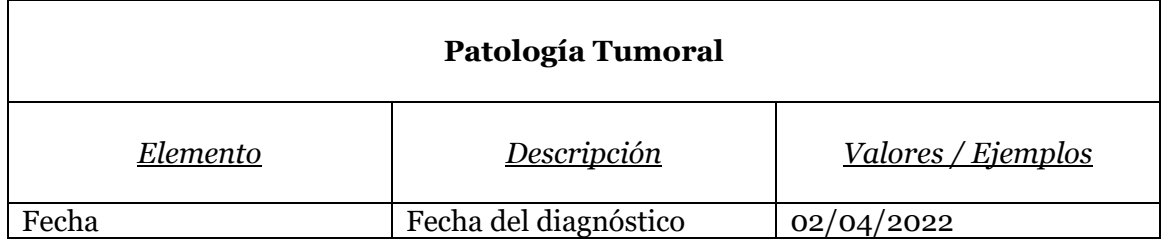

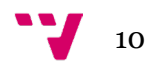

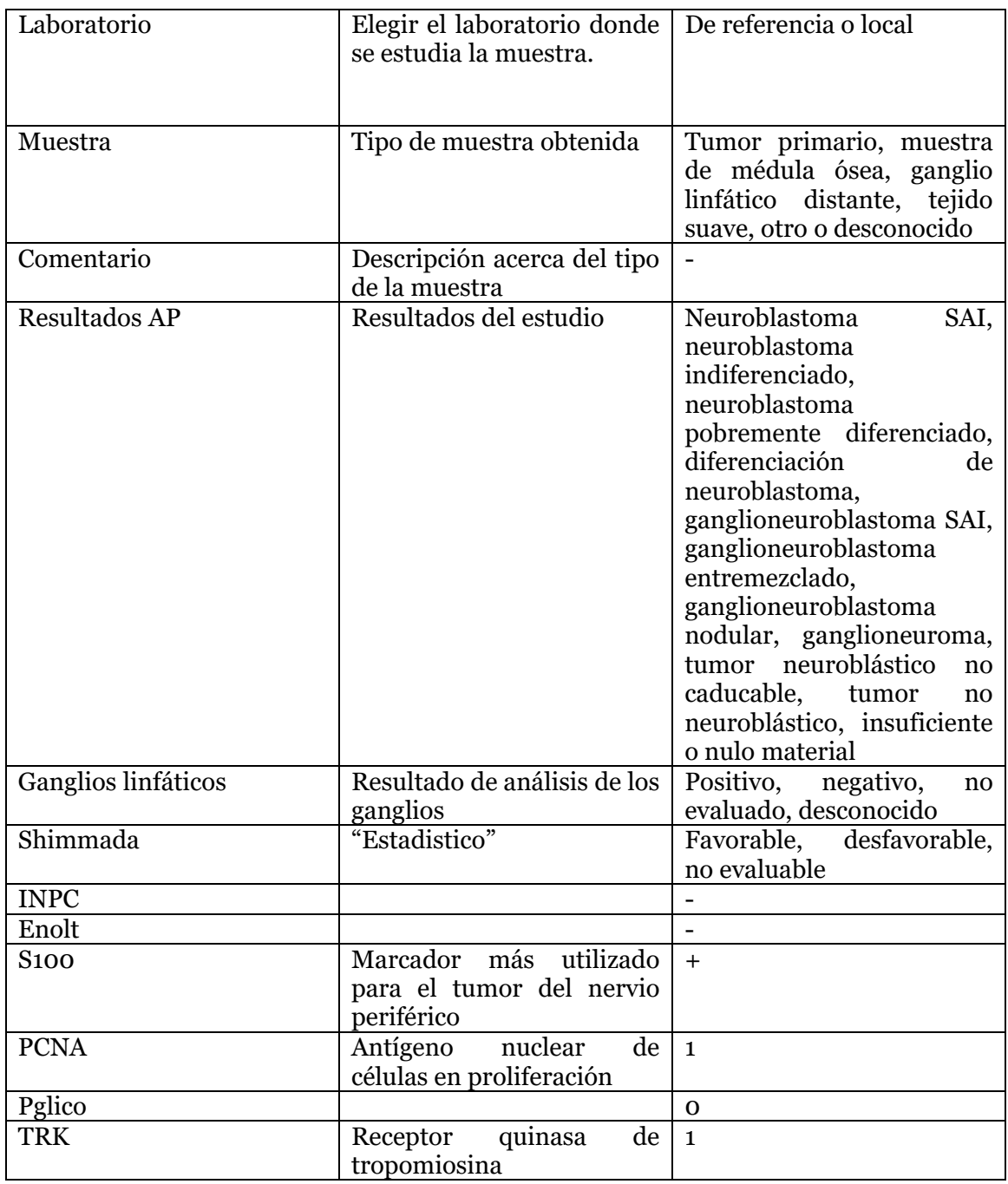

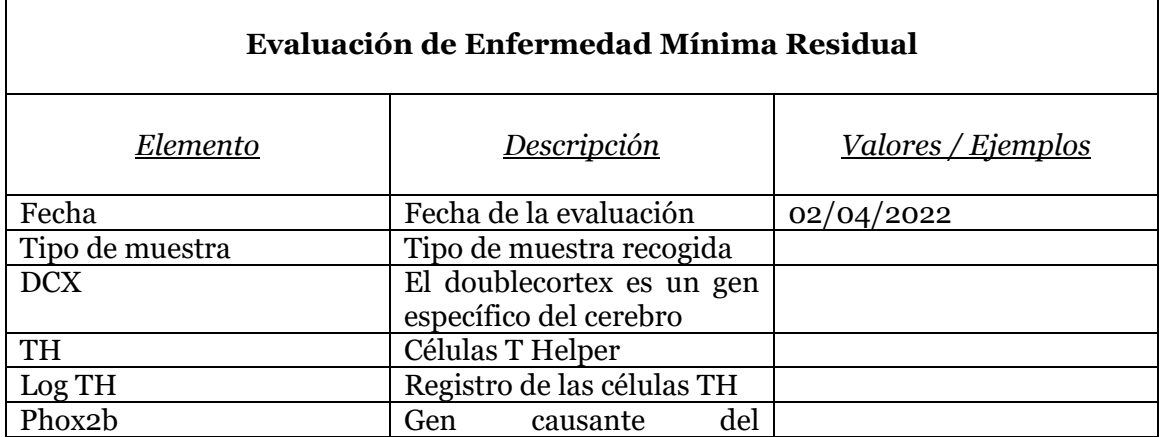

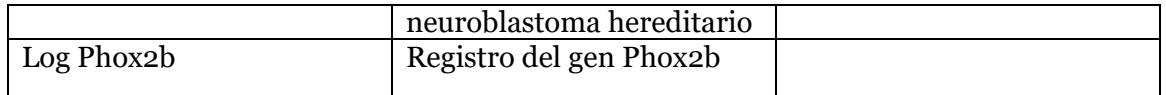

<sup>2</sup> *Entradas en las tablas de color azul referencian a modificaciones por parte de las doctoras para corregir y/o integrar en la plataforma.*

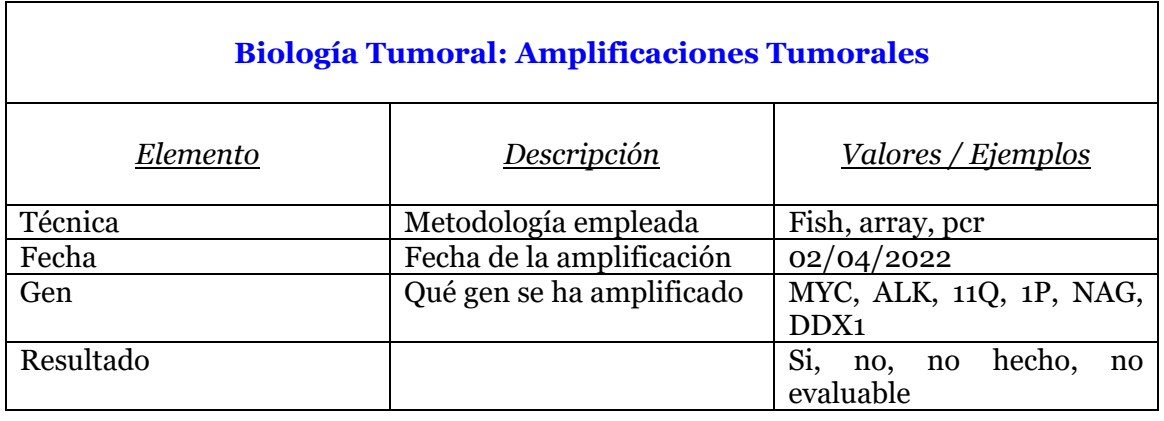

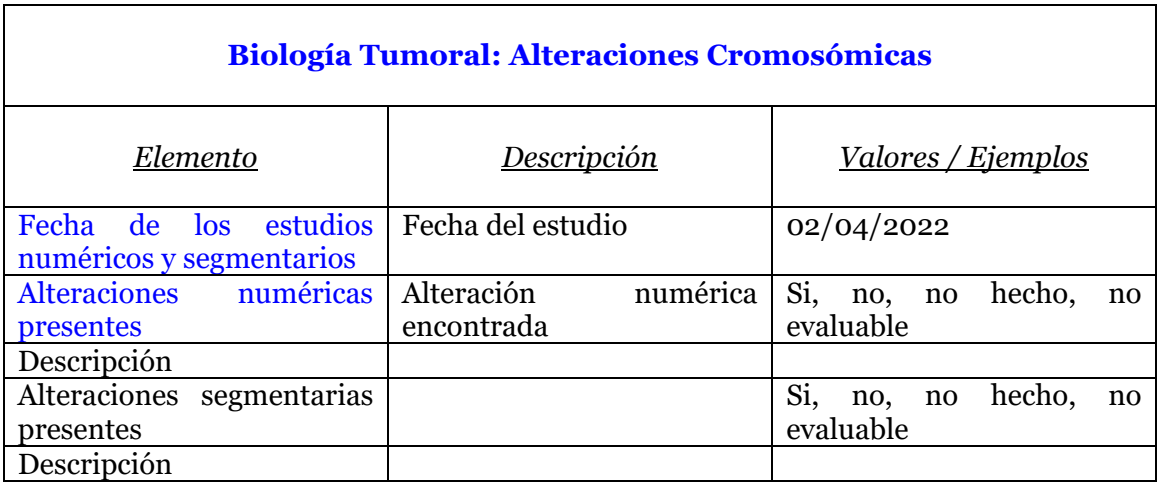

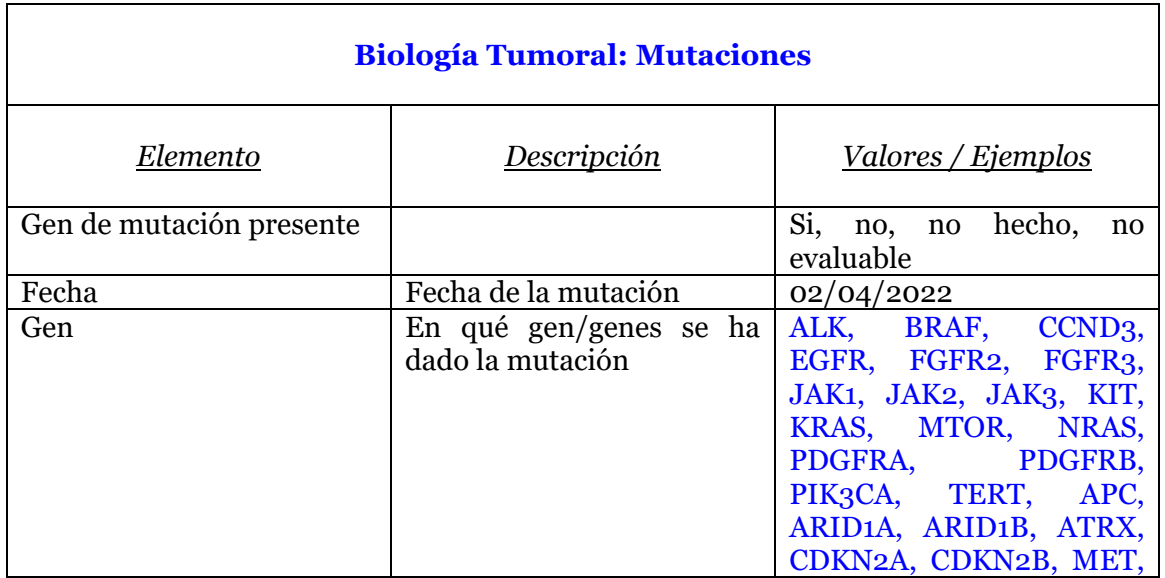

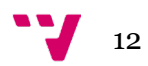

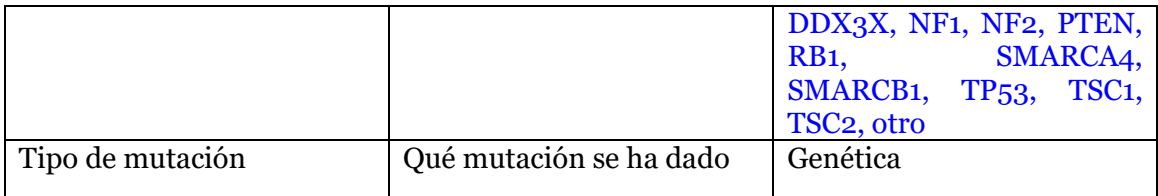

Los diferentes tipos de tratamientos pueden ser:

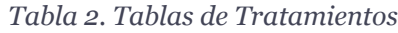

<span id="page-12-0"></span>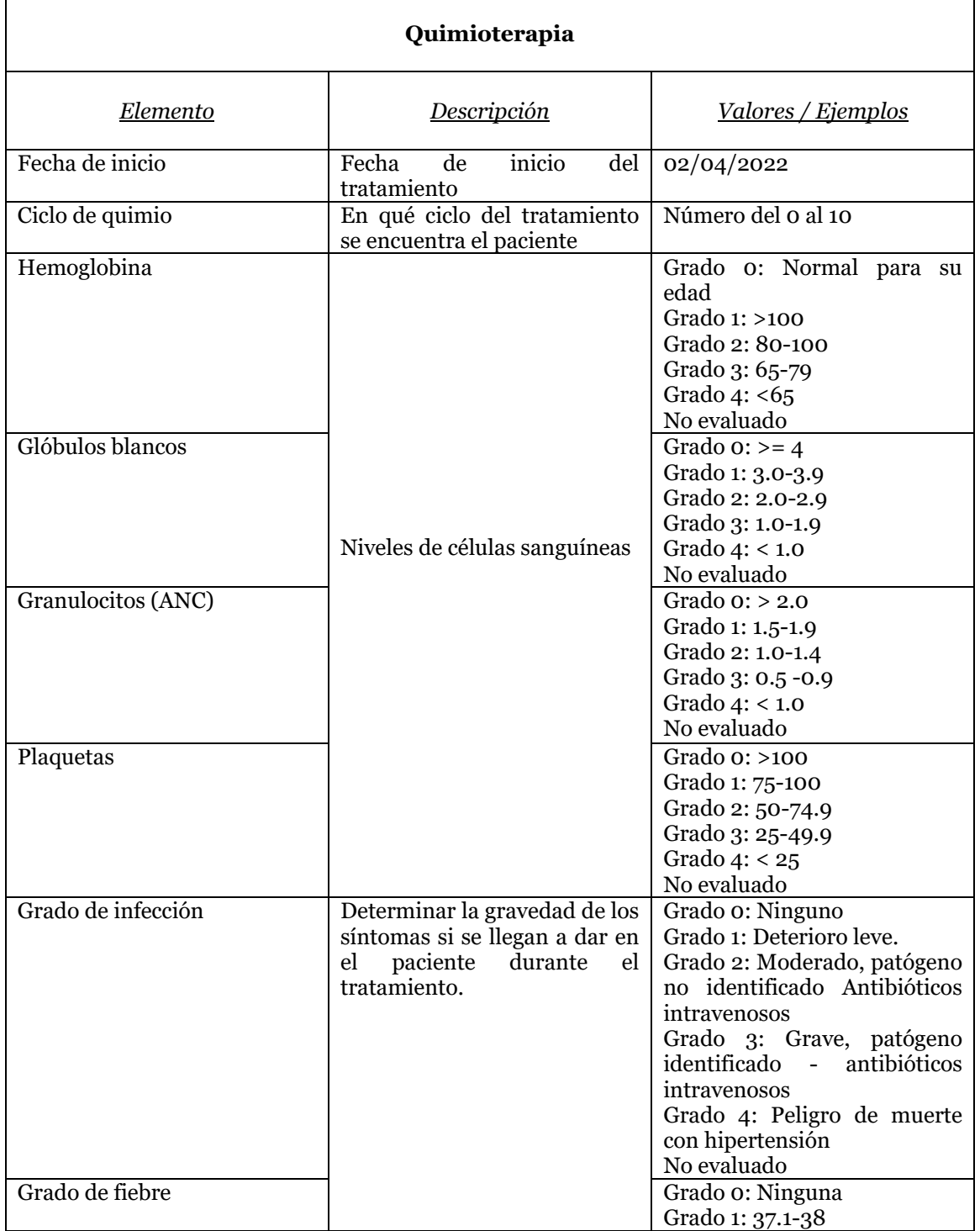

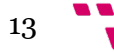

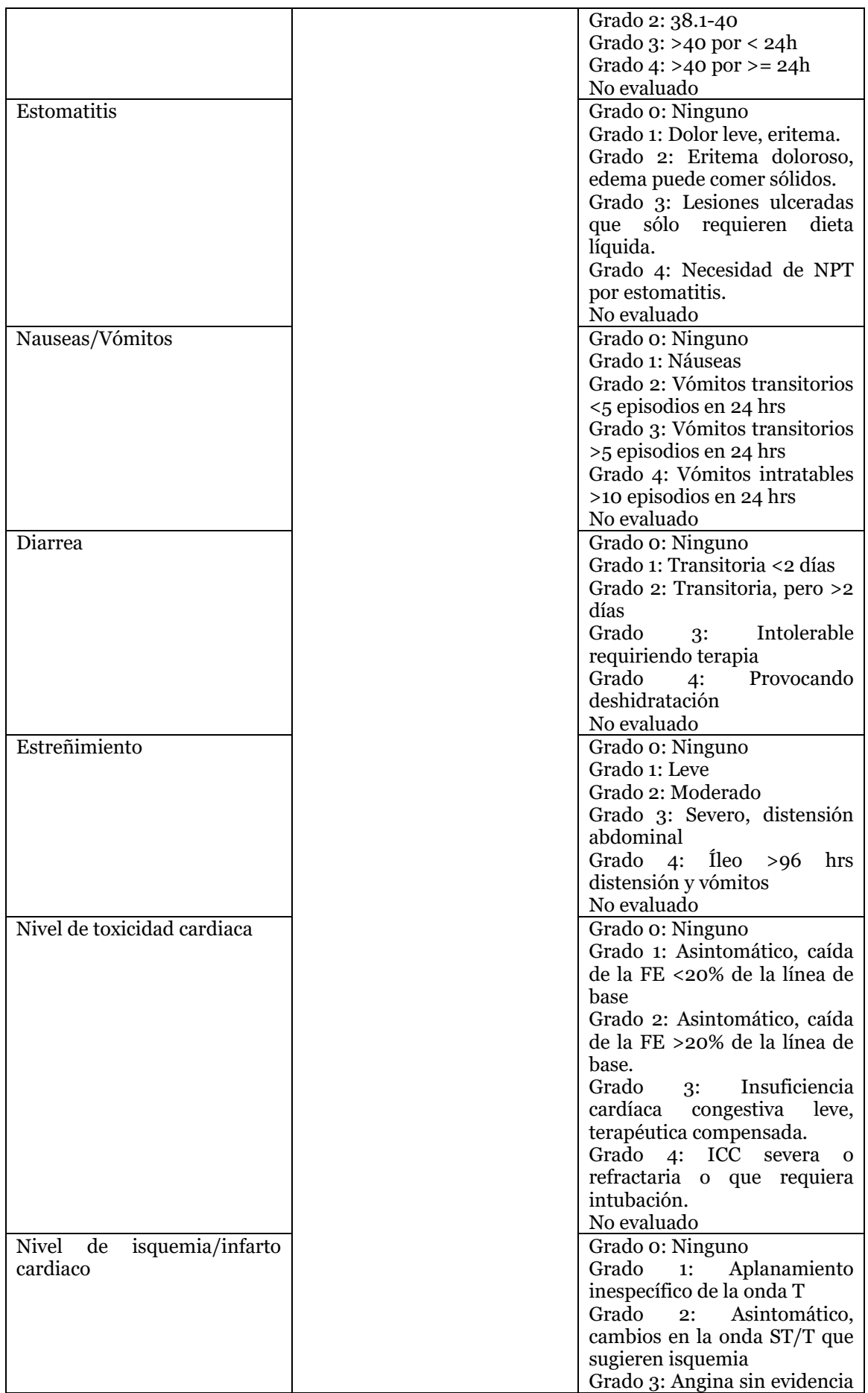

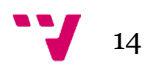

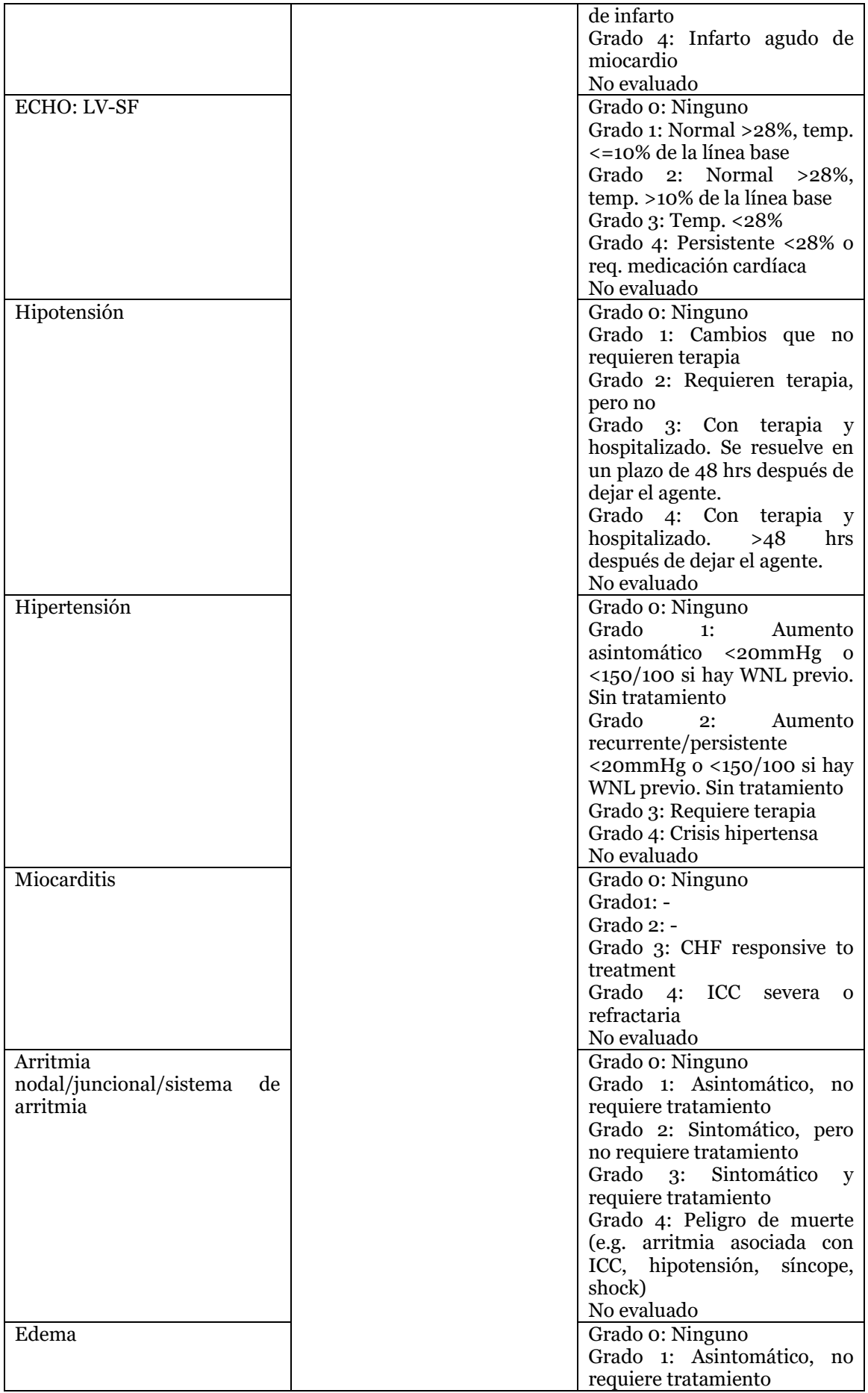

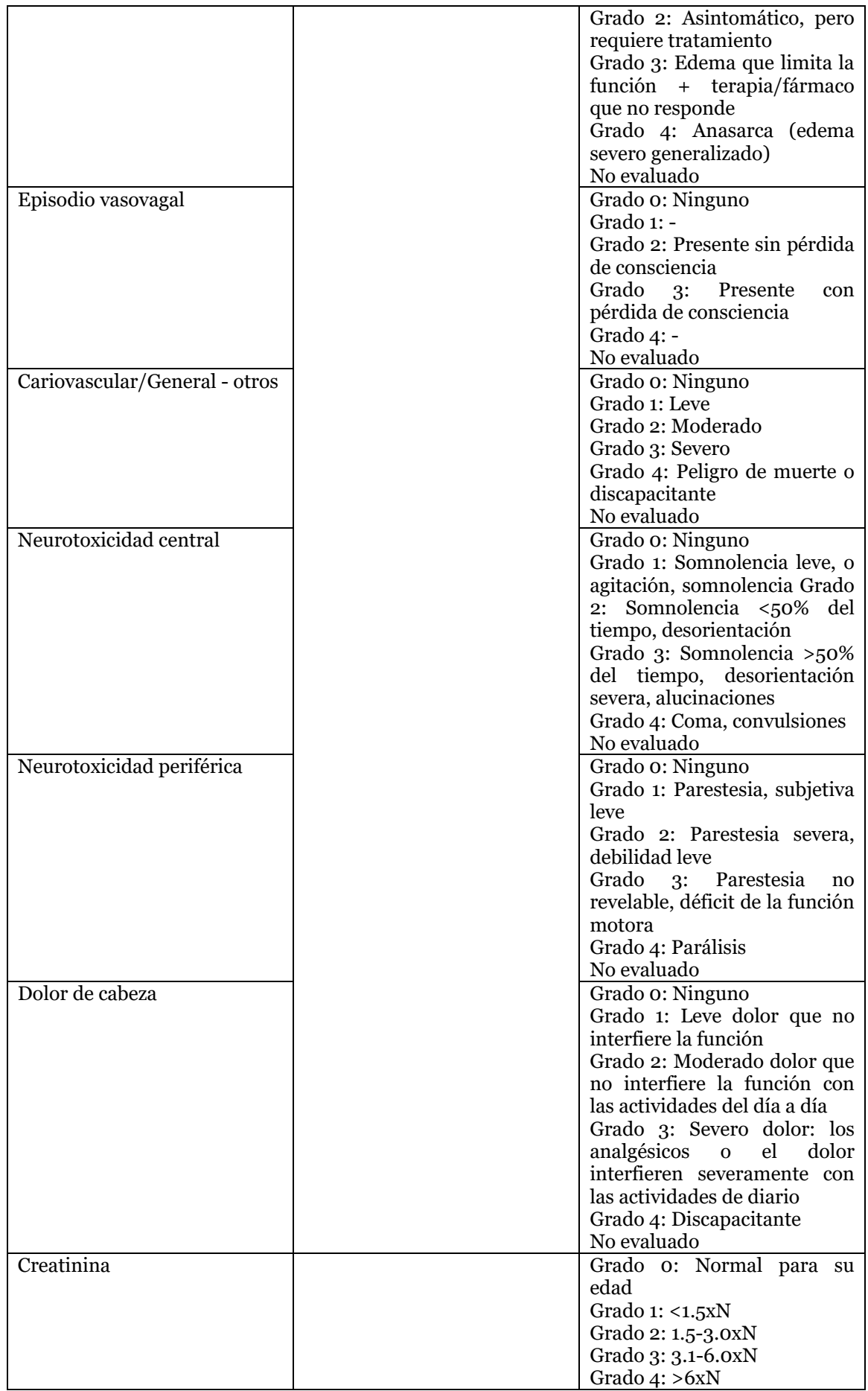

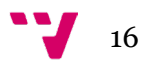

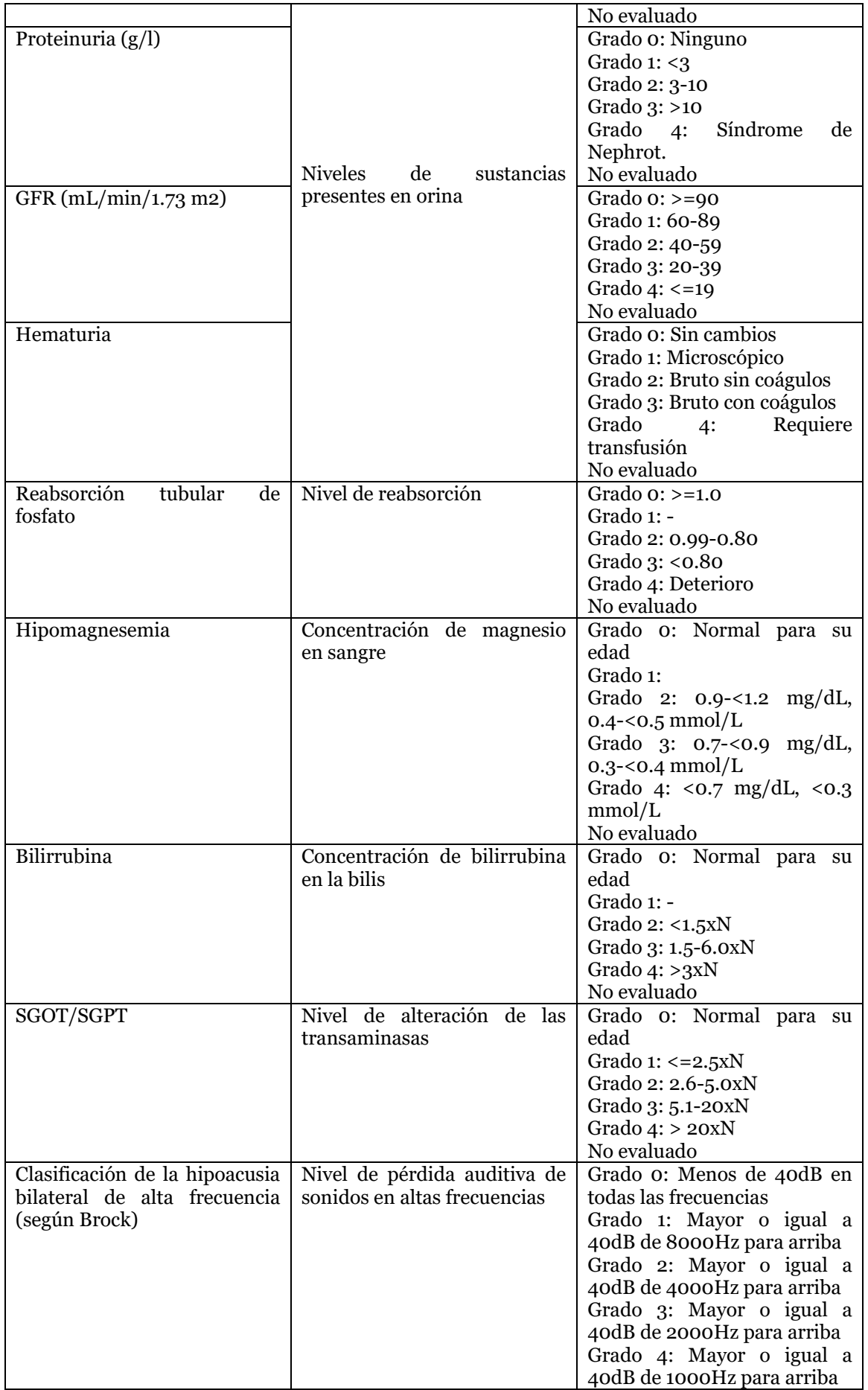

*ClinGenNBL (V1):*

*Integration and Analysis of Neuroblastoma Clinical and Genomic Data*

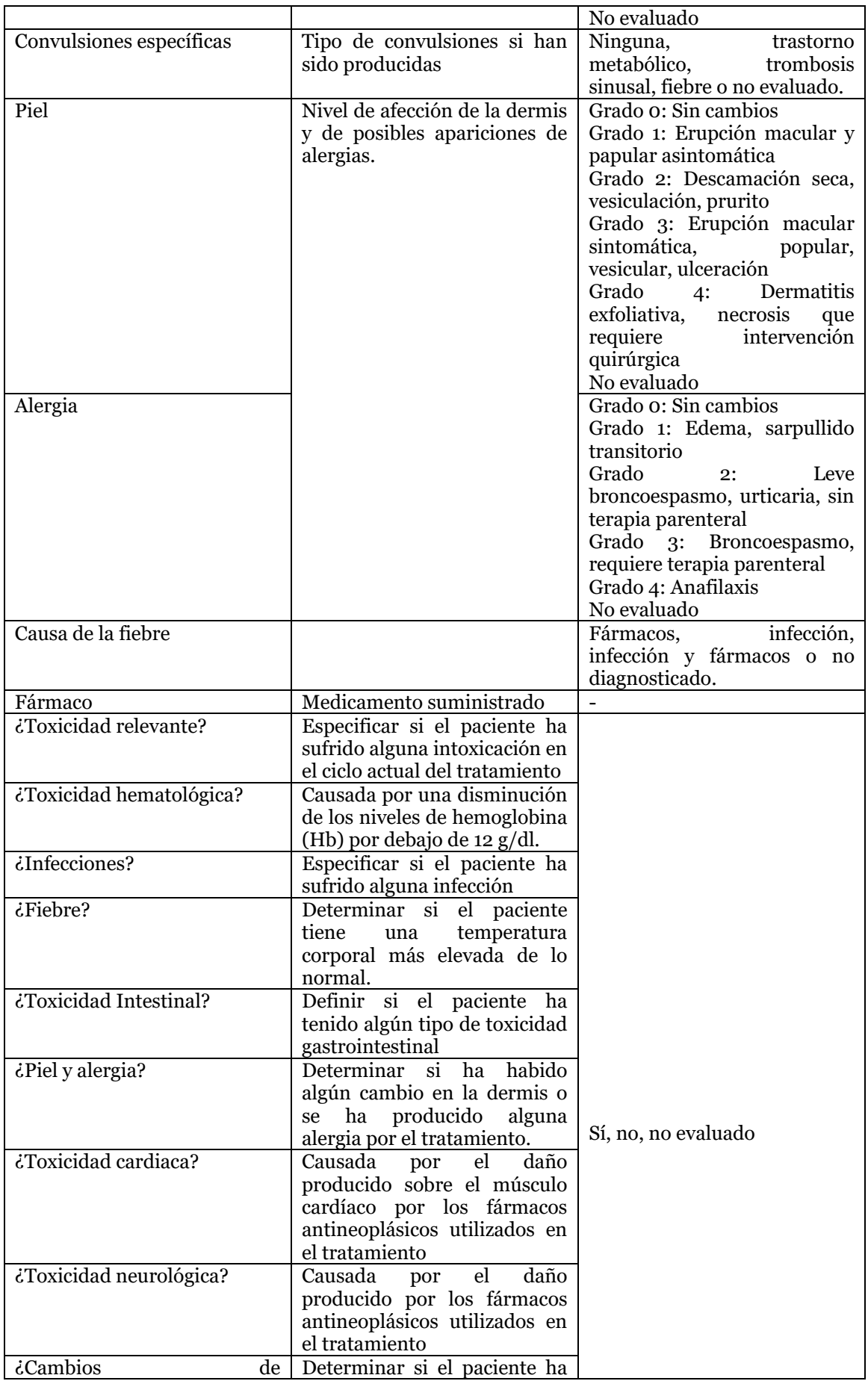

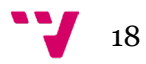

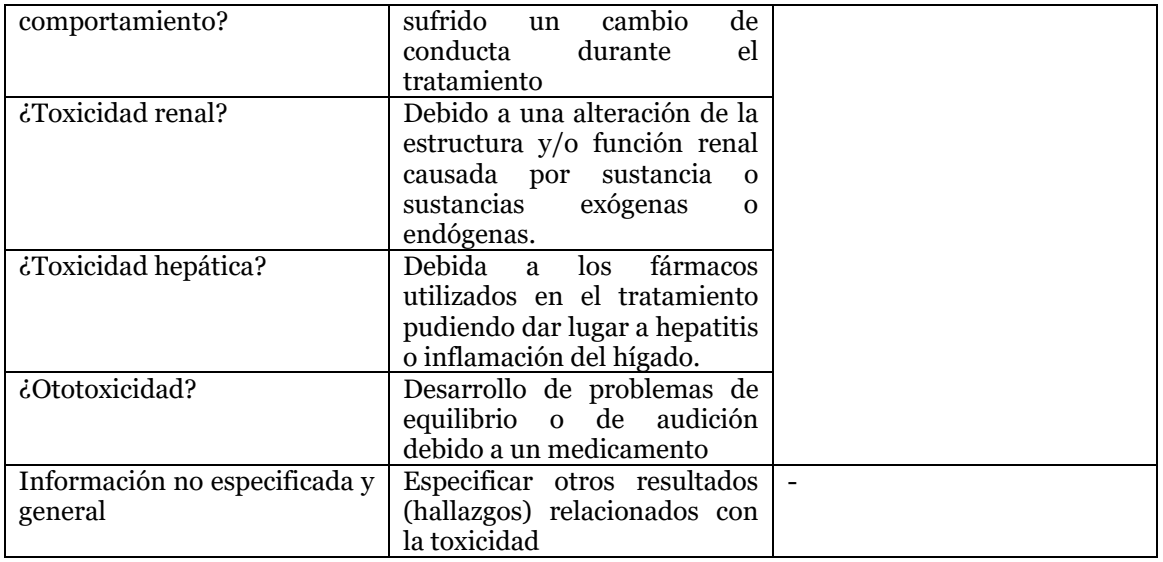

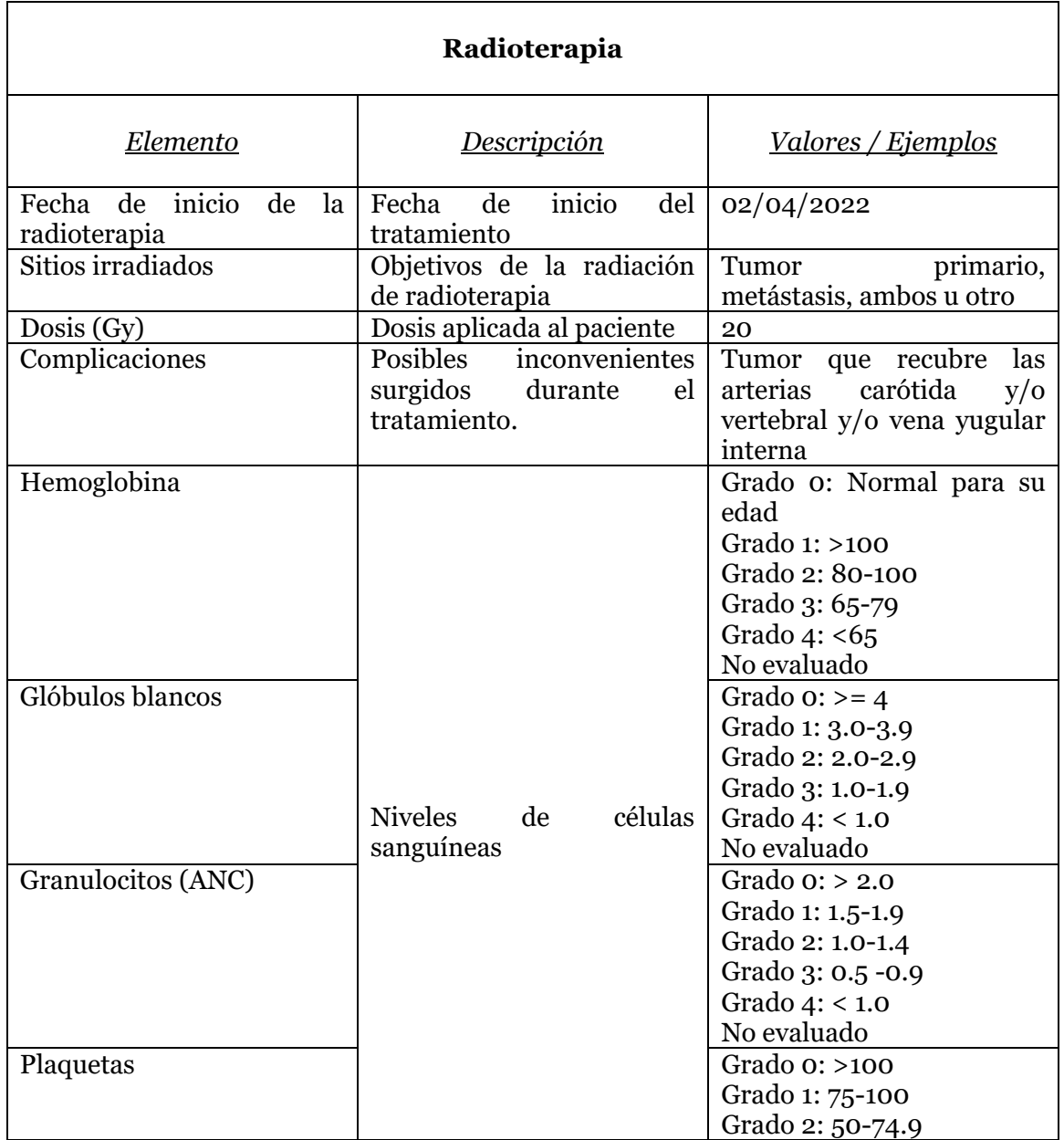

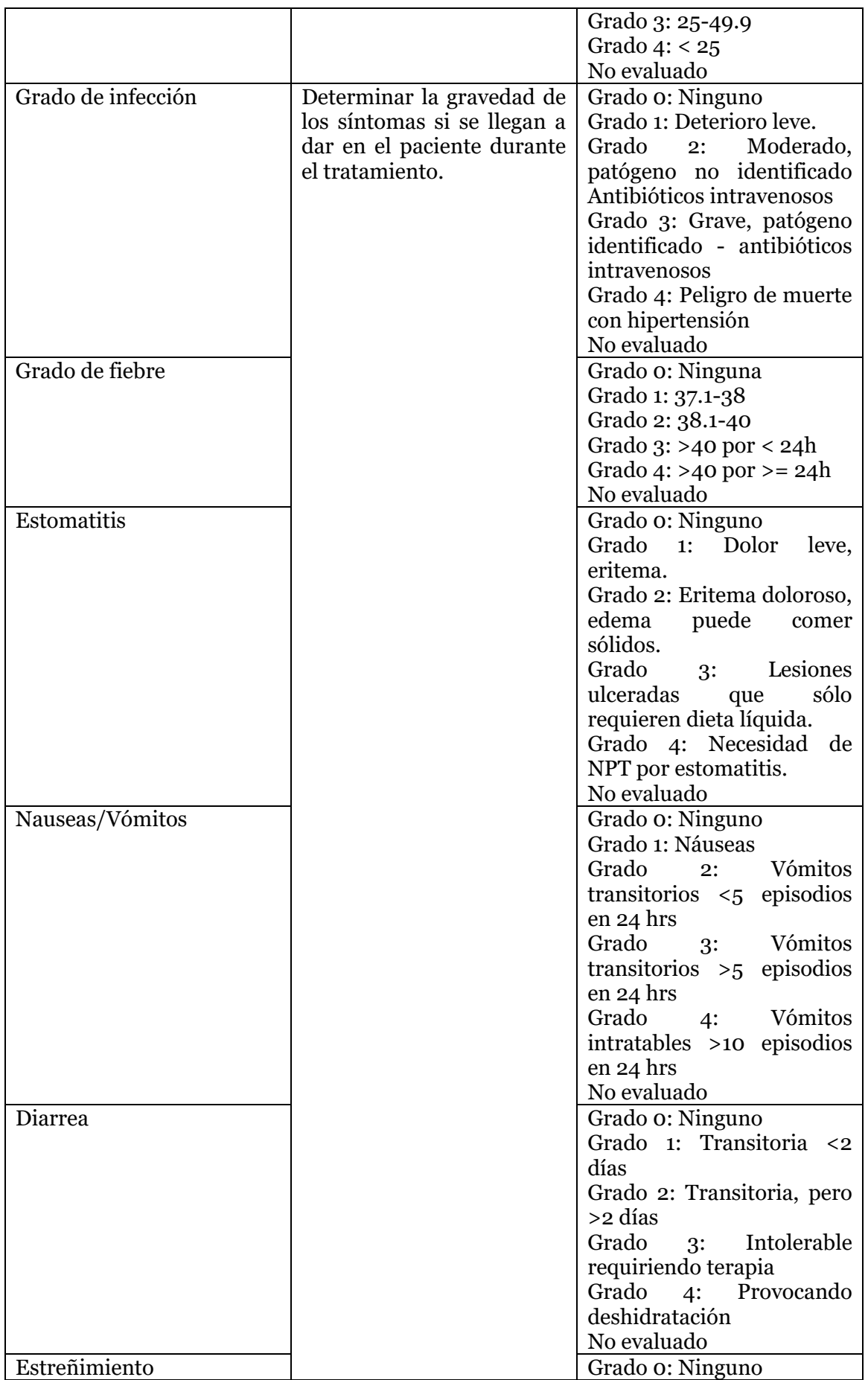

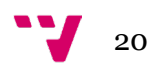

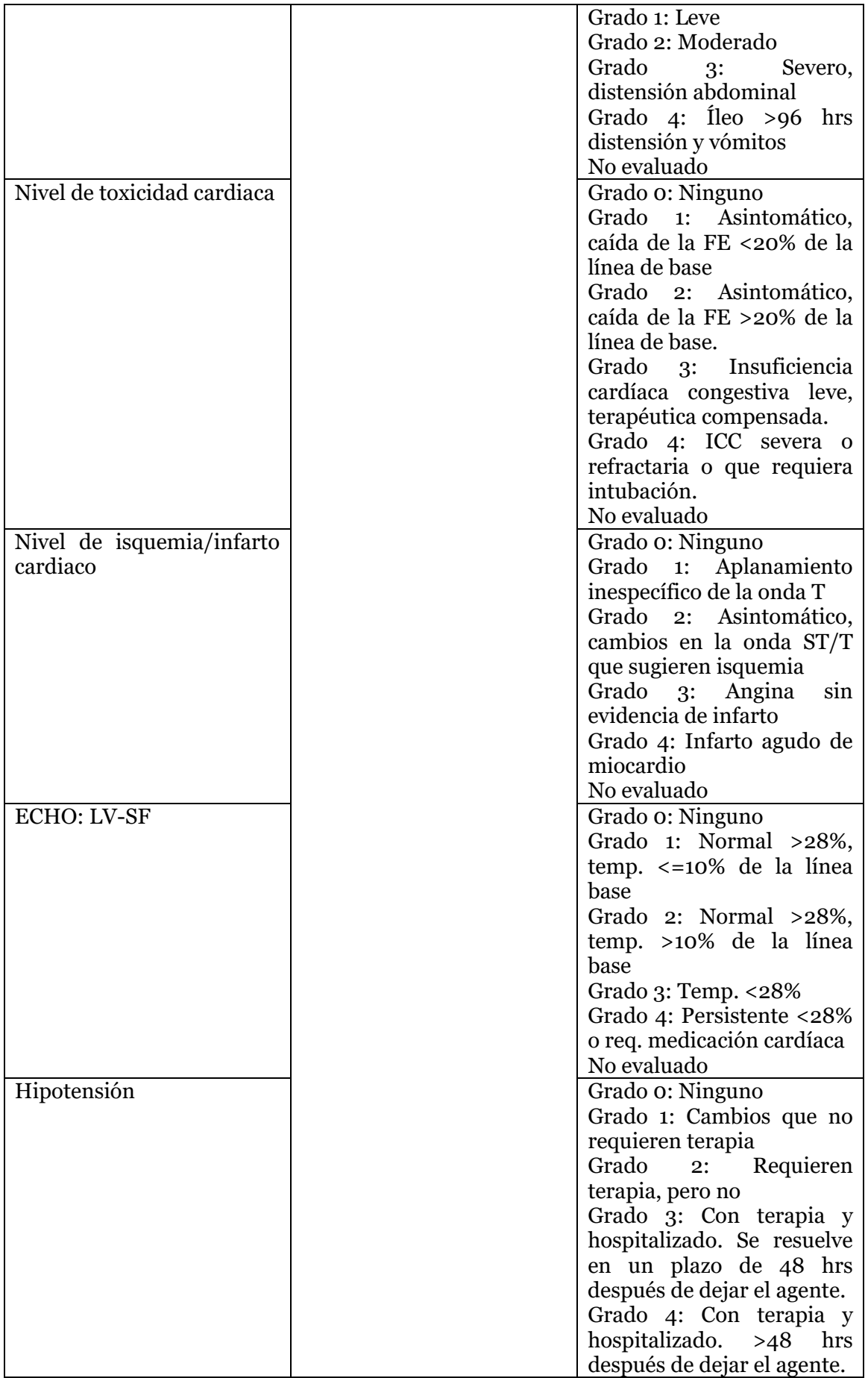

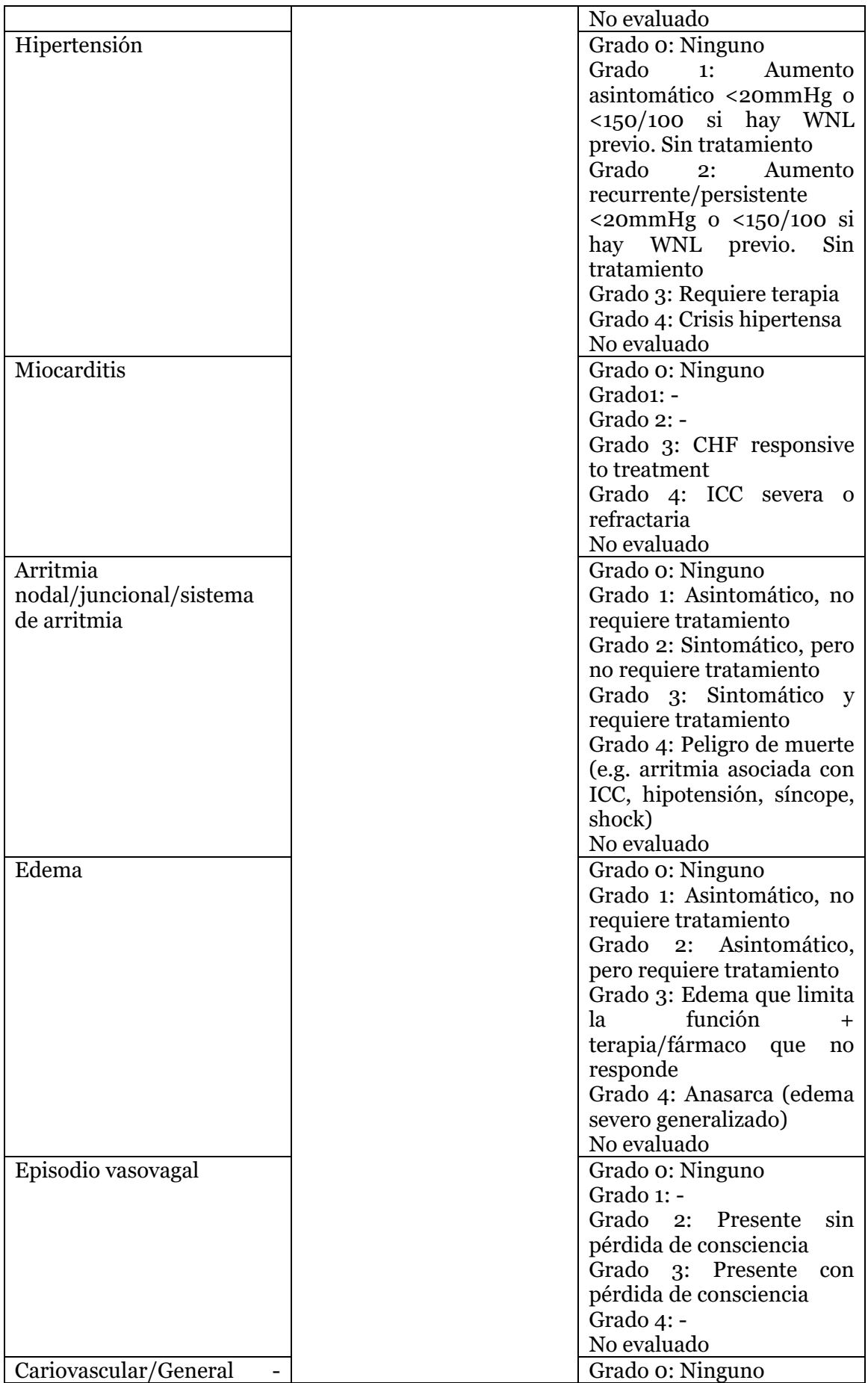

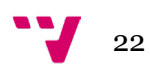

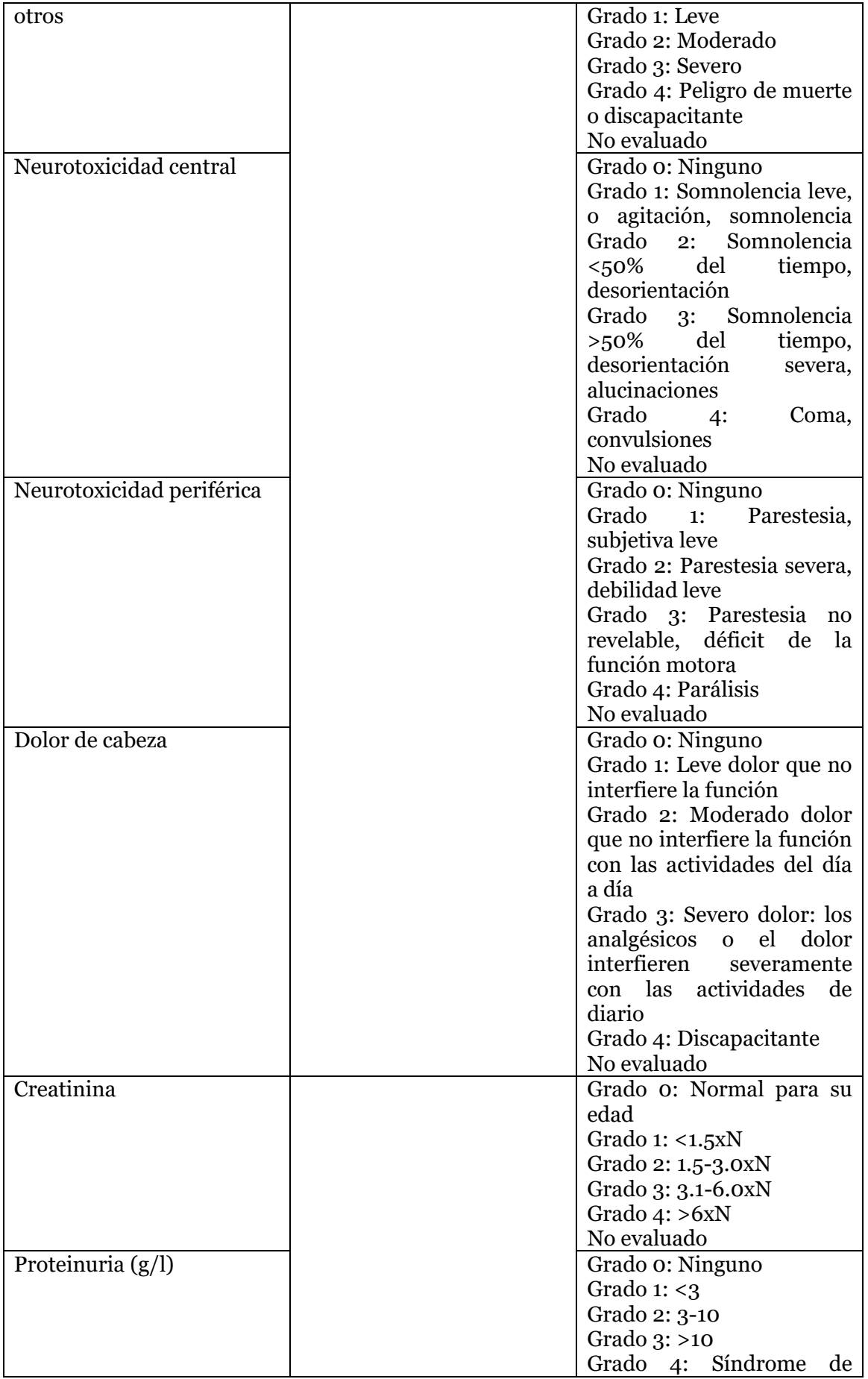

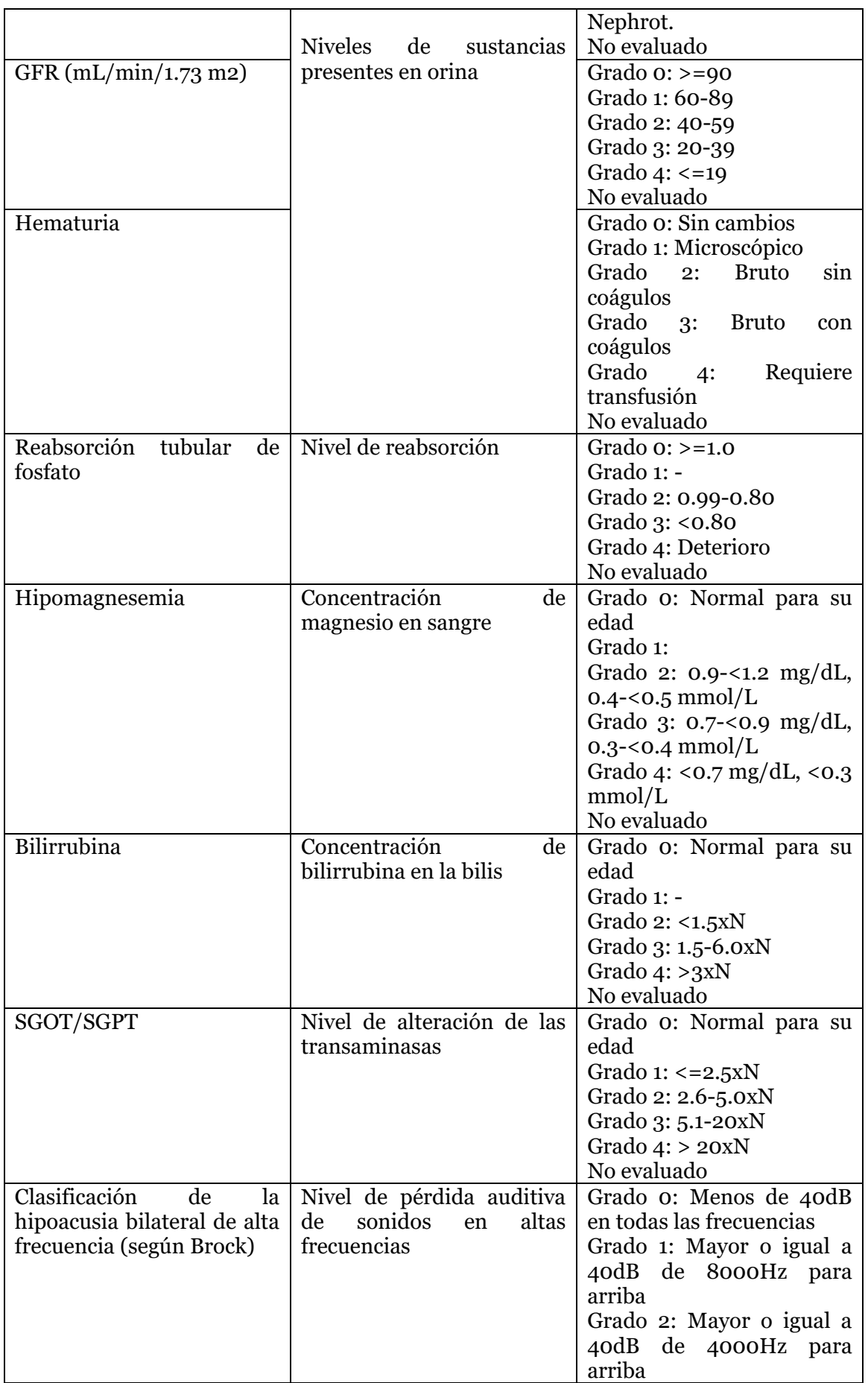

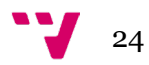

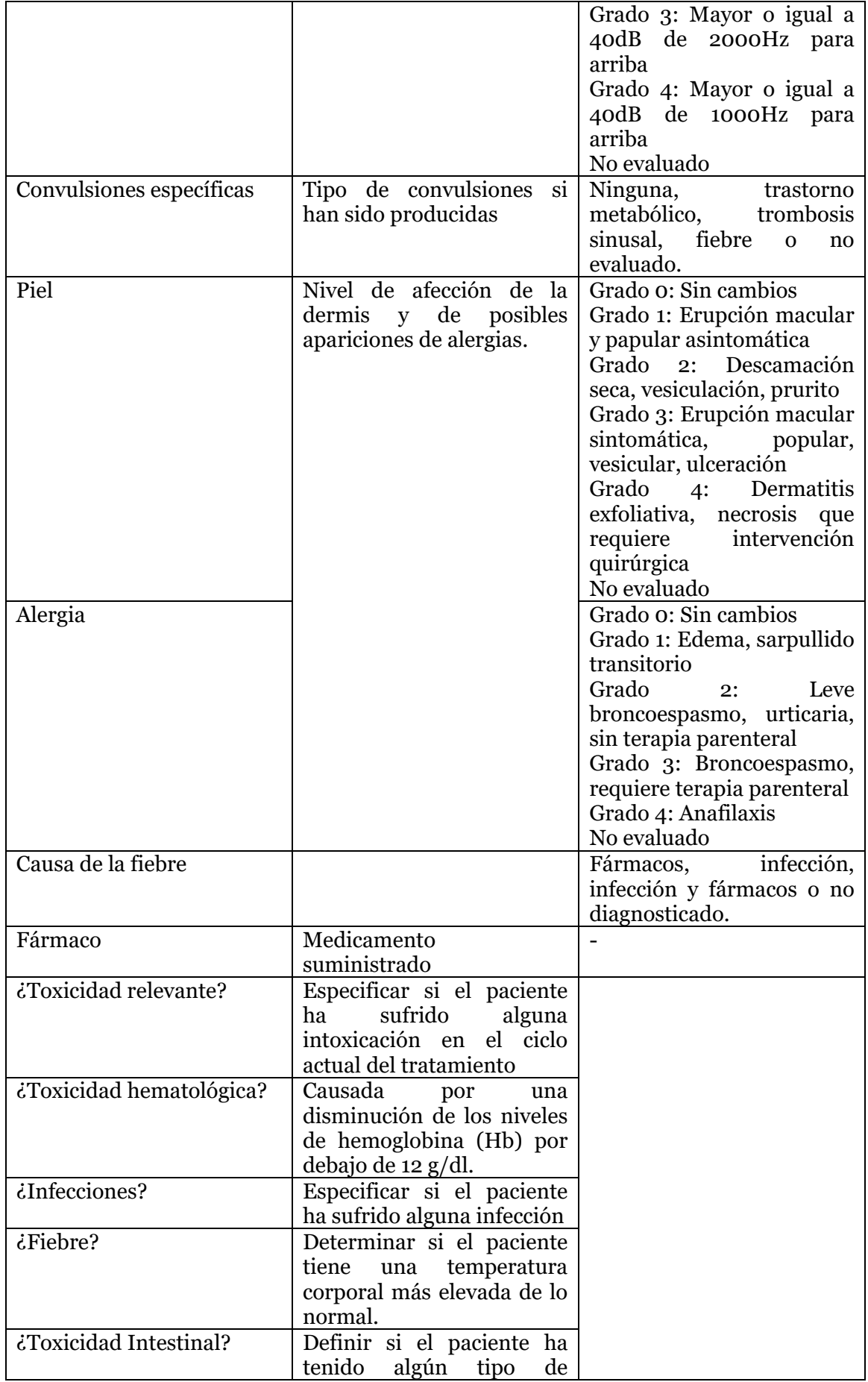

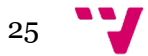

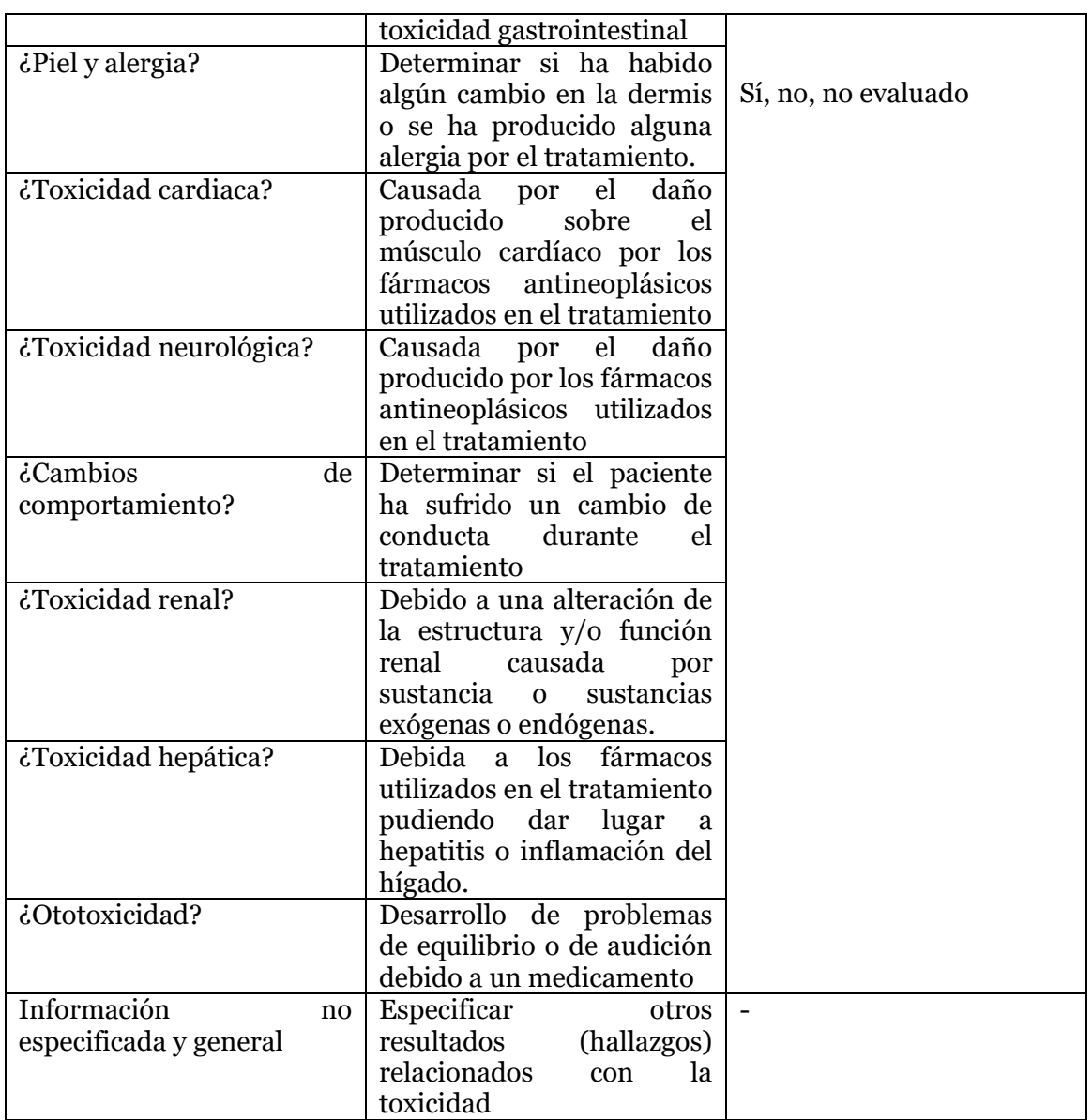

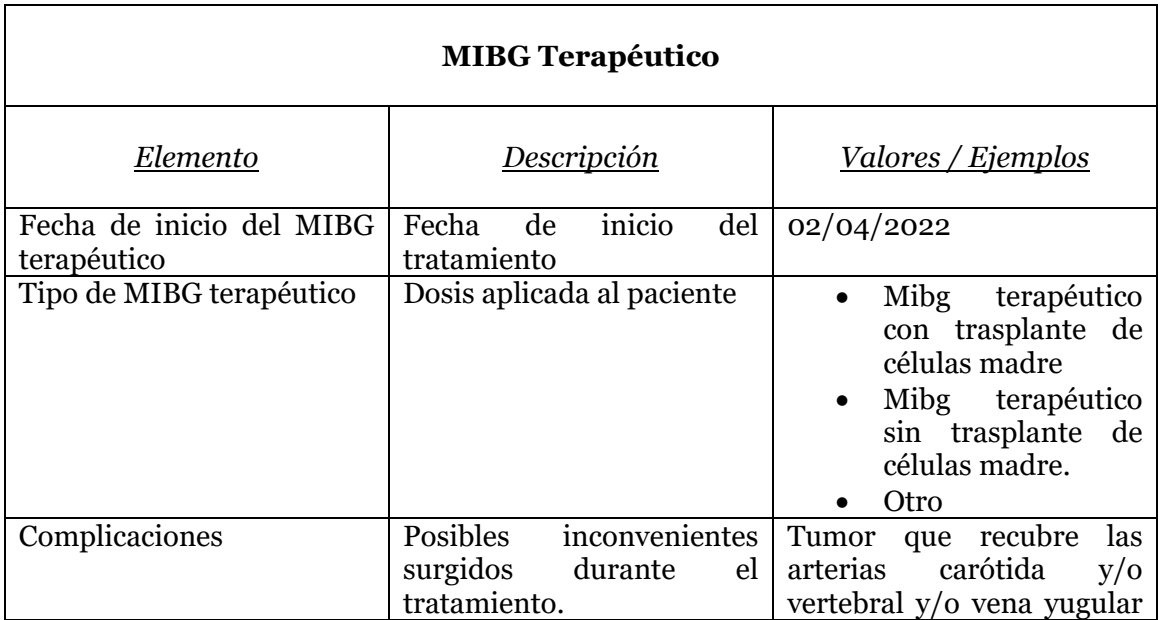

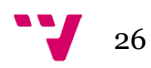

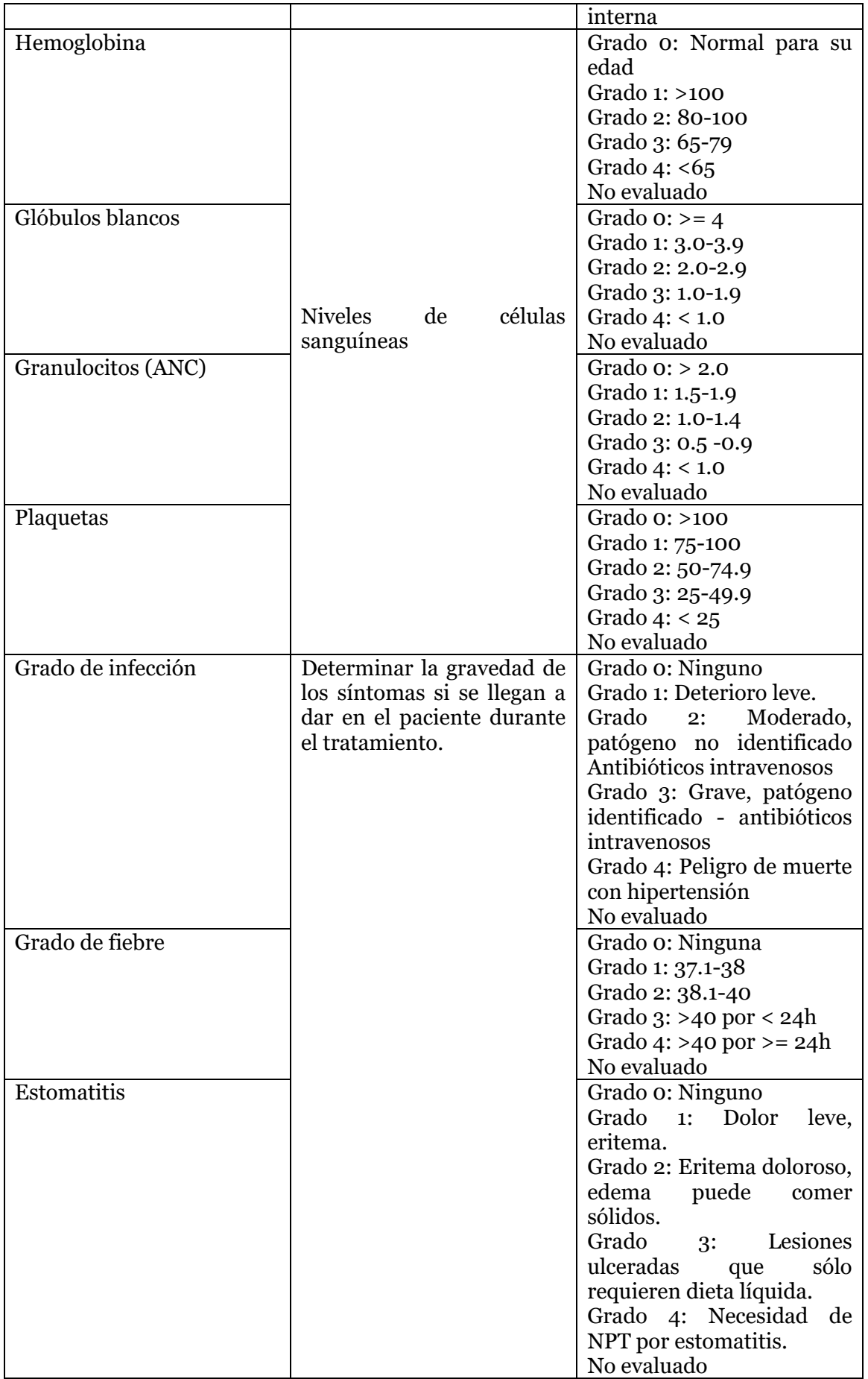

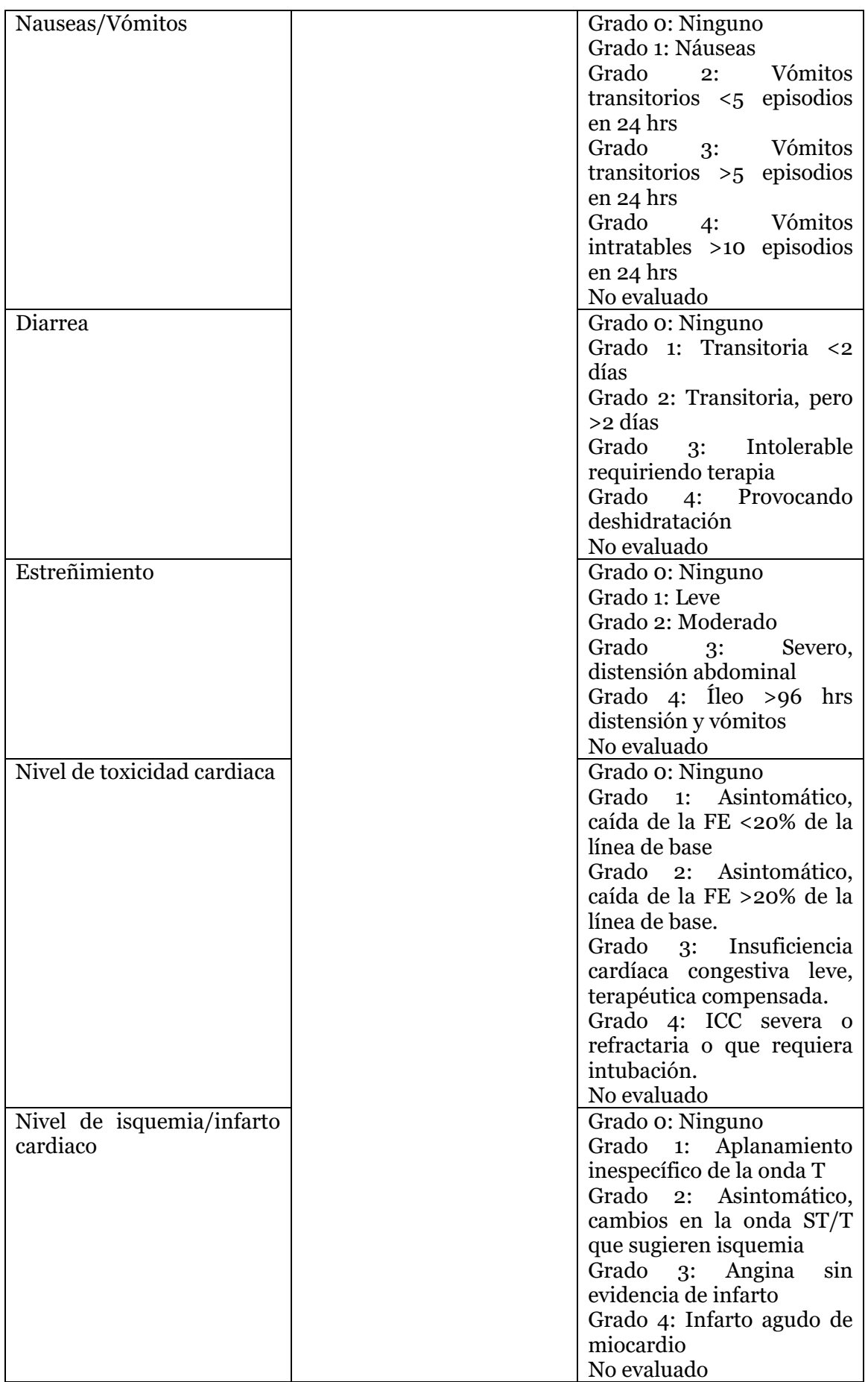

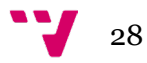

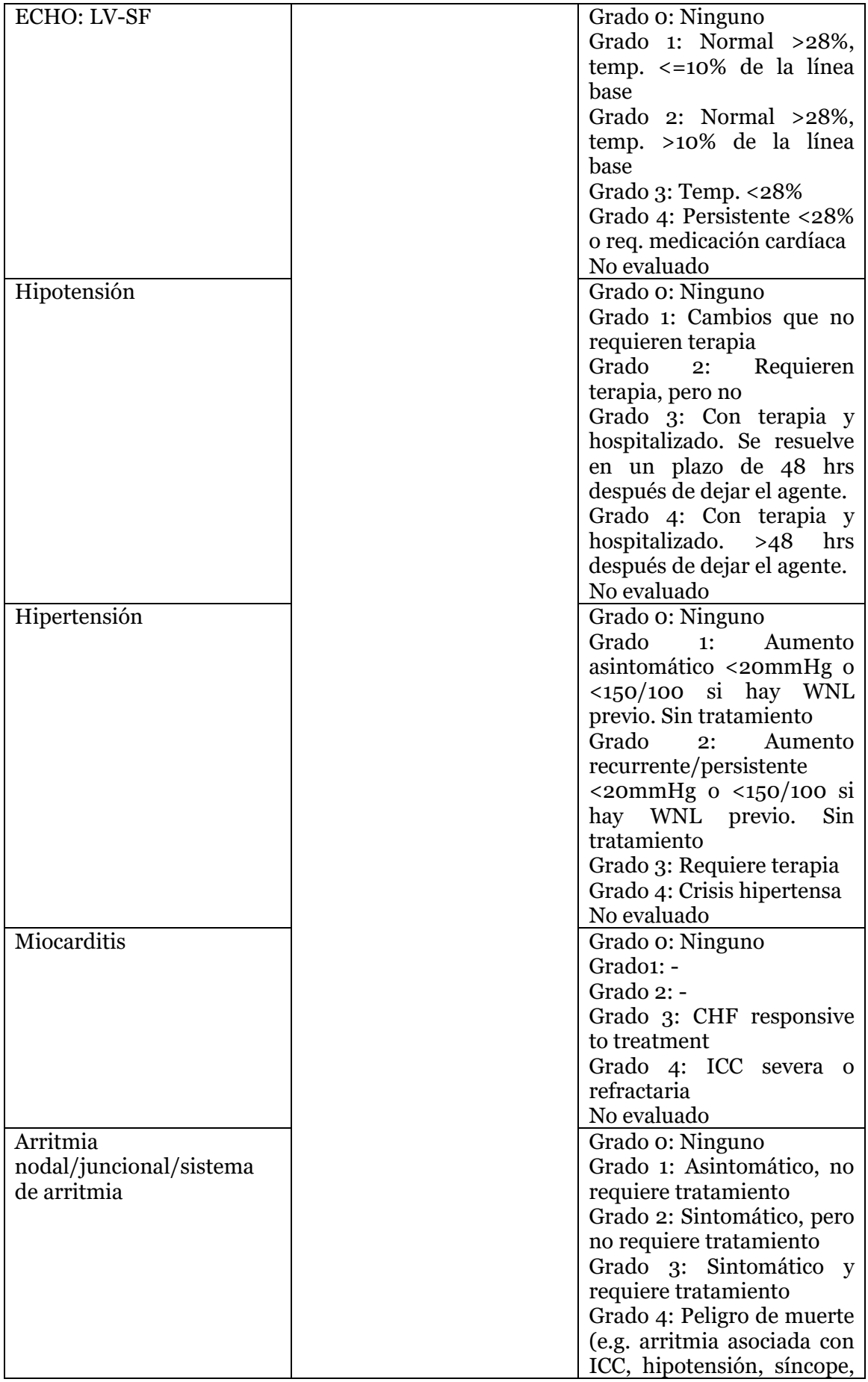

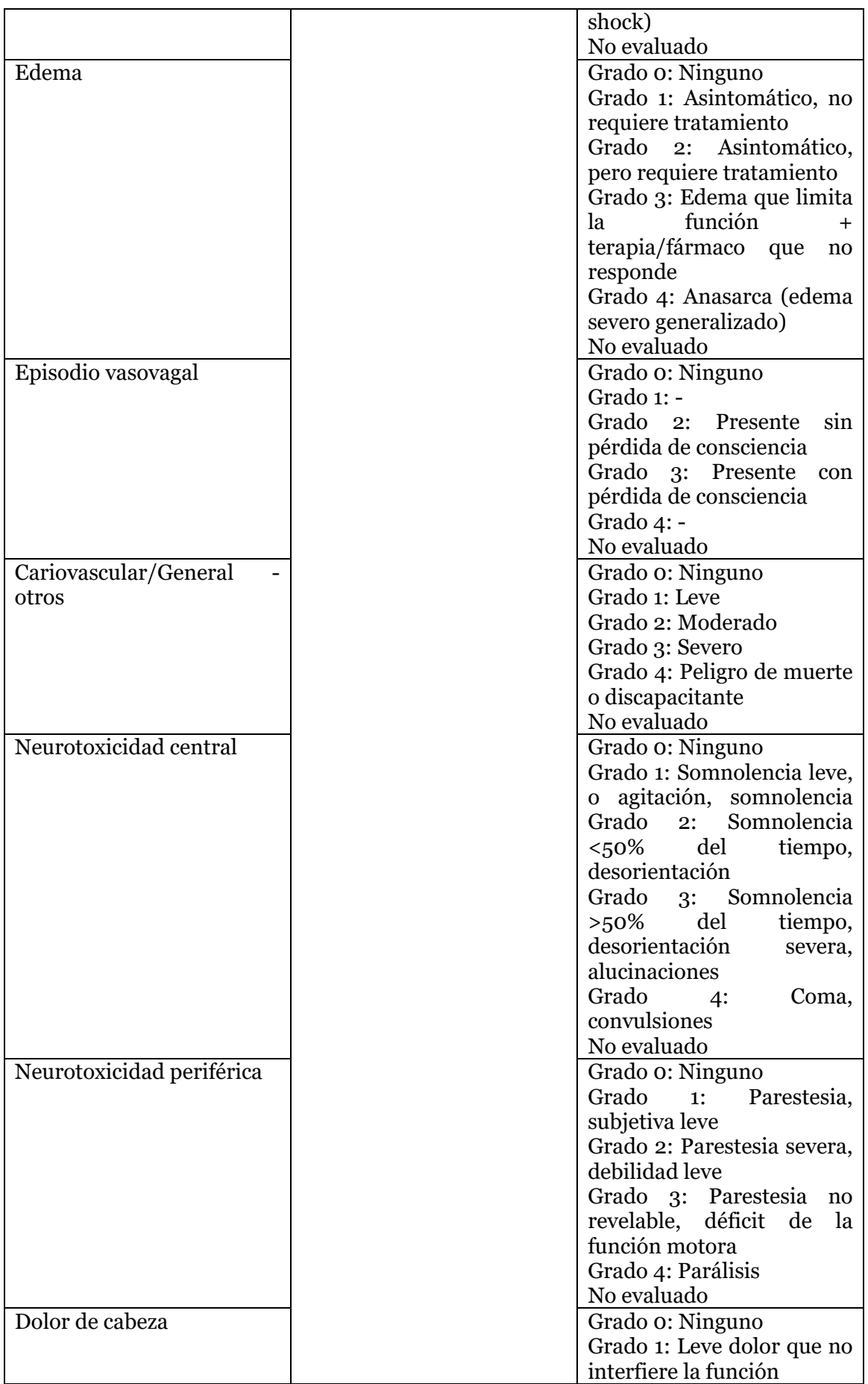

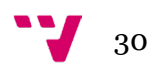

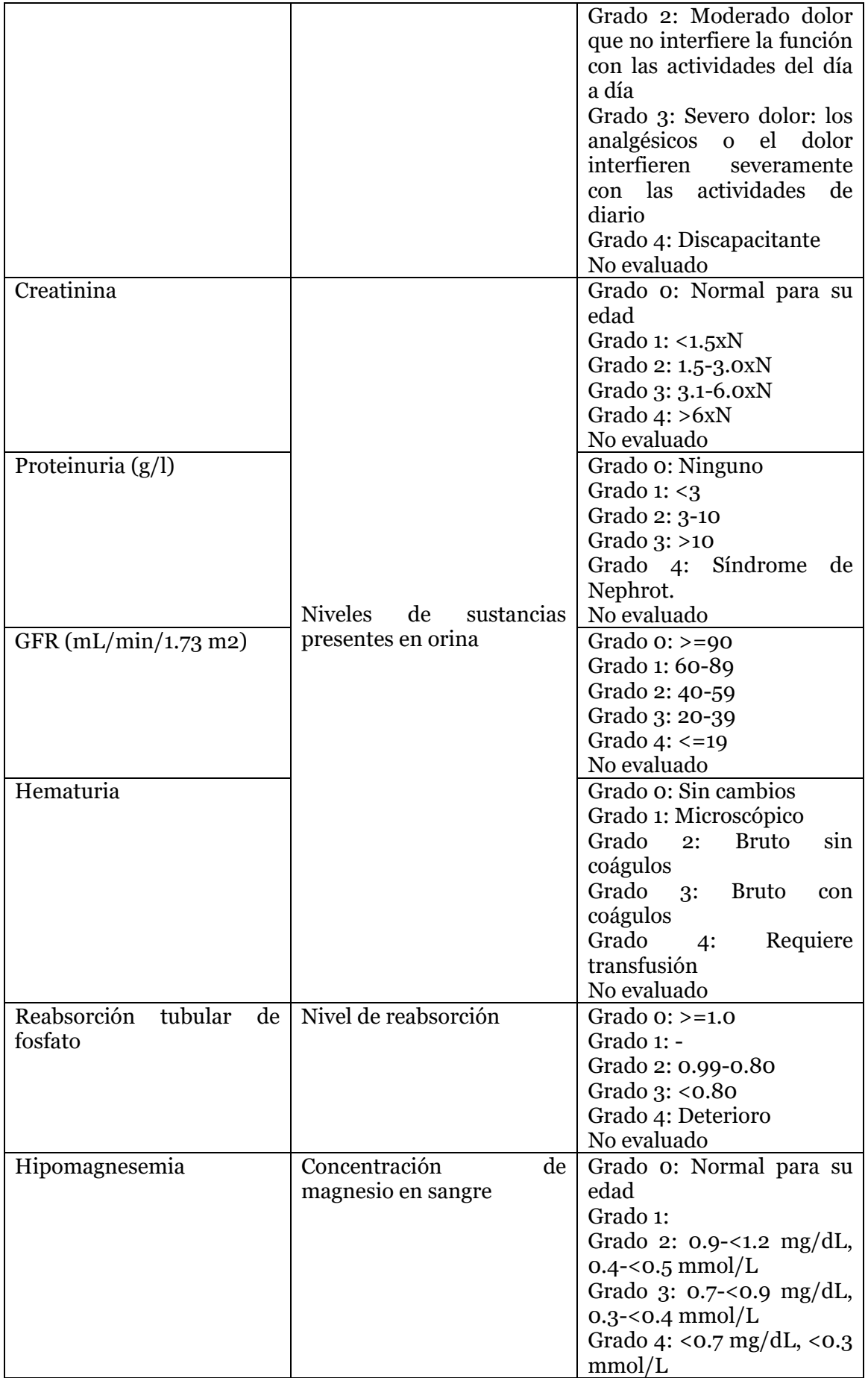

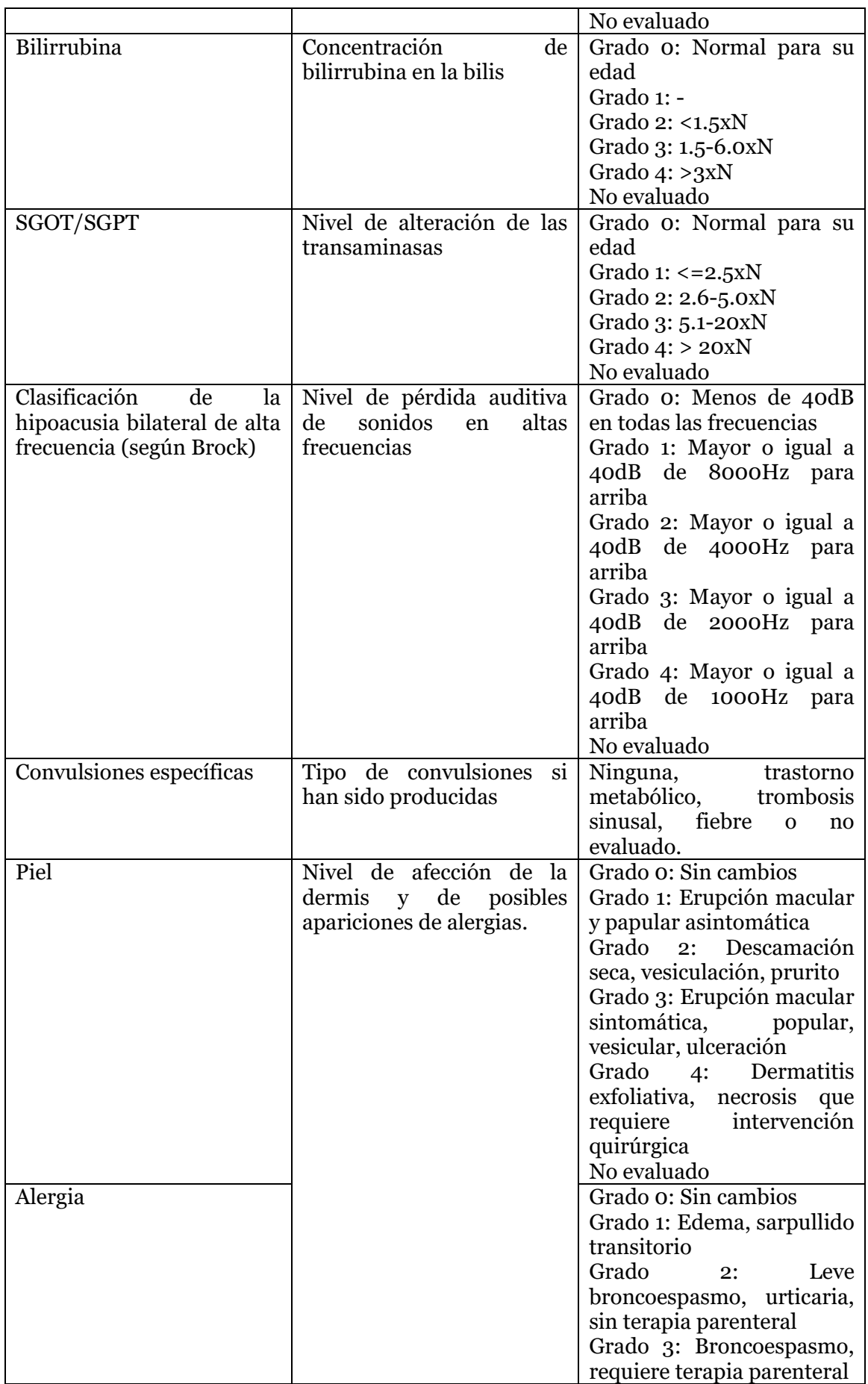

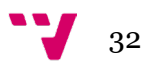

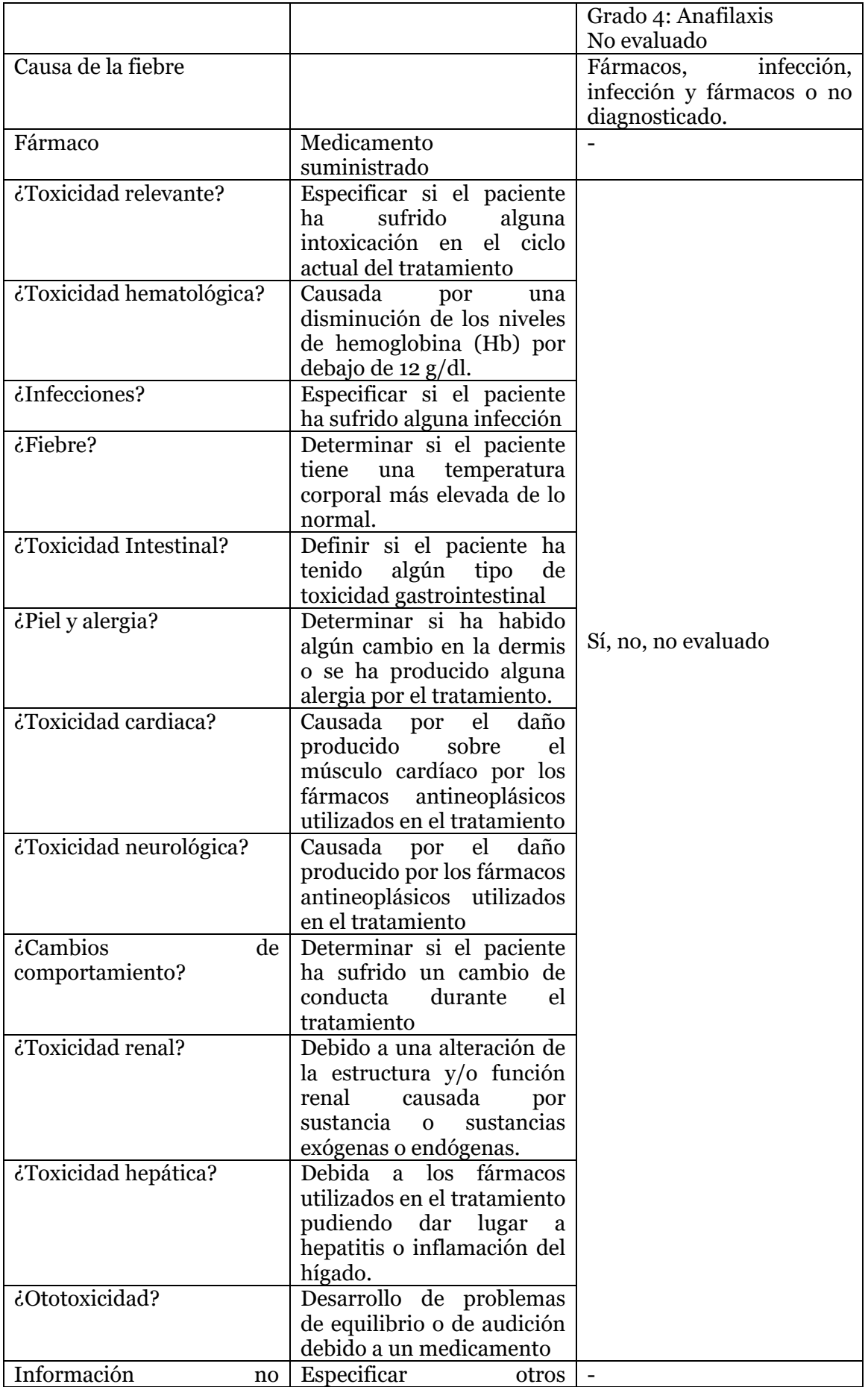

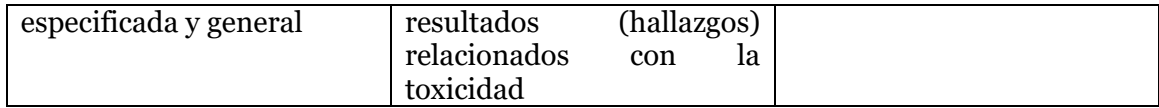

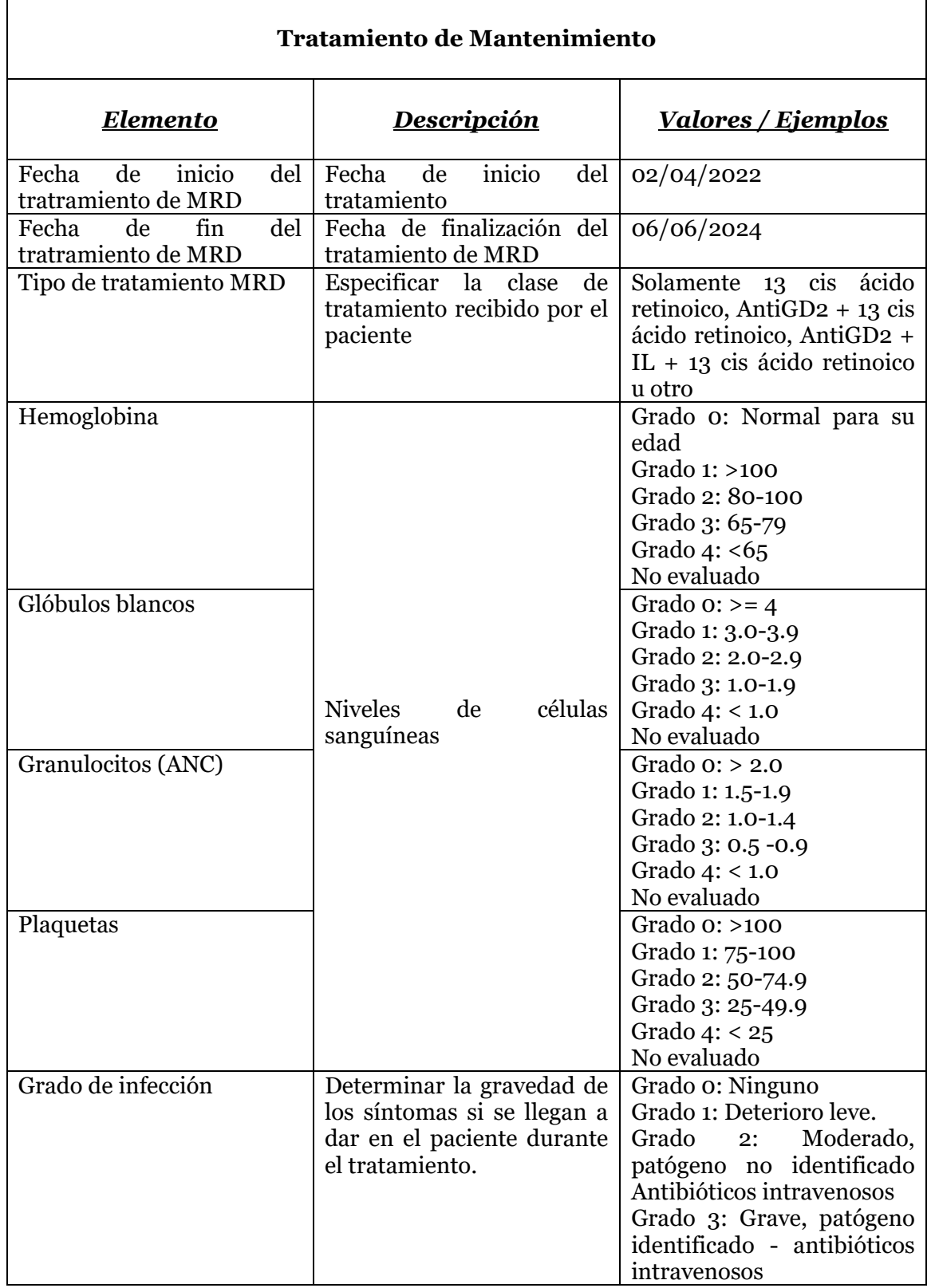

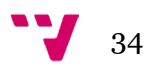

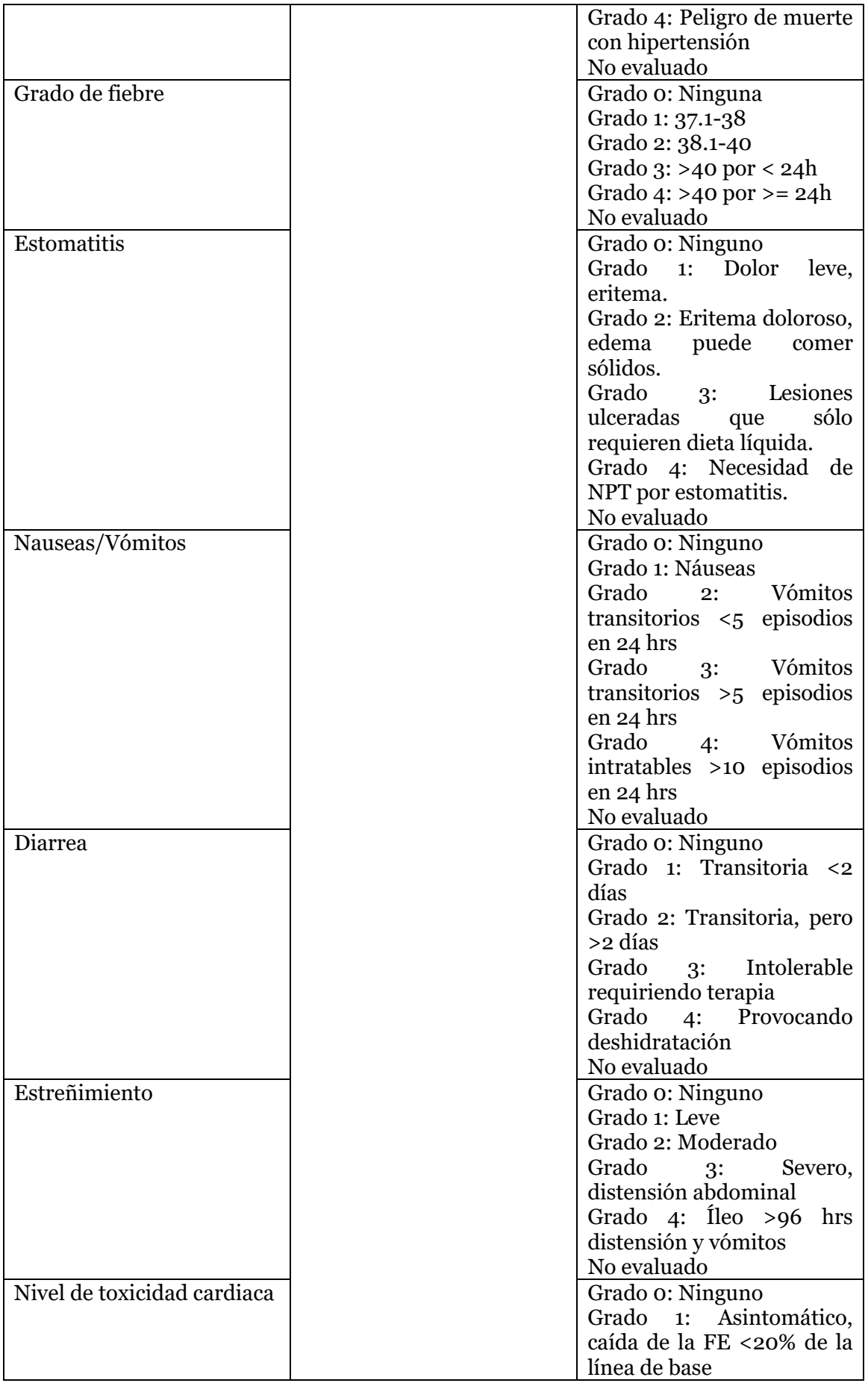

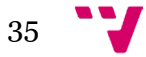

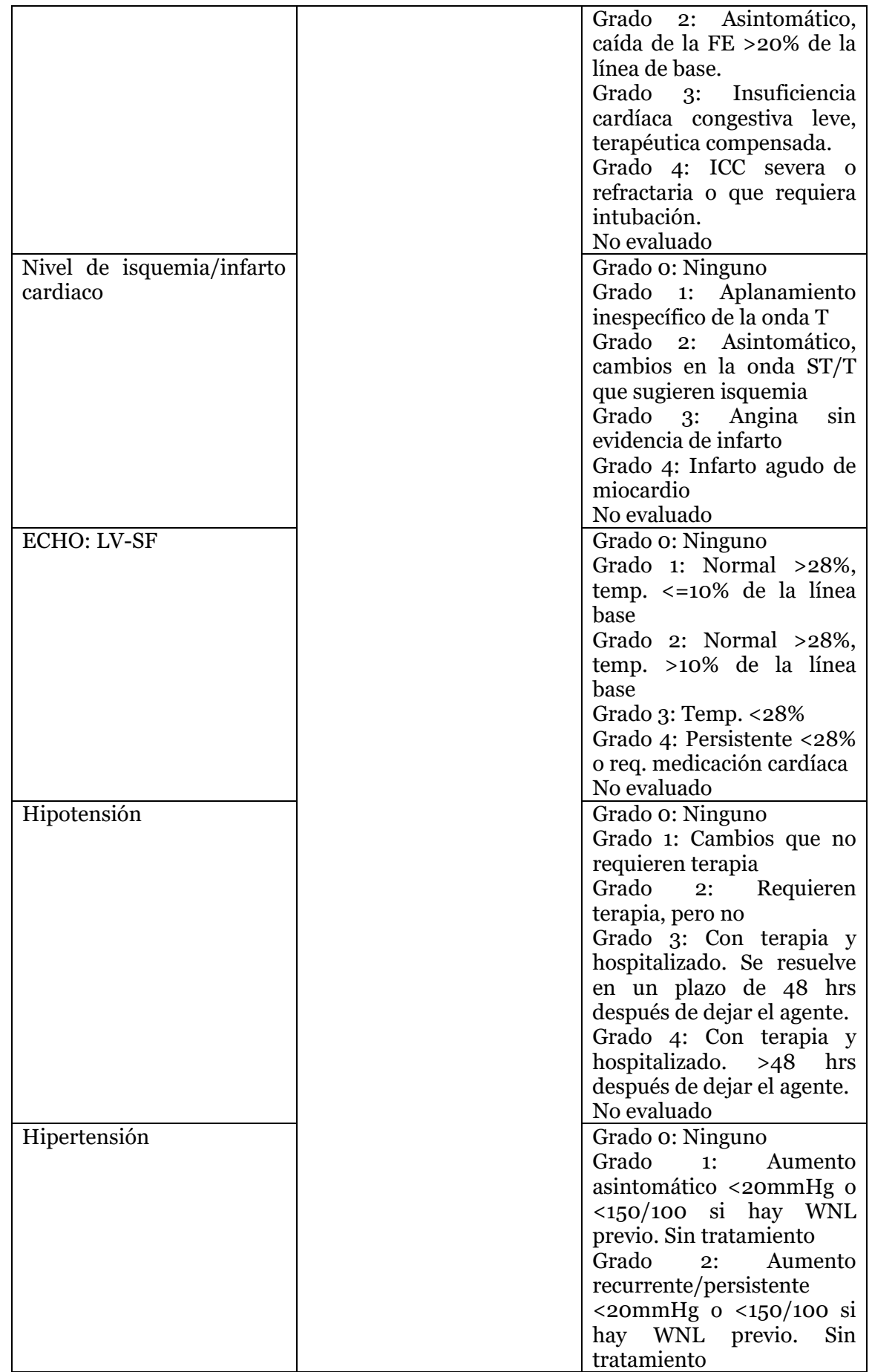

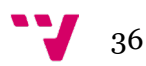
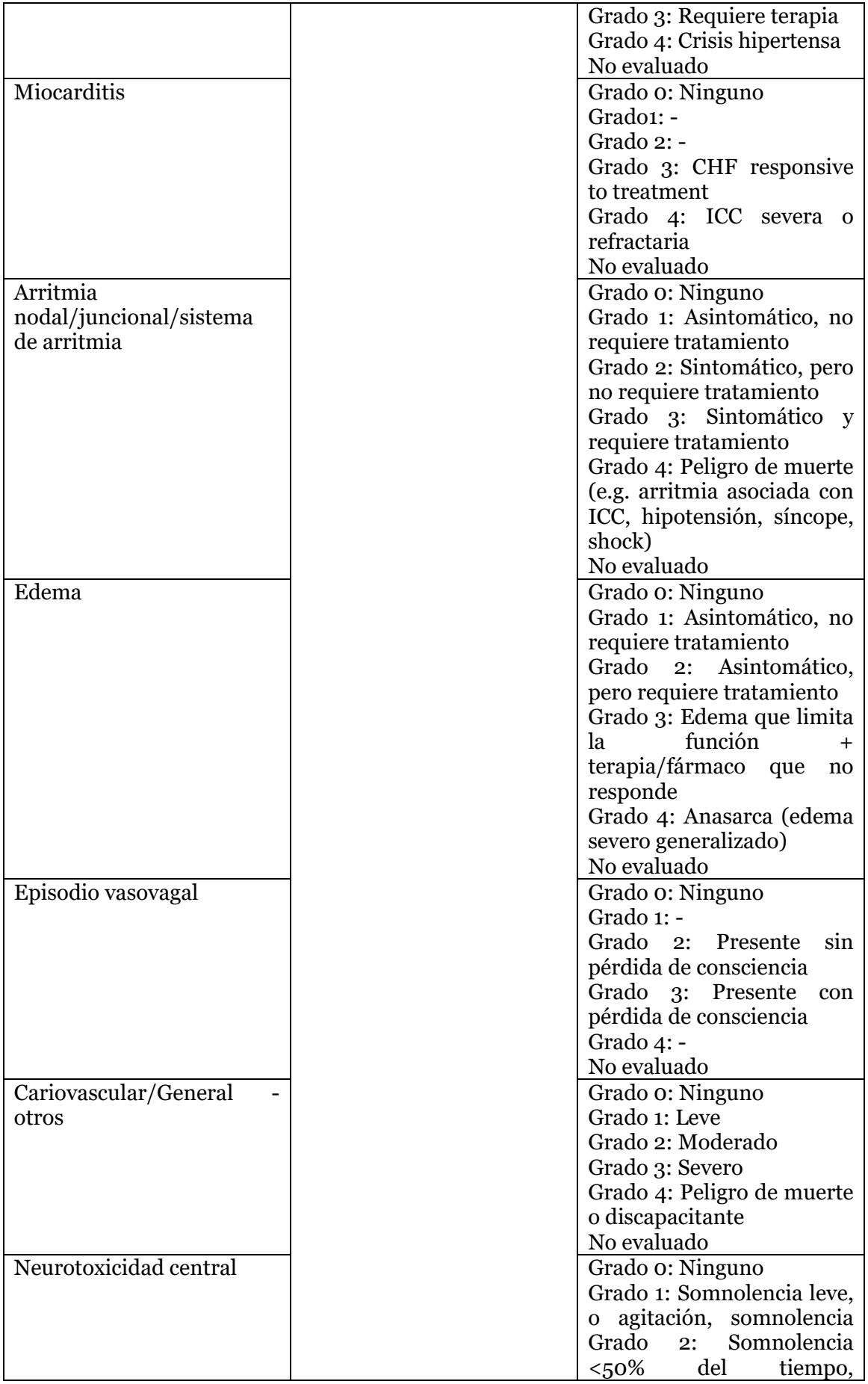

37 V

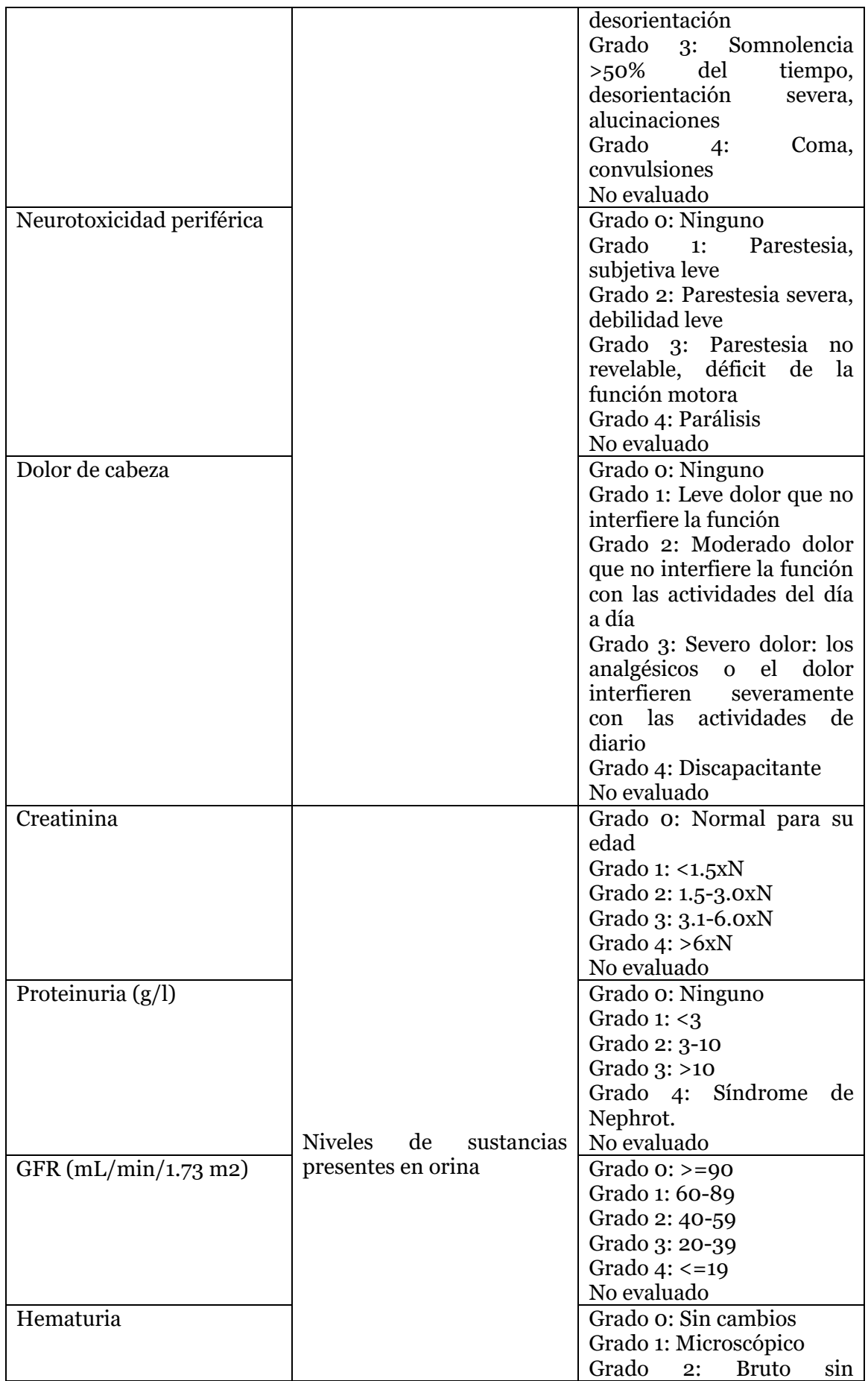

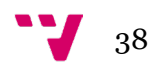

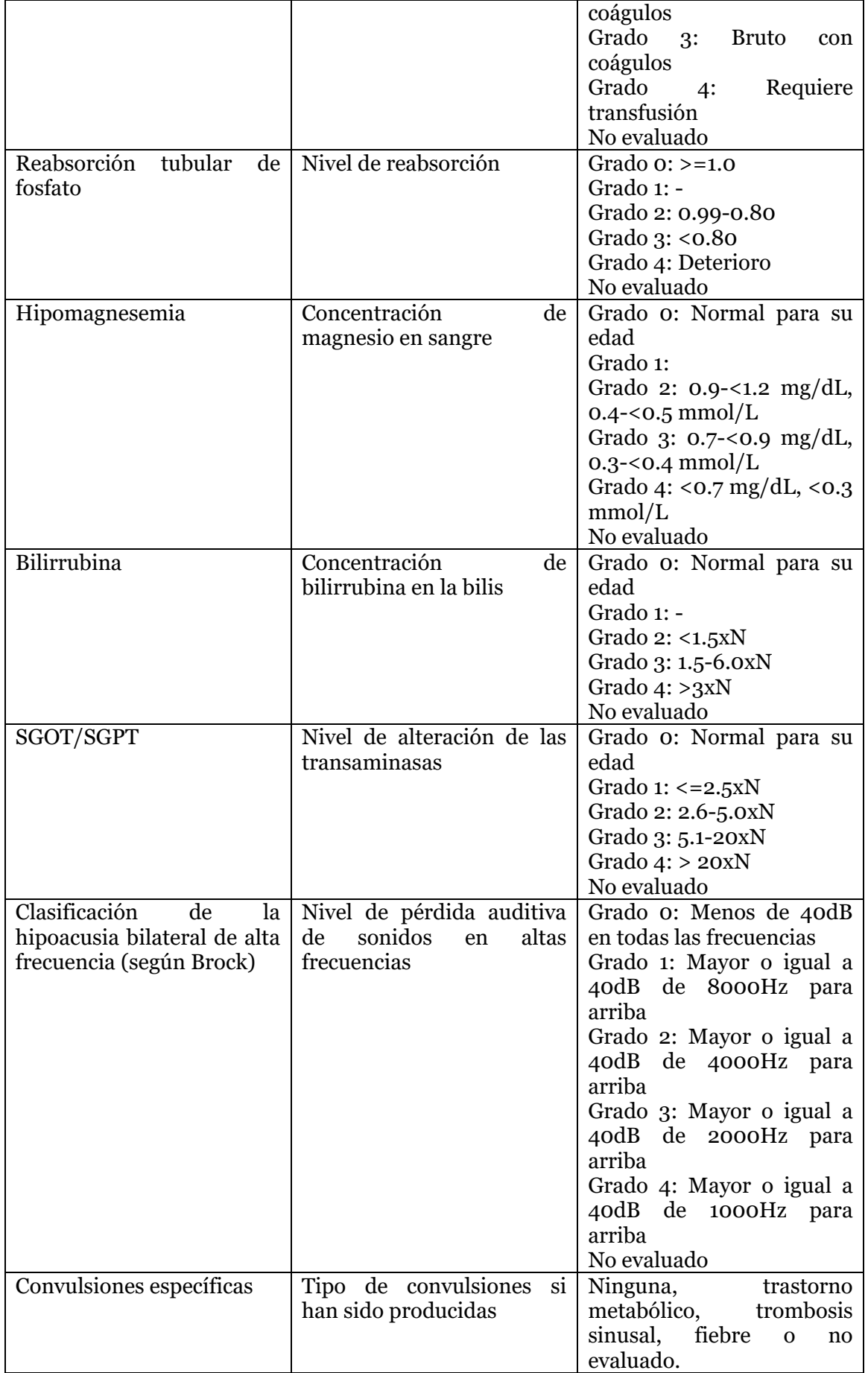

39 V

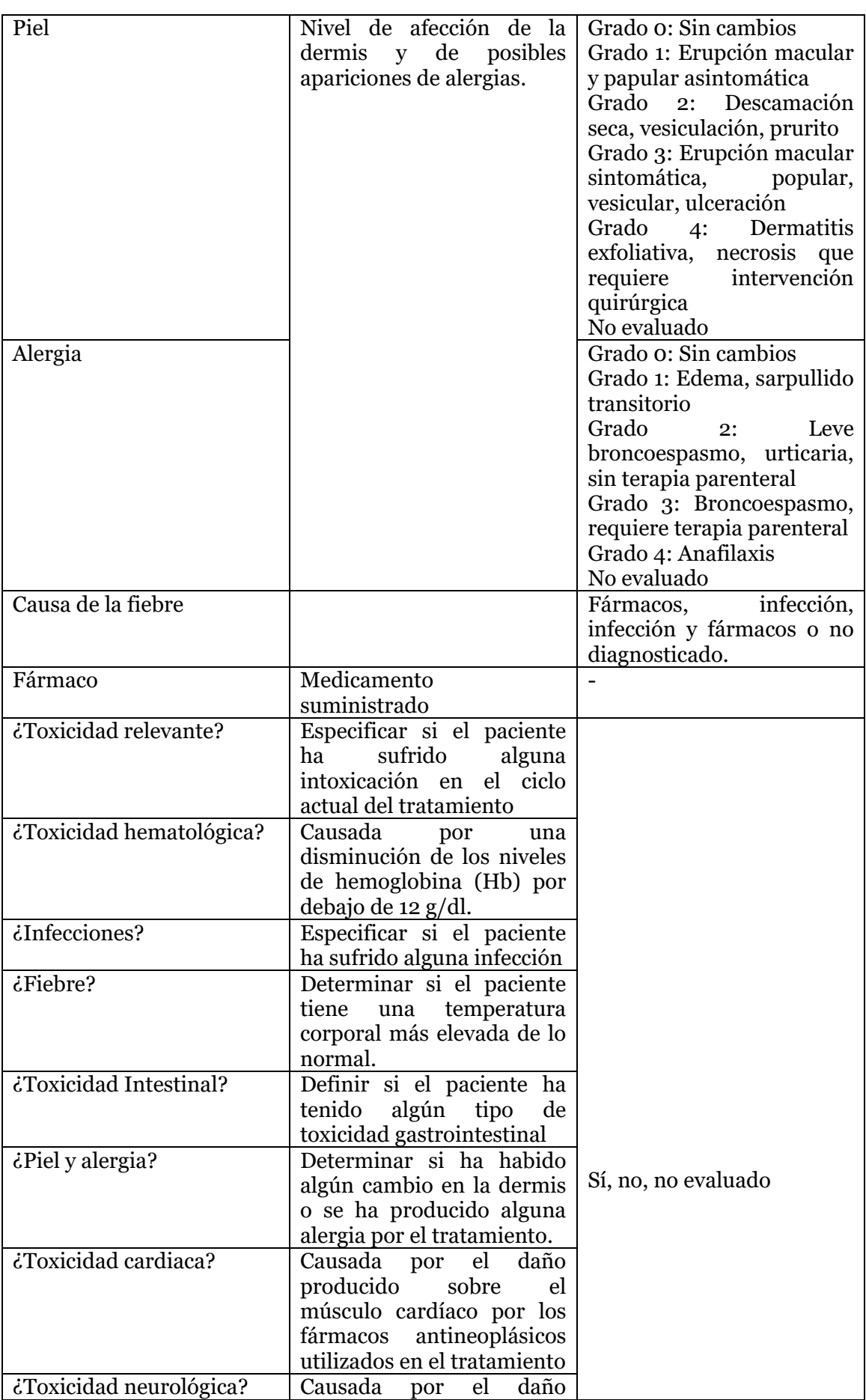

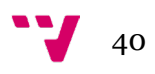

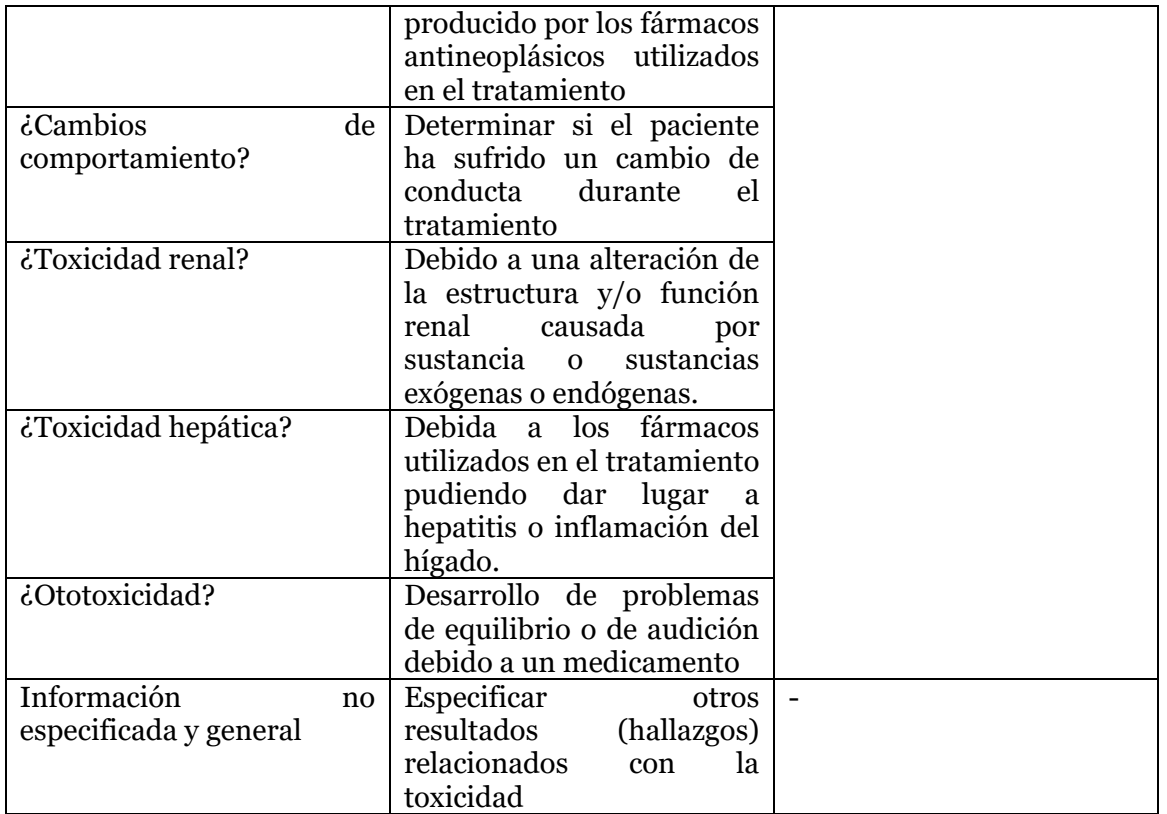

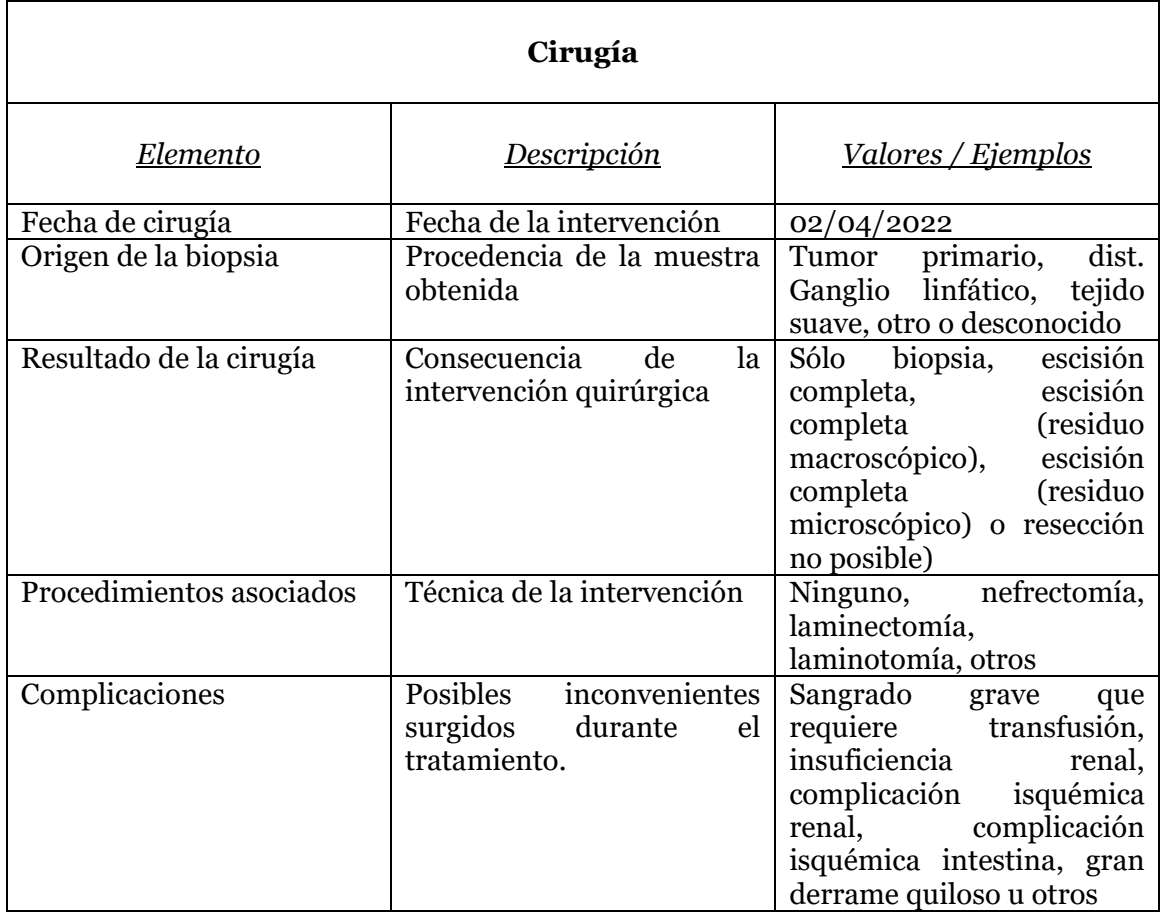

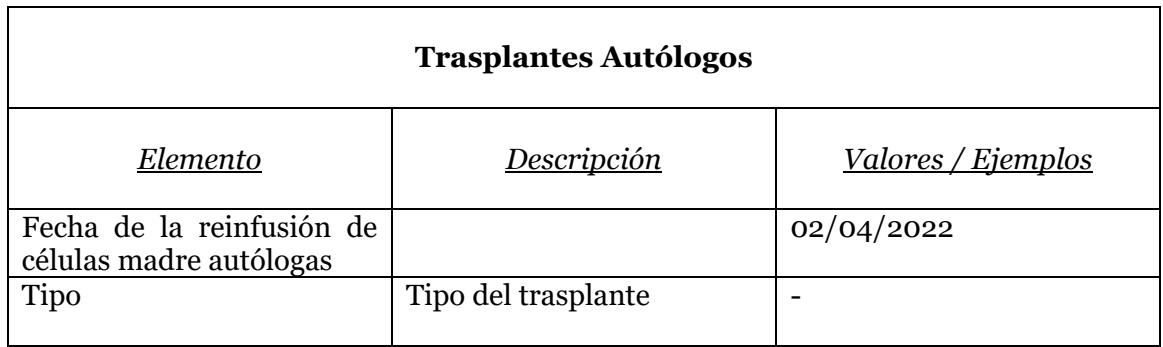

Se deberá gestionar el historial del paciente con el objetivo de mostrar datos como su:

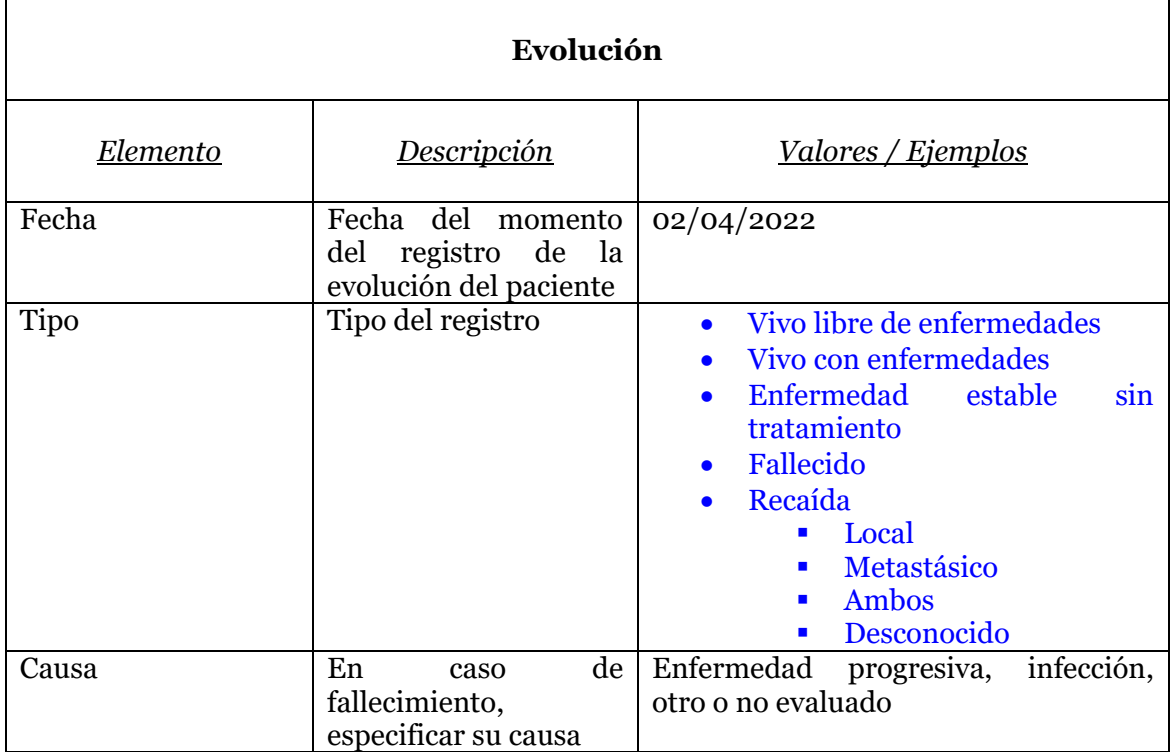

*Tabla 3. Tablas de Información Básica de Pacientes*

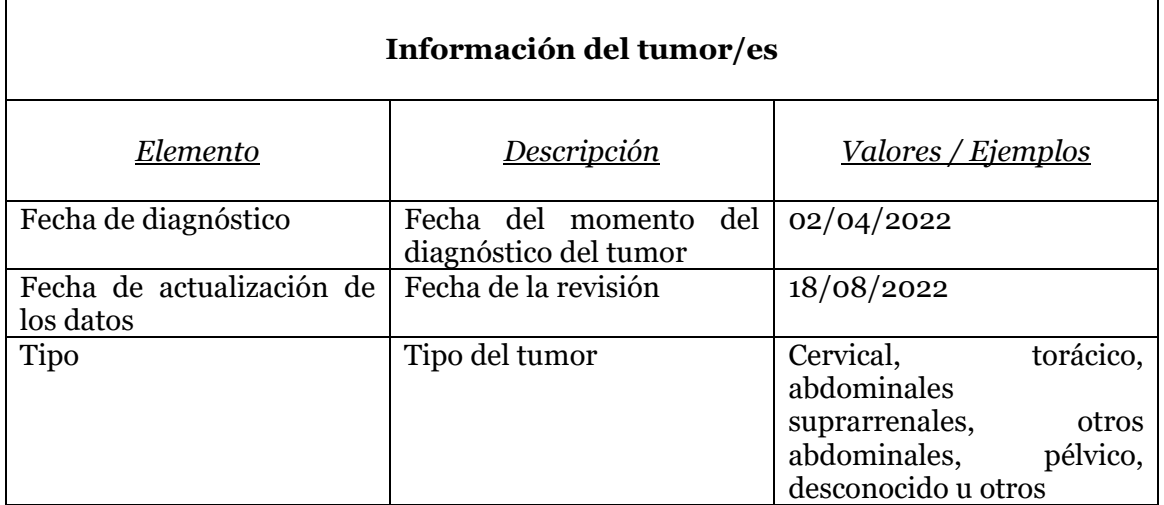

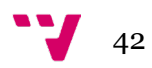

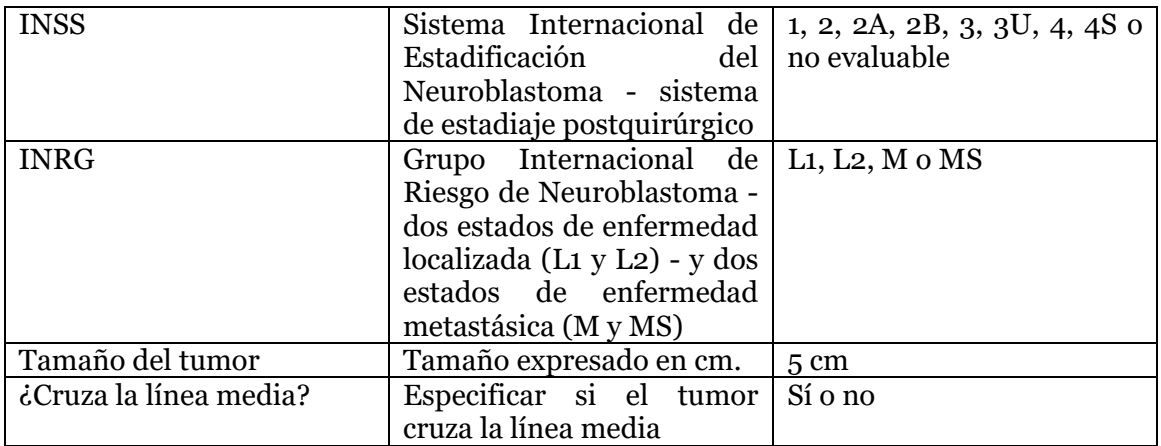

## 2.2. Consultas preliminares

Durante el desarrollo de la versión 1 se han generado una serie de consultas preliminares para poder realizar el análisis de los casos contenidos en la base de datos, entre las que se pueden listar las siguientes:

- 2.4 Generar informe con el estado de los pacientes en formato .CSV
- 2.5 Consultar hospitales de neuroblastoma permitiendo buscar hospitales de forma que se clasifiquen según su nombre, código y ciudad.
- 2.6 Filtrar protocolos y hospitales de neuroblastoma permitiendo buscarlos por su fecha de inicio, fin y las fases del protocolo en cuestión.
- 2.7 Mostrar el análisis de distribuciones en el que se encuentran los pacientes (INRG o INSS) y la cantidad de pacientes asociada a cada estado.
- 2.8 Mostrar el análisis de alteración de cromosomas en una tabla compuesta por los nombres de los pacientes, protocolo aplicado, fecha de nacimiento y diagnóstico, INSS así como el Del1p.
- 2.9 Mostrar el análisis de amplificación de genes compuesto por los nombres de los pacientes, protocolo aplicado, fecha de nacimiento y diagnóstico, INSS así como las copias de MYCN.

Estas consultas preliminares presentes en la V1 serán evaluadas para su inclusión en la V2.

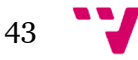

## 2.3. Requisitos No Funcionales

## **Organizativos**

- Toda la información del sistema deberá estar representada en tablas, las cuales se podrán ordenar por los valores mostrados en cada columna.
- El menú principal estará compuesto por tres desplegables (Search, Add y Analysis) con sus respectivos enlaces.
- El historial de un paciente se verá de forma visual mediante un timeline con las marcas de tiempo más importantes en su historia clínica.

## **Disponibilidad y escalabilidad**

- El sistema debe ser capaz de soportar la carga de datos de todos los pacientes siendo altamente disponible y tolerante a fallos.
- El sistema soportará la incorporación y eliminación constante de pacientes en la base de datos de forma que no suponga ningún problema su escalabilidad.
- Los datos modificados en la base de datos deben actualizarse en la base de datos de forma instantánea para que todos los usuarios accedan a la misma información.
- El sistema debe poder integrarse perfectamente con el sistema informático del hospital de la Fe. El propio hospital ya tiene un sistema de gestión propio con lo que añadir el nuestro, no debe causar conflictos con ningún otro actualmente presente.

## **Seguridad**

- Los permisos de acceso al sistema podrán ser cambiados solamente por el administrador de acceso a datos.
- Todas las comunicaciones entre el servidor y el cliente deben estar encriptadas debido a la confidencialidad de los datos personales.
- Se debe asegurar el cumplimiento del Reglamento General de Protección de Datos (RGPD) con los datos de todos los pacientes gestionados en la plataforma.

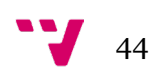

## **Usabilidad**

- El sistema debe poseer un diseño "*Responsive*" a fin de garantizar la adecuada visualización en múltiples ordenadores, tablets y teléfonos inteligentes.
- El sistema debe proporcionar mensajes de error que sean informativos y orientados a usuario final.
- El sistema debe poder funcionar en cualquier navegador y sistema operativo.

## 2.4. Requisitos Futuros

- Facilitar una leyenda sobre los protocolos o los acrónimos utilizados para que futuras personas que se incorporen a la plataforma tengan una adaptación a la interfaz más sencilla. Así como información sobre cuándo aplicar qué protocolo.
- En el historial de los pacientes aparecen enlaces a tablas vacías. Si no un paciente tiene, por ejemplo, "Image Methods" no debería mostrarse en el historial para que esté todo más claro.
- Sería útil ver en la lista de hospitales cuántos y qué pacientes tienen asignado cada hospital para llevar un control global de todos ellos.
- Cuando se editan los campos de los formularios no se comprueba en tiempo real si lo que introducimos a la base de datos es correcto hasta que no pulsamos el botón de guardar.

## 2.5. Suposiciones y Dependencias

El programa tiene dependencias directas tales como:

- Dependencia de un navegador web con conexión a internet, el programa no puede funcionar en local y no se pueden acceder a los datos sin una conexión a internet.
- Esta versión del programa sólo trabaja con el Hospital de La Fe por lo que si otro hospital quisiera usar este programa habría que adaptarlo a sus necesidades.

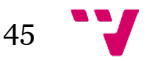

# 3. Análisis del Sistema

En esta sección haremos uso de UML para llevar a cabo los diagramas de casos de uso (CU), de actividad de casos de uso, de secuencia y de actividad.

UML son las siglas de "*Unified Modeling Language*". Se trata de un estándar que se ha adoptado a nivel internacional por numerosos organismos y empresas para crear esquemas, diagramas y documentación relativa a los desarrollos de software [\[7\].](#page-74-0)

# 3.1. Diagramas de Casos de Uso (CU)

<span id="page-45-0"></span>Los diagramas de casos de uso (CU), representan una funcionalidad particular de un sistema, creándose para ilustrar cómo se relacionan las funcionalidades con sus controladores (actores) internos/externos [\[8\].](#page-74-0)

## 3.1.1. Diagramas de Casos de Uso Generales

En este apartado se detallan los diferentes requisitos funcionales del sistema. Para ello se ha realizado en primer lugar un esquema con las funciones más representativas del prototipo (Ilu. 1).

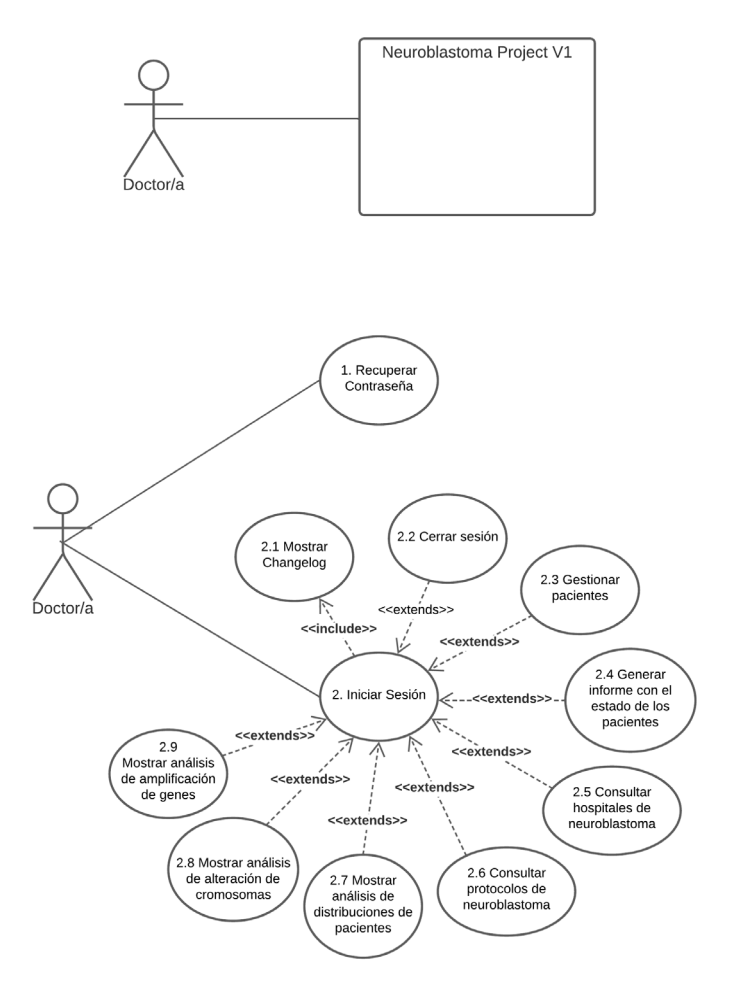

*Ilustración 1. Diagrama de Casos de Uso (CU) Generales.*

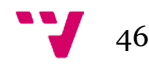

Para cada caso de uso asociado se ha definido una plantilla con las siguientes características:

 $\mathbf{r}$ 

 $\mathbf{r}$ 

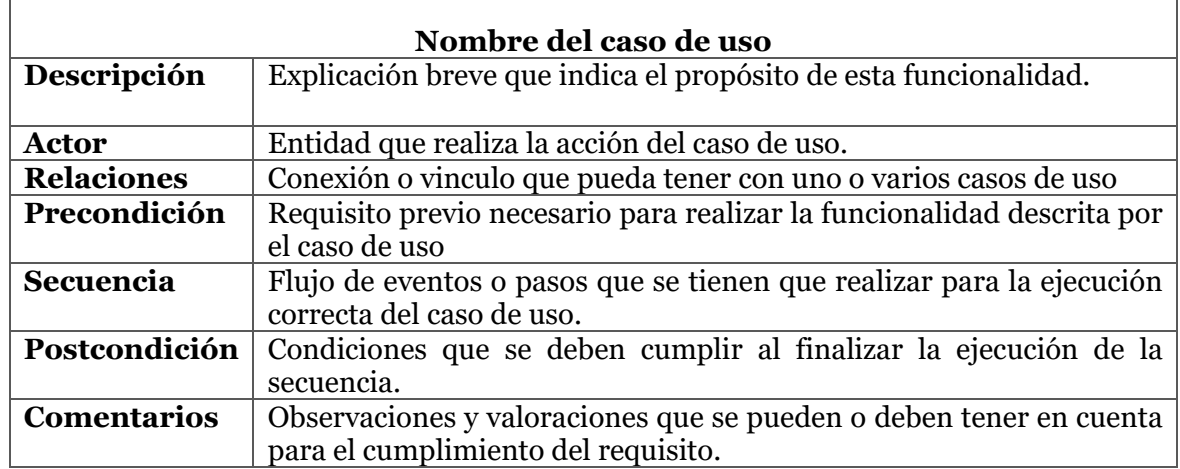

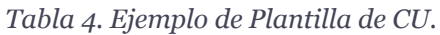

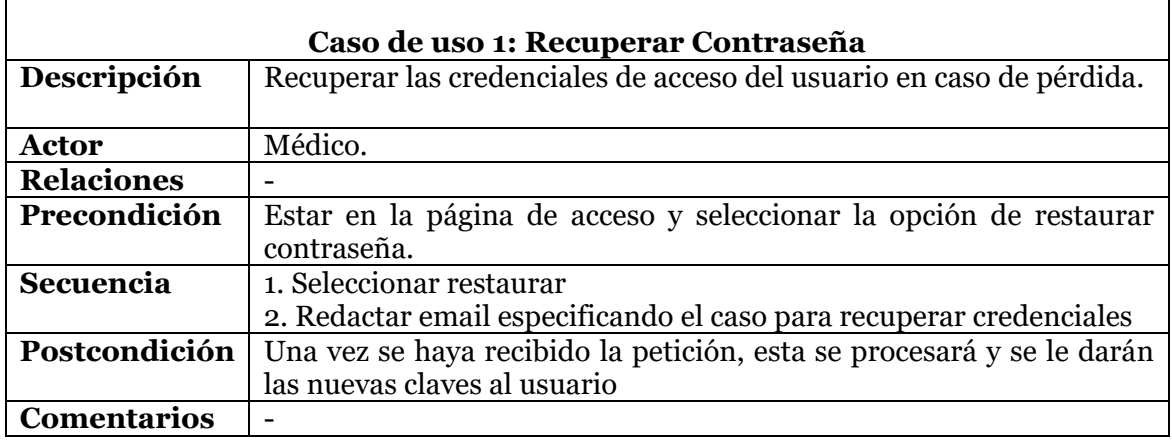

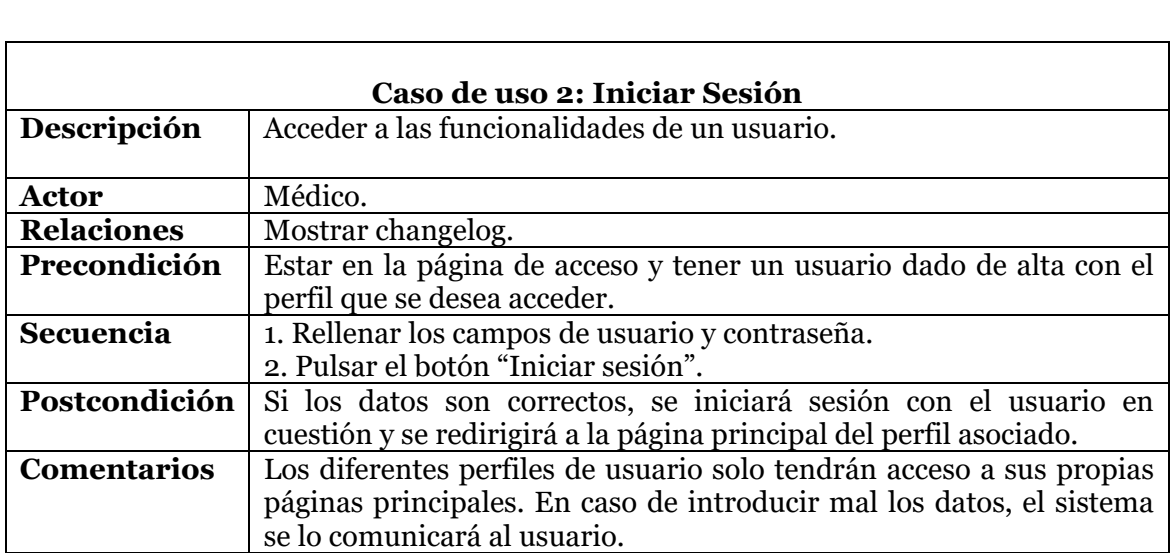

÷,

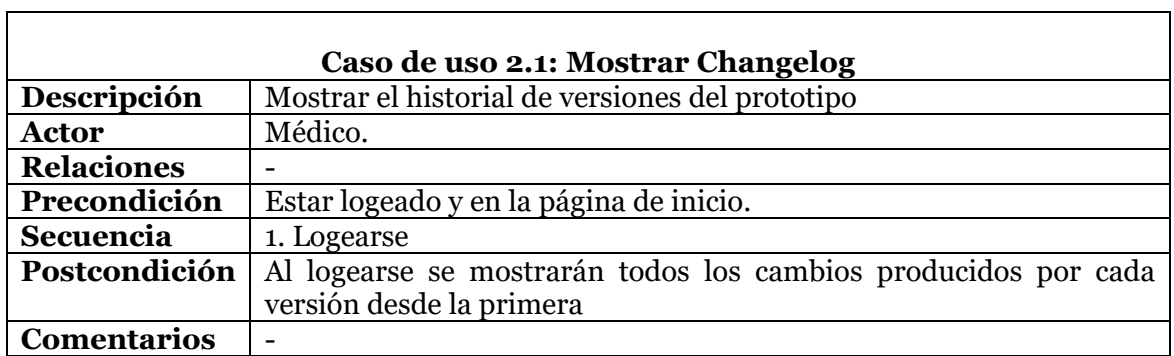

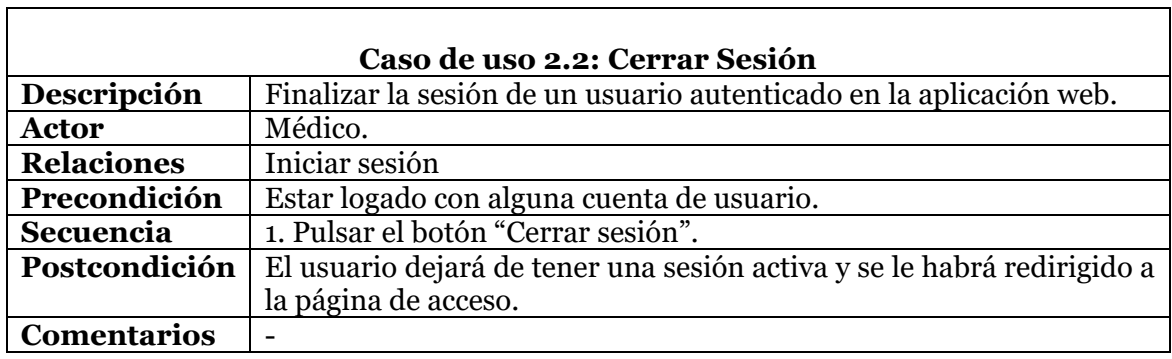

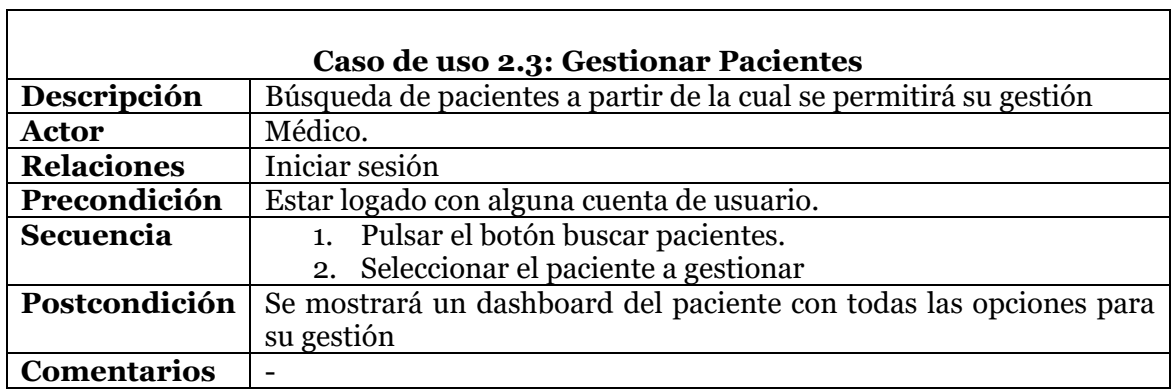

<u> 1989 - Johann Stoff, deutscher Stoffen und der Stoffen und der Stoffen und der Stoffen und der Stoffen und der</u>

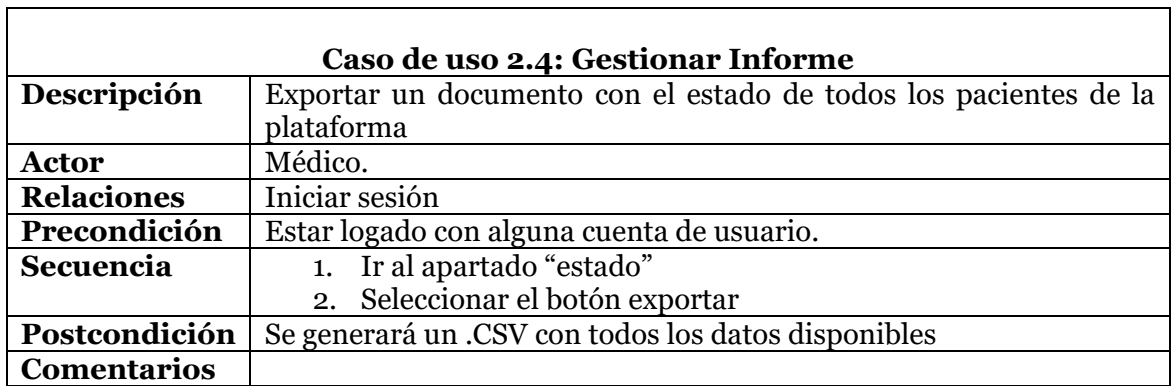

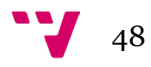

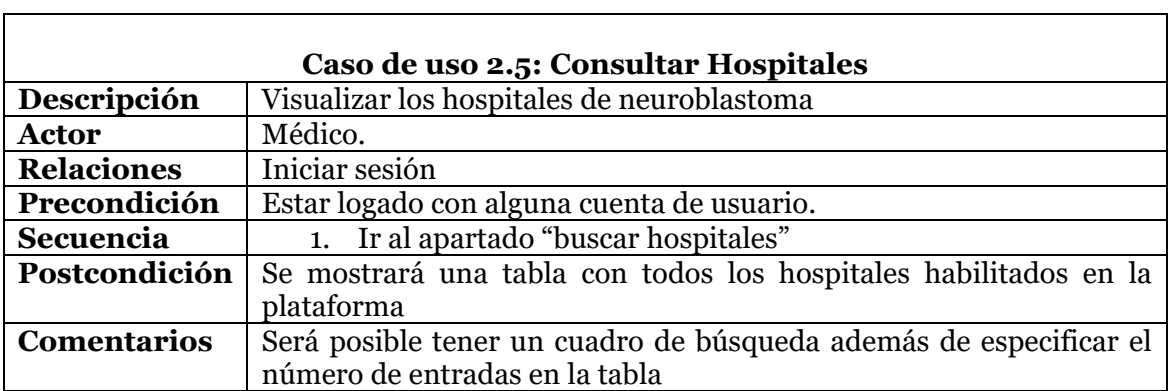

 $\mathbf{r}$ 

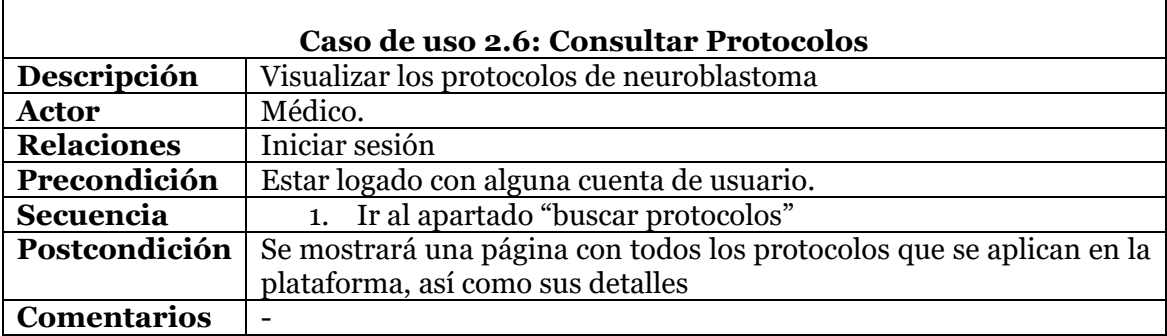

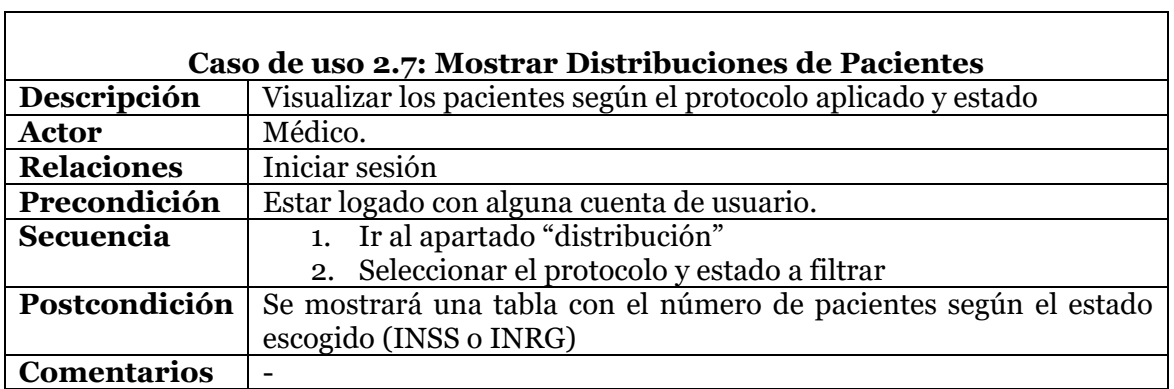

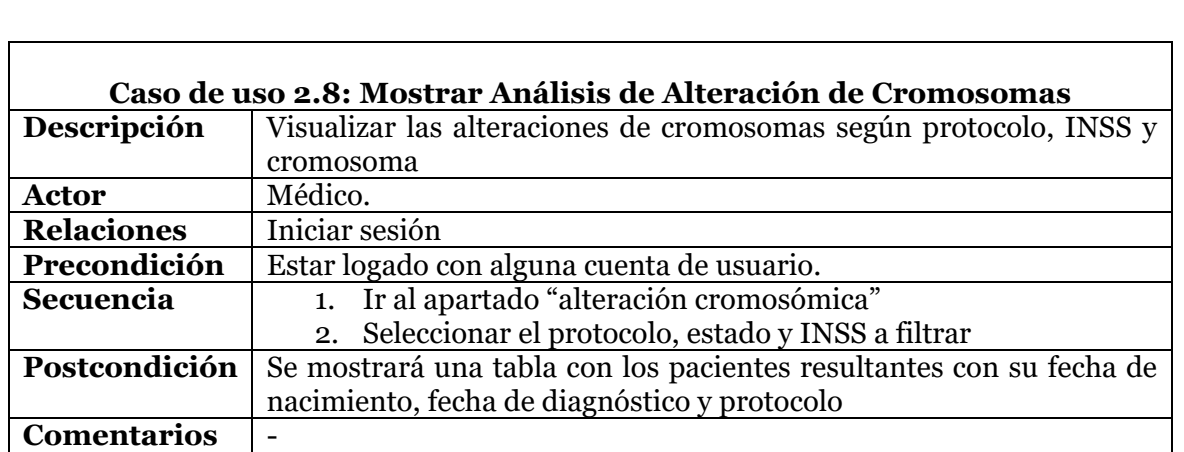

٦

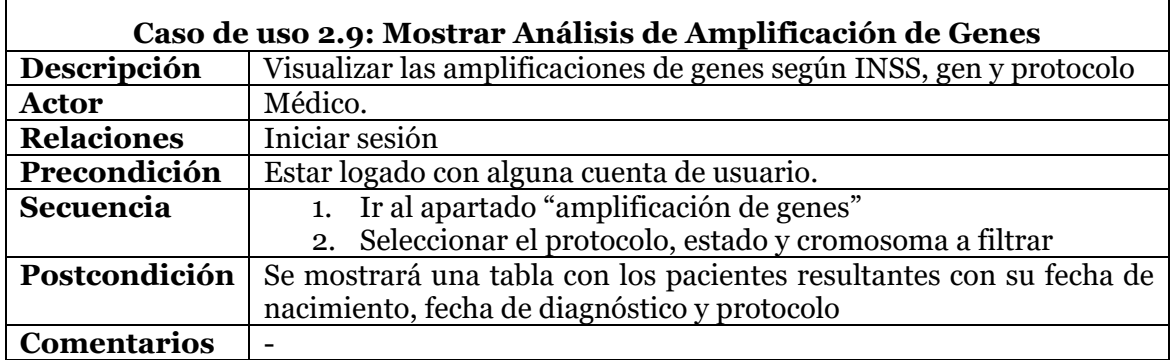

## 3.1.2. Diagramas de Casos de Uso de Gestión

<span id="page-49-0"></span>Dado que el caso de uso de gestión de pacientes engloba a muchos otros casos de uso de forma intrínseca, en este apartado se ha realizado un esquema con todas estas funciones de gestión (Ilu. 2).

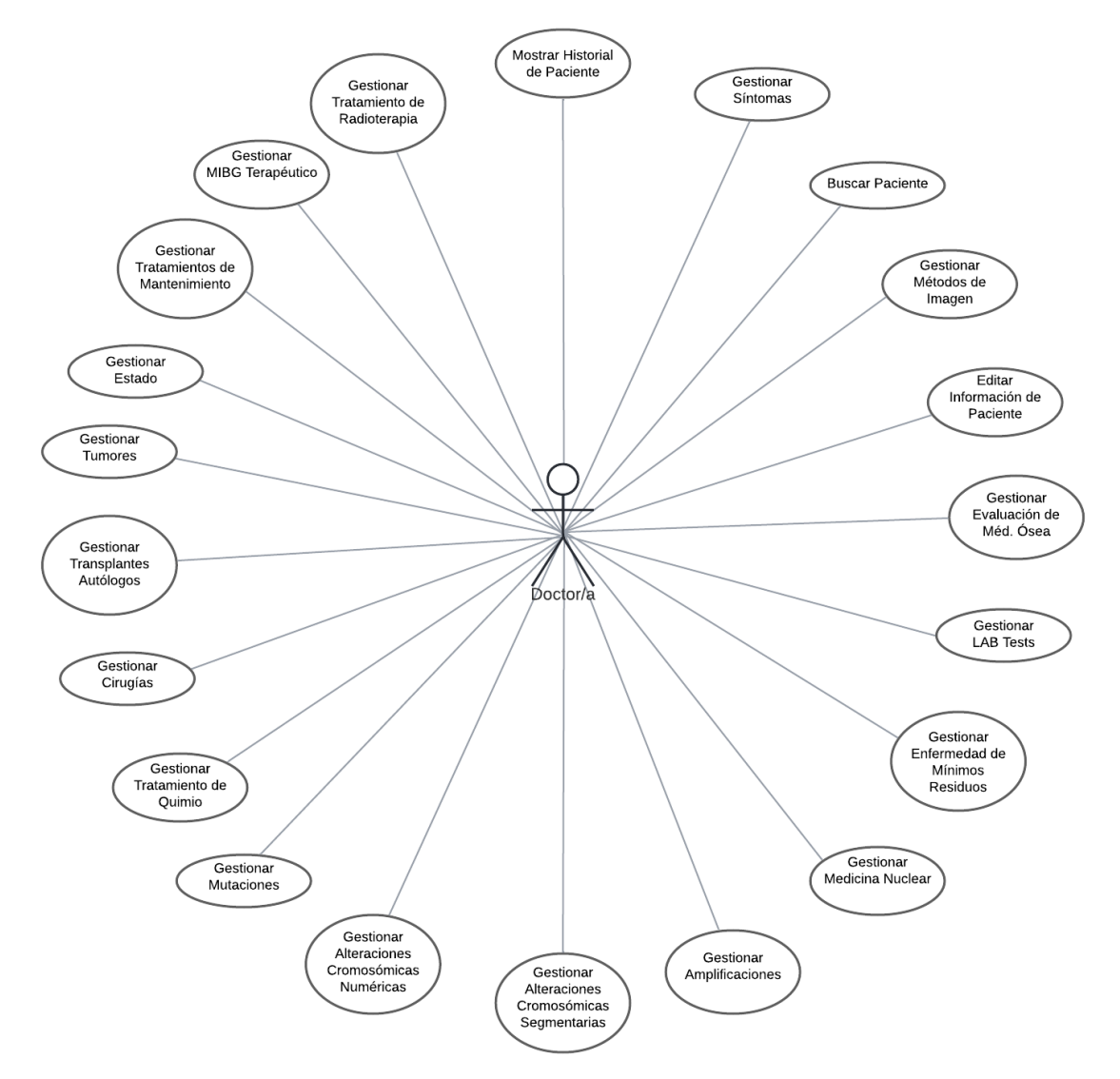

*Ilustración 2. Diagrama de Casos de Uso (CU) Generales.*

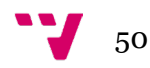

 $\overline{1}$ 

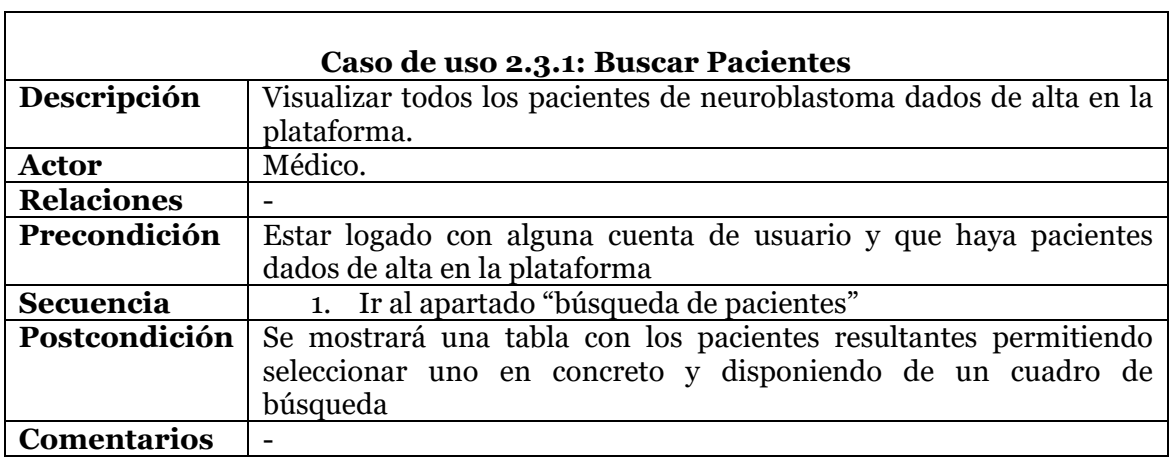

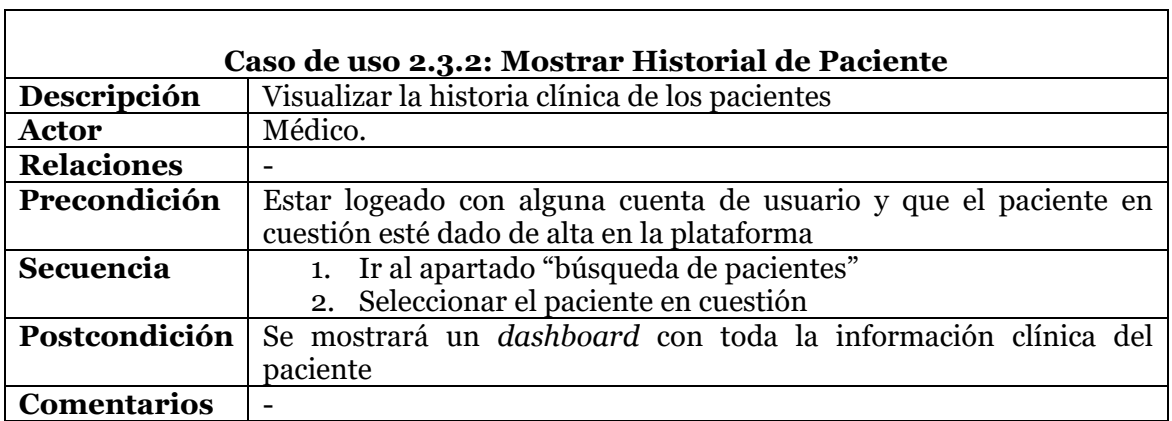

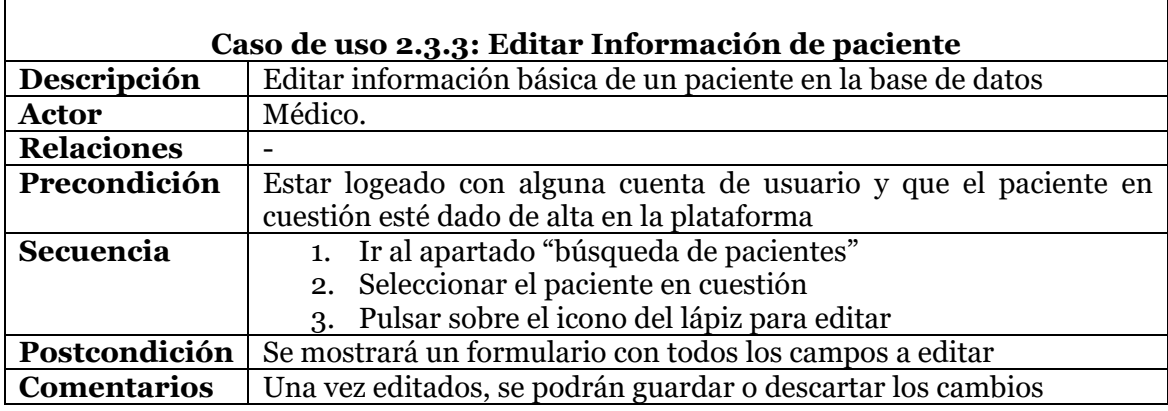

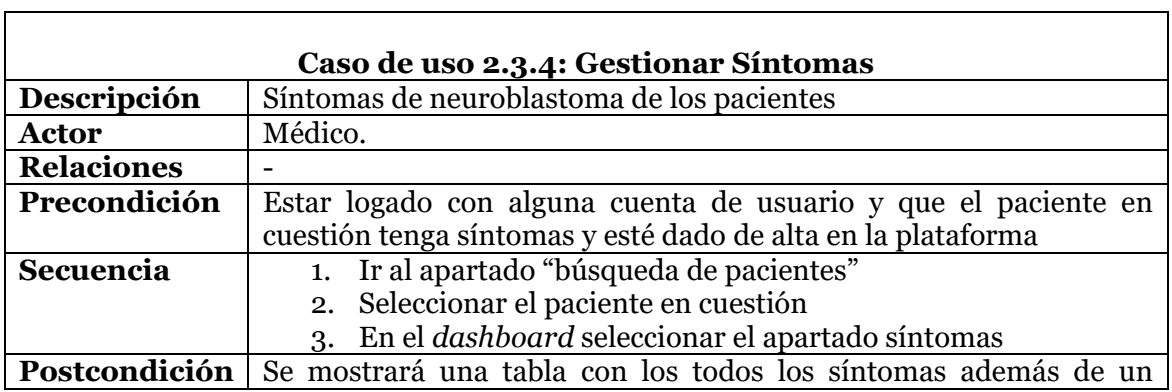

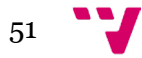

÷.

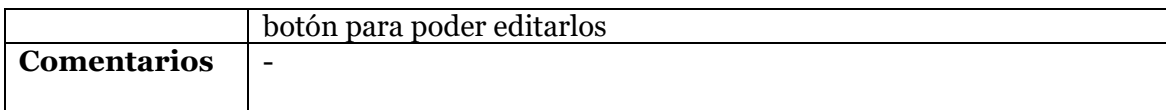

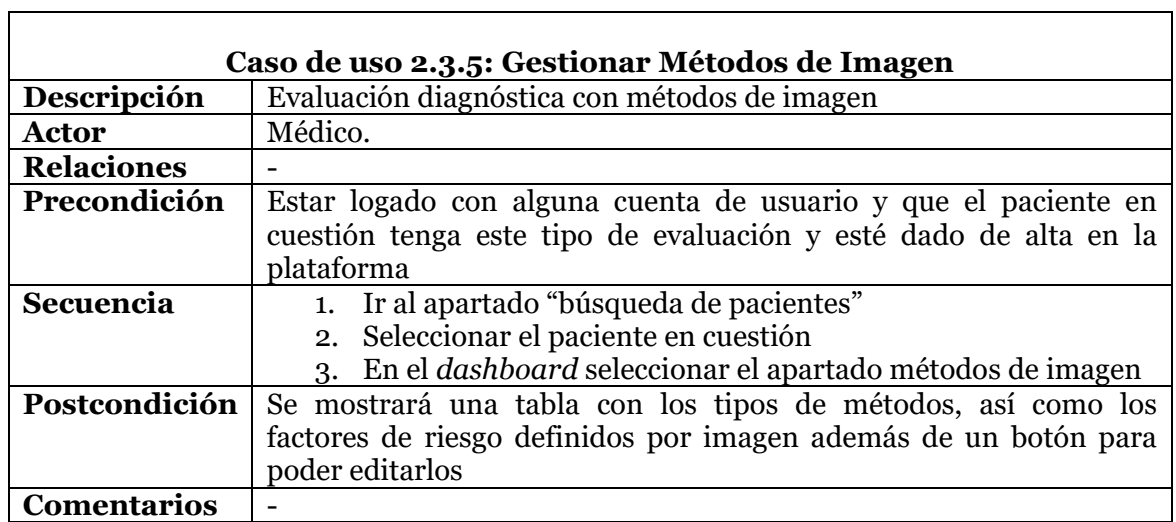

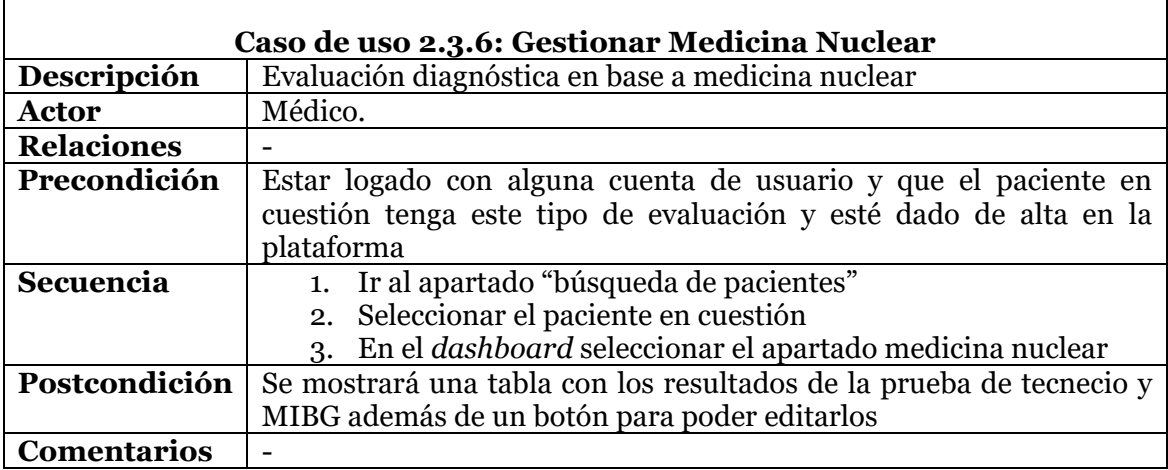

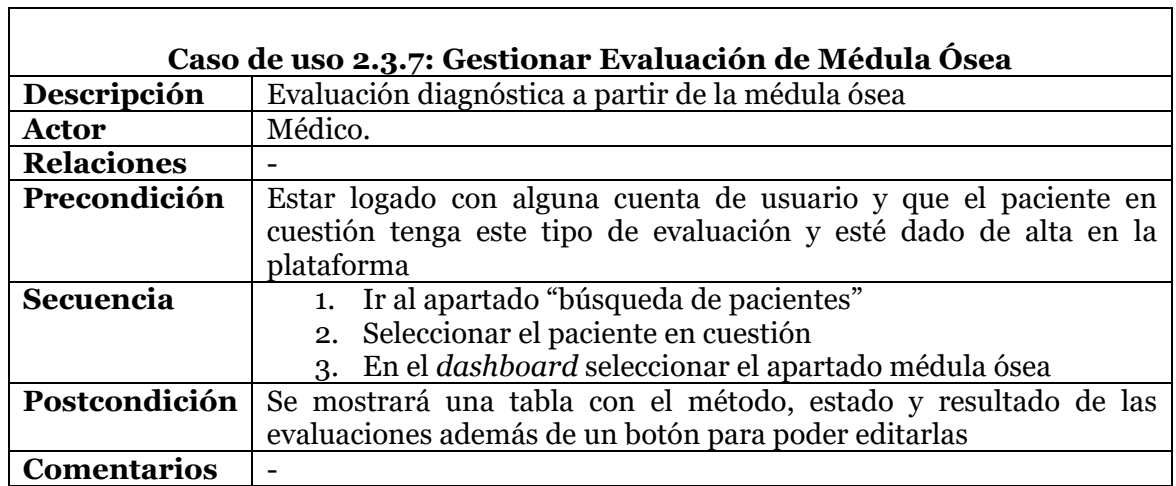

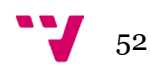

 $\mathbf{r}$ 

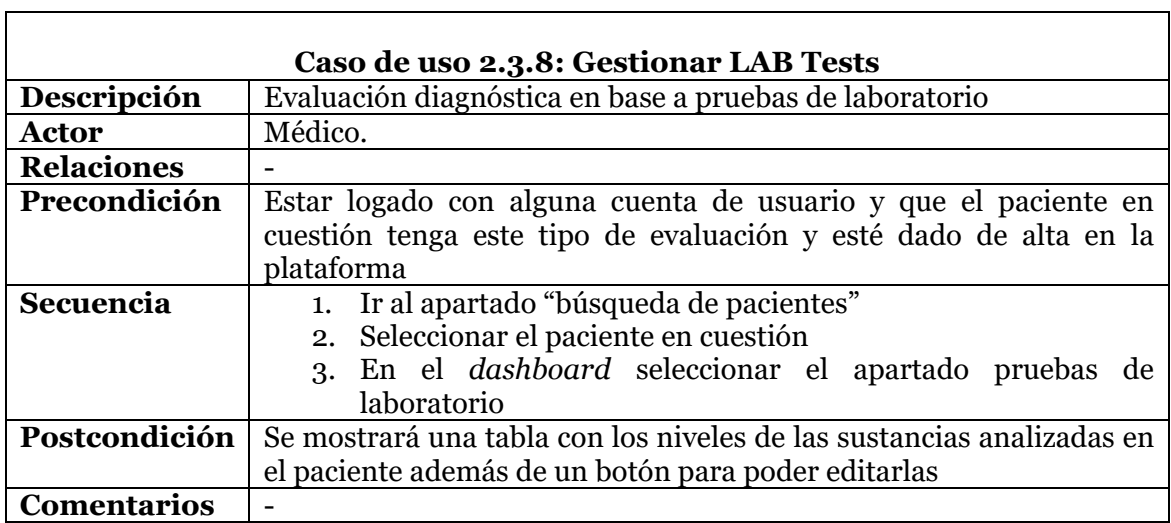

 $\mathbf{r}$ 

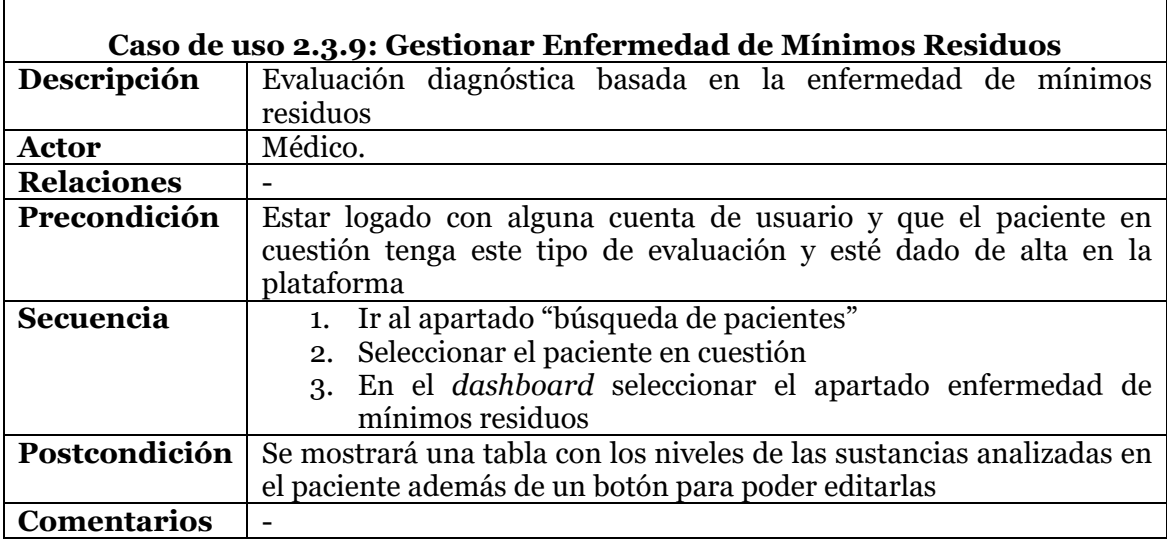

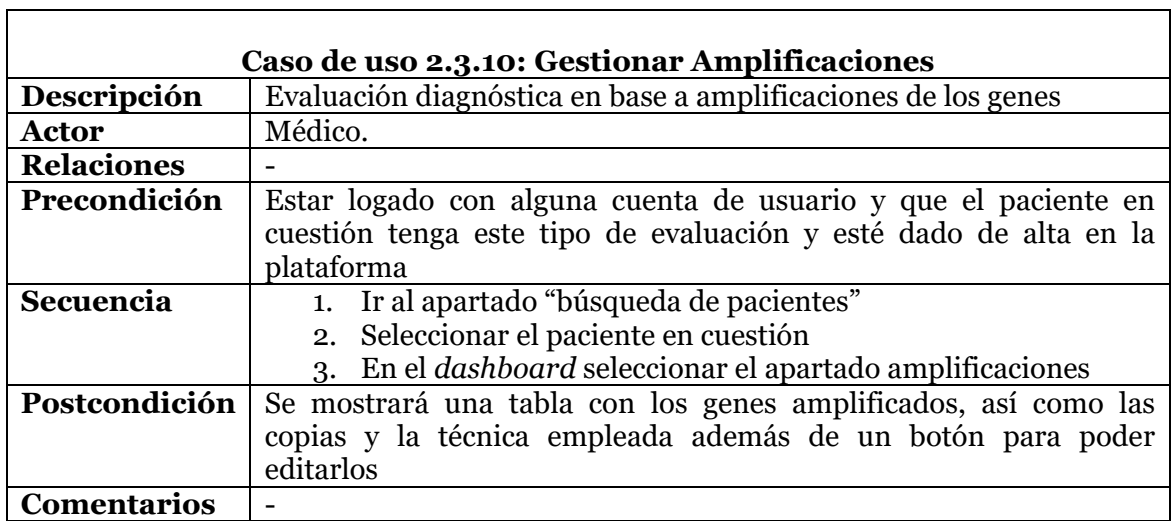

53 W

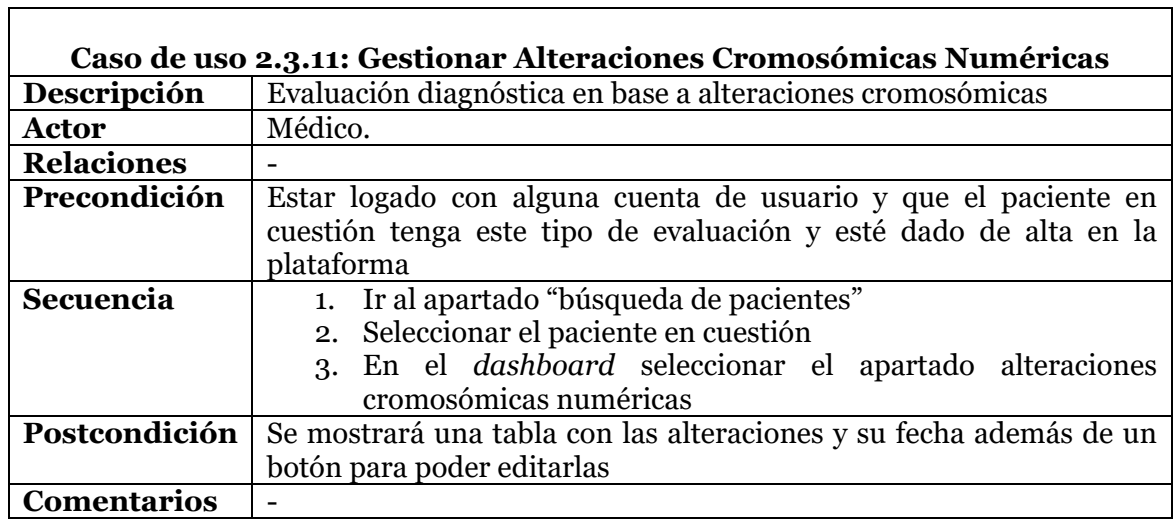

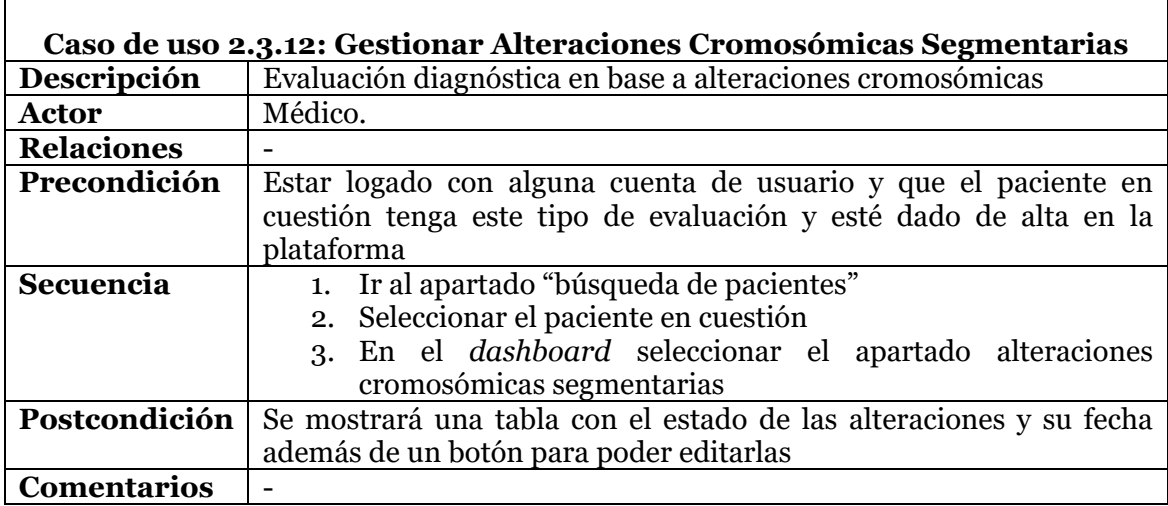

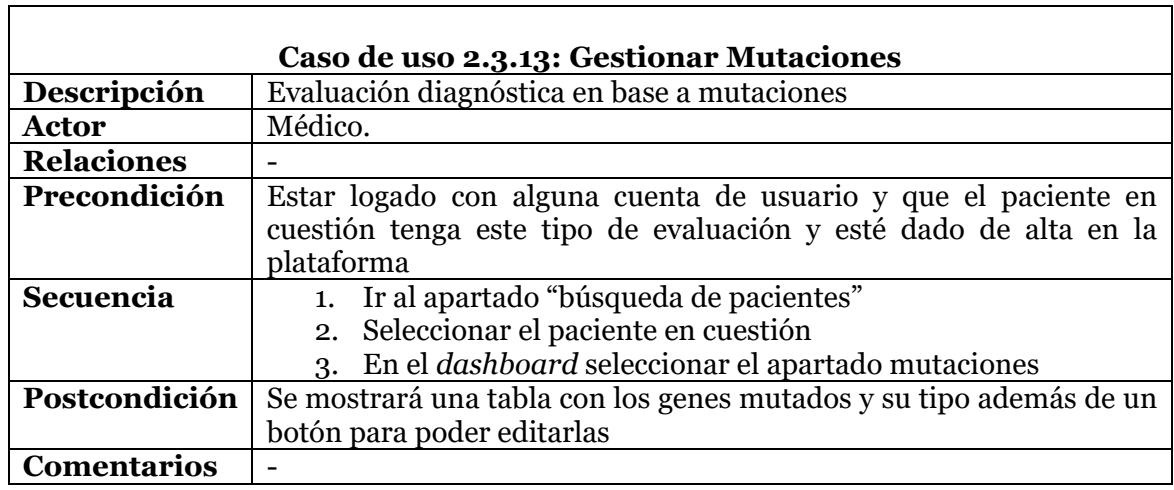

Ξ

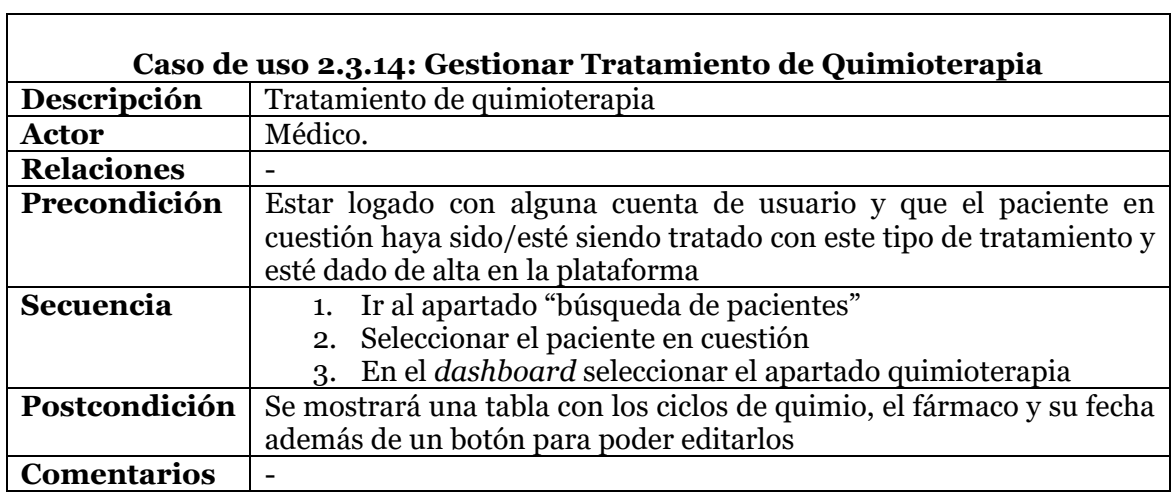

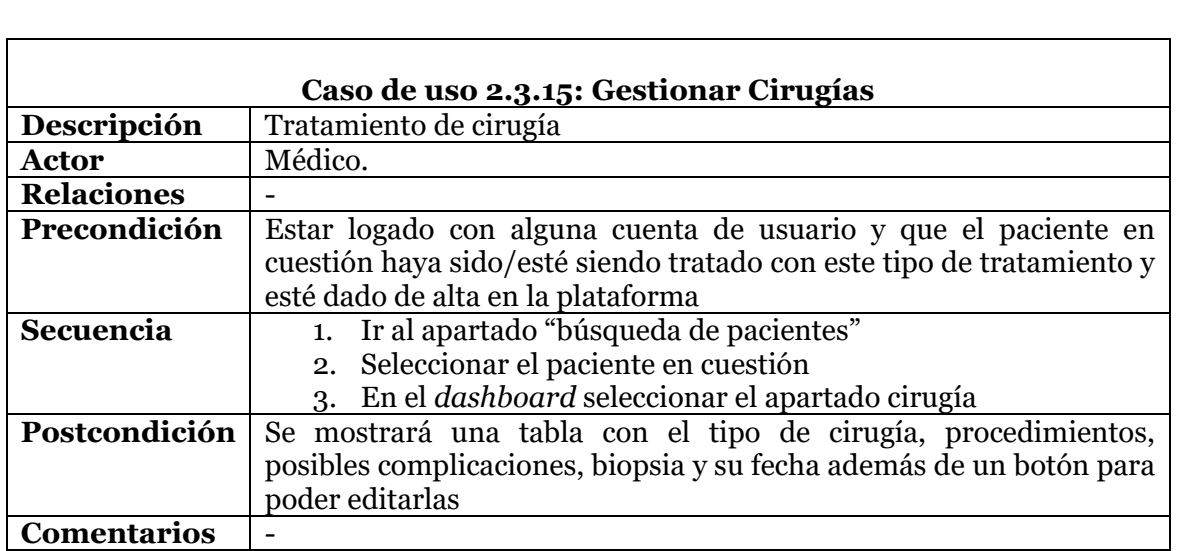

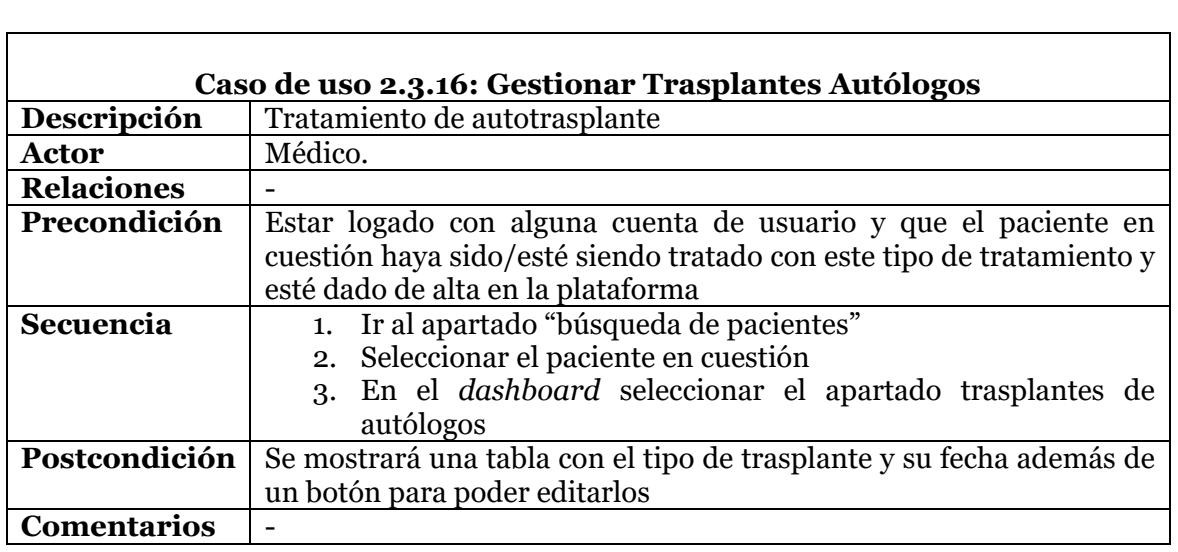

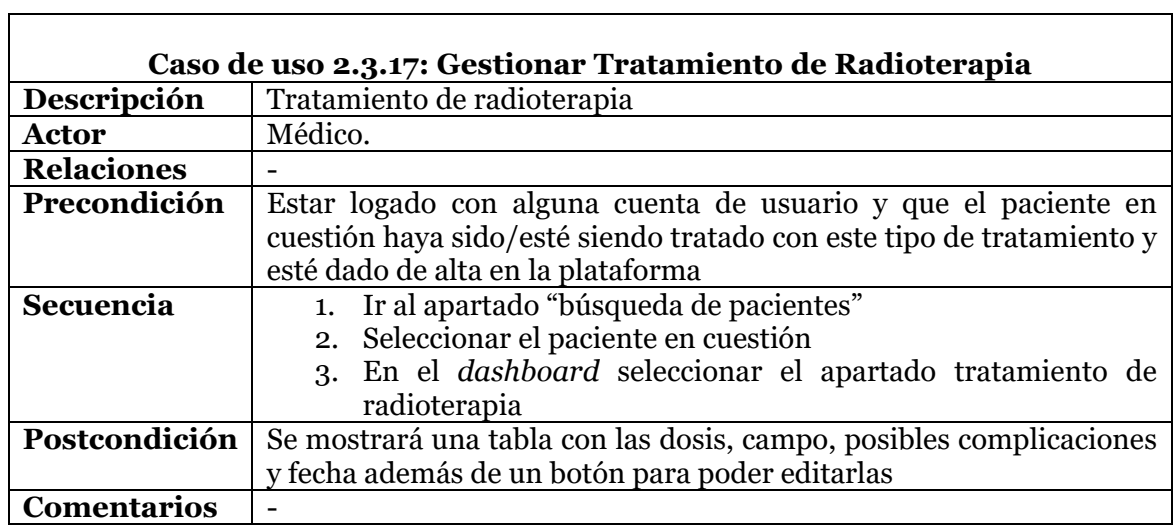

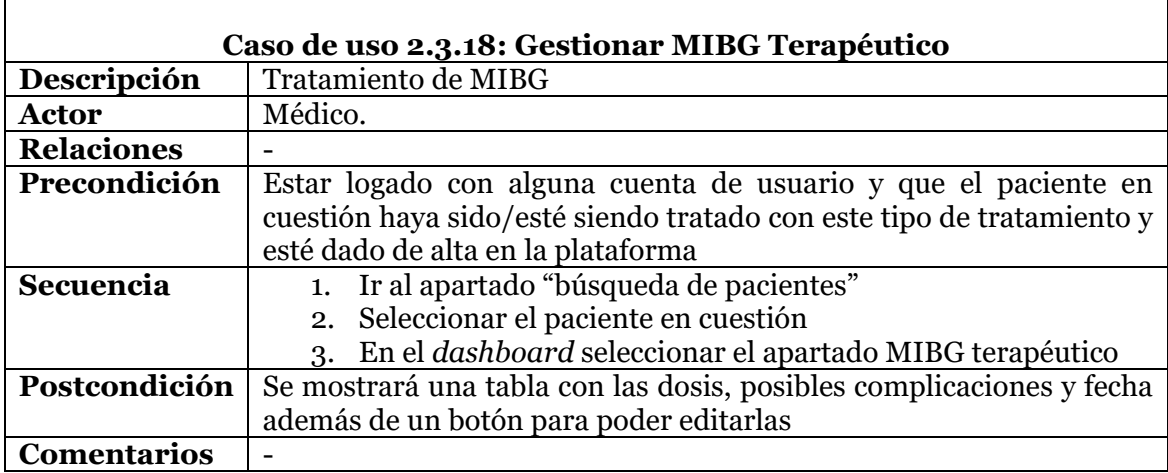

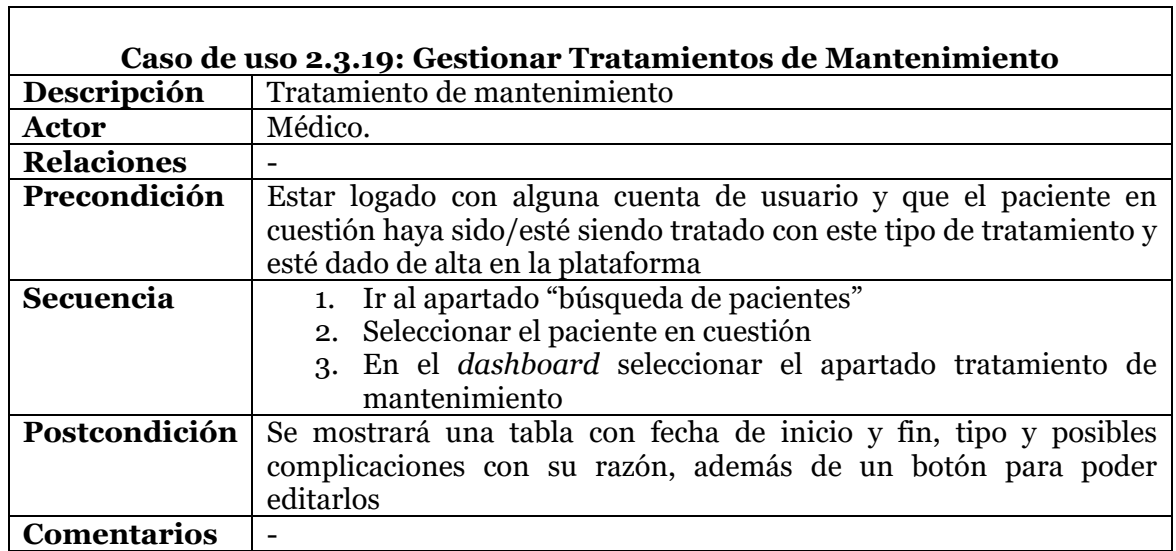

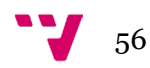

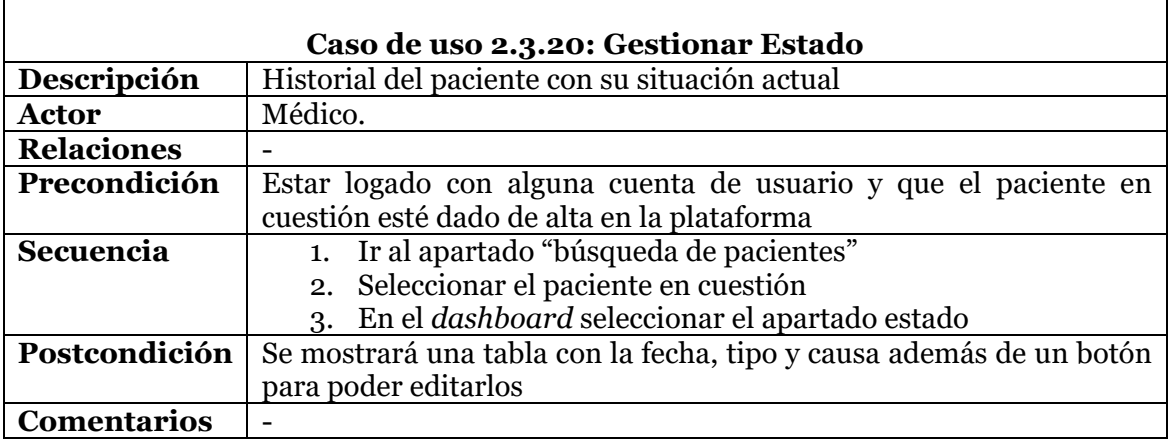

Ē

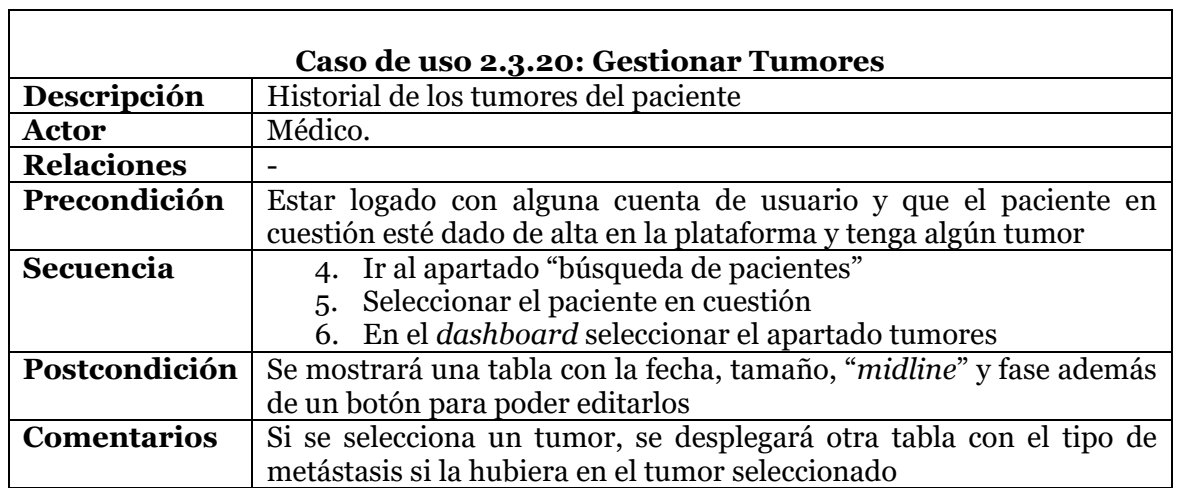

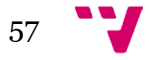

L,

## 3.2. Diagramas de Actividad de Casos de Uso

A partir de los casos de uso previamente definidos, pasaremos a especificar los diagramas de actividad asociados al proyecto objeto de estudio.

Los diagramas de actividad de casos de uso son flujos de trabajo de negocios u operativos representados gráficamente para mostrar la actividad de alguna parte o componente del sistema. También son usados como una alternativa a los diagramas de máquina de estados [\[8\].](#page-74-0)

# 3.2.1. Diagramas de Actividad Generales

En este apartado se muestran los diagramas de actividad correspondientes a los casos de uso generales especificados en el apartado [3.1.1](#page-45-0) (Ilu. 3)

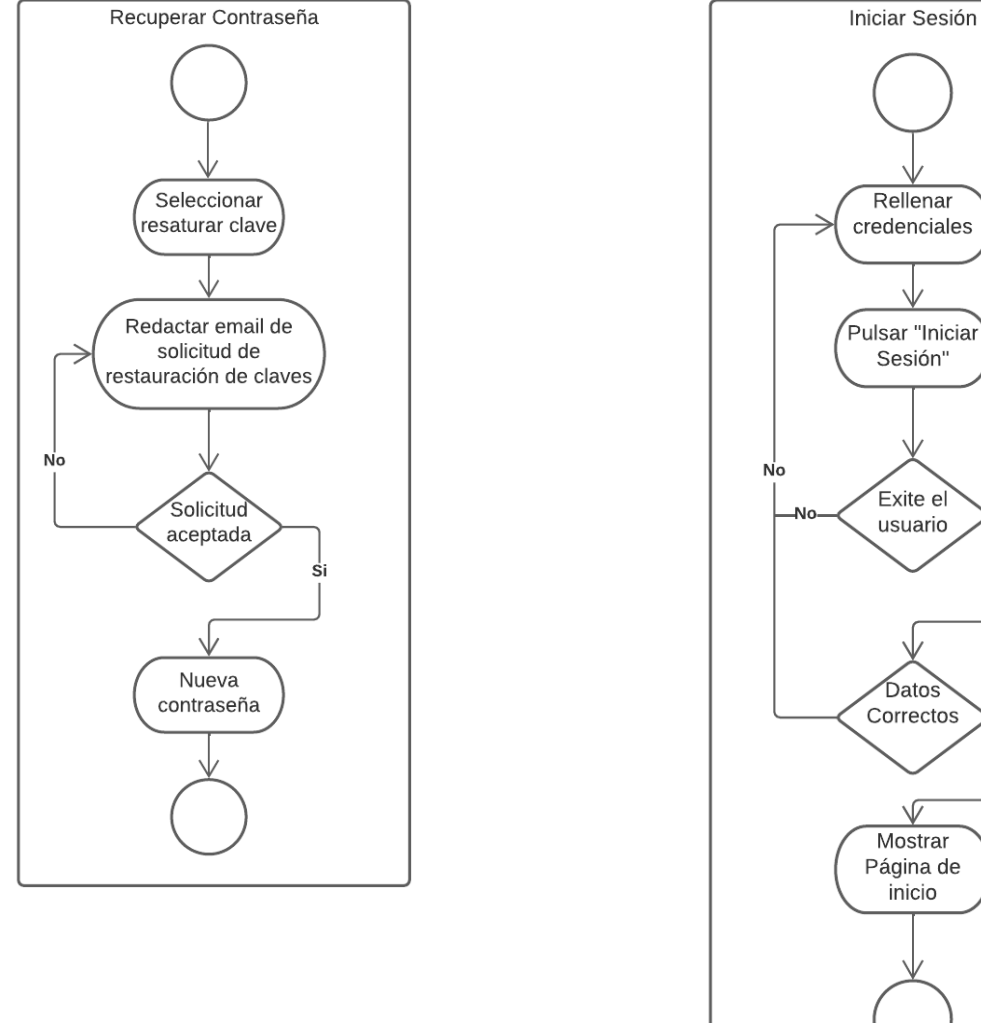

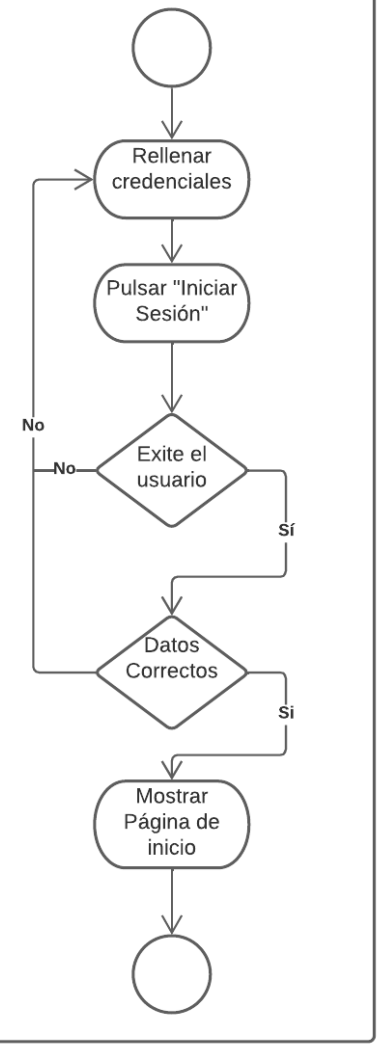

*Ilustración 3. Diagramas de Actividad Generales.*

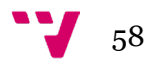

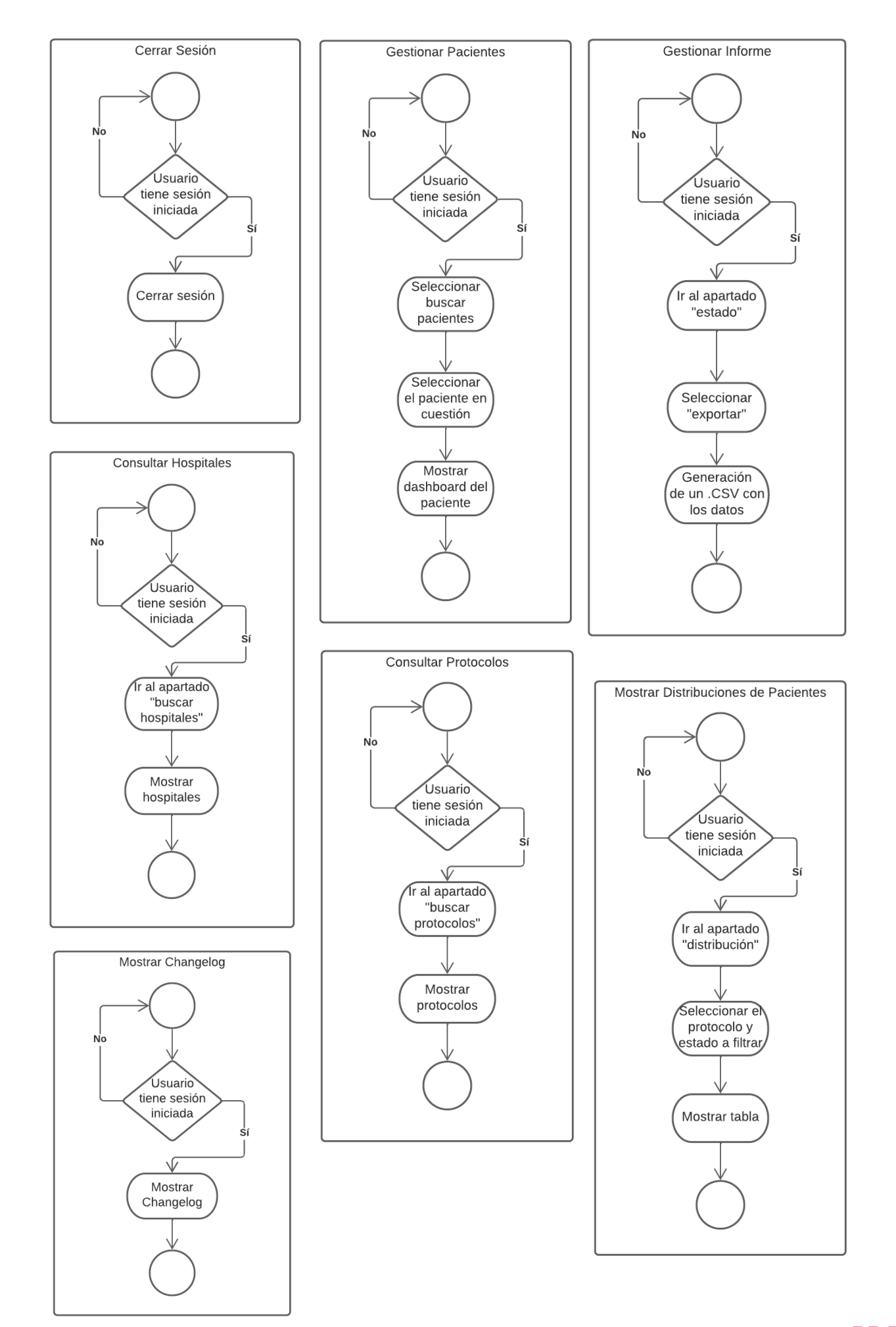

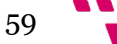

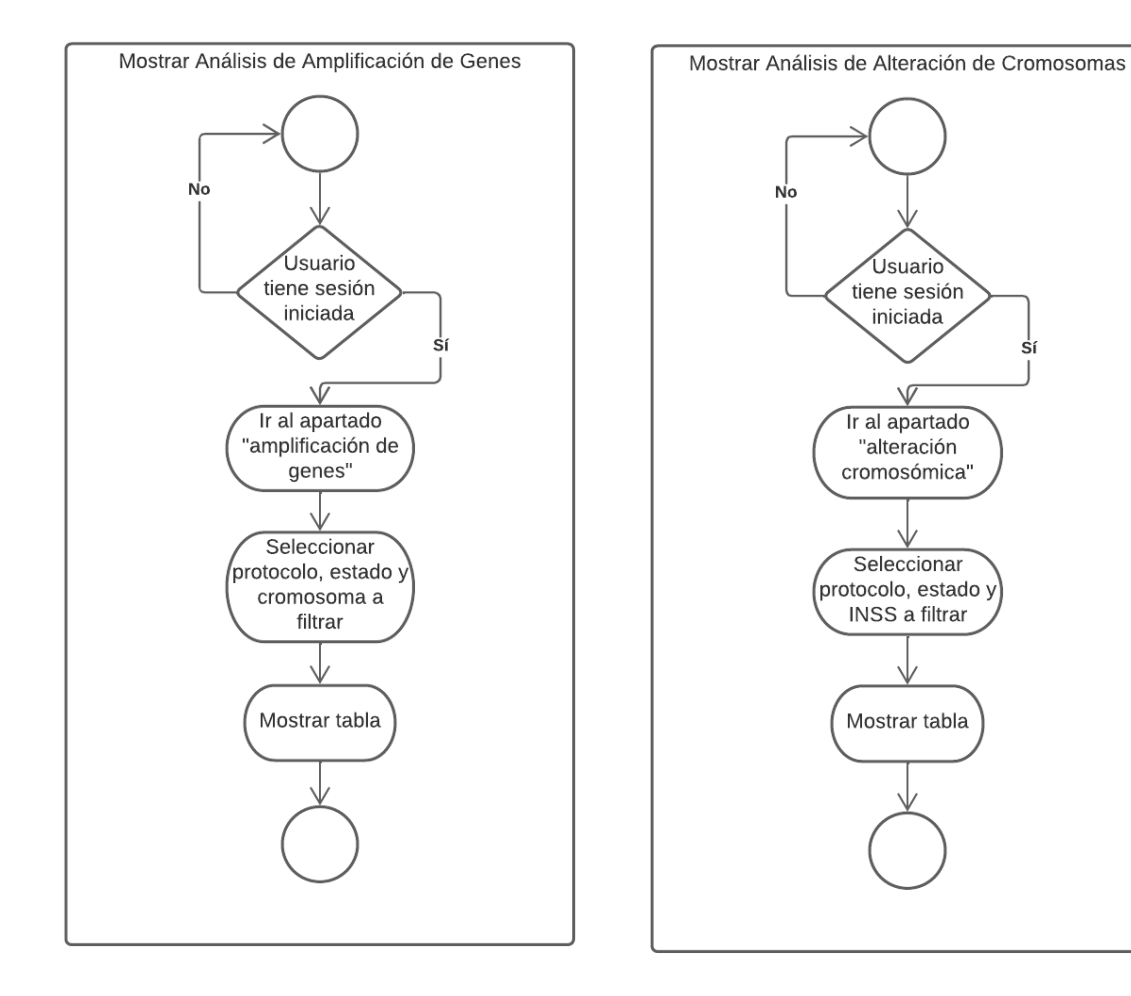

### *ClinGenNBL (V1): Integration and Analysis of Neuroblastoma Clinical and Genomic Data*

sí

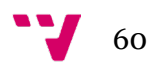

## 3.2.2. Diagramas de Actividad de Gestión

En este apartado se muestran los diagramas de actividad correspondientes a los casos de uso de gestión de pacientes especificados en el apartado [3.1.2](#page-49-0) (Ilu. 4)

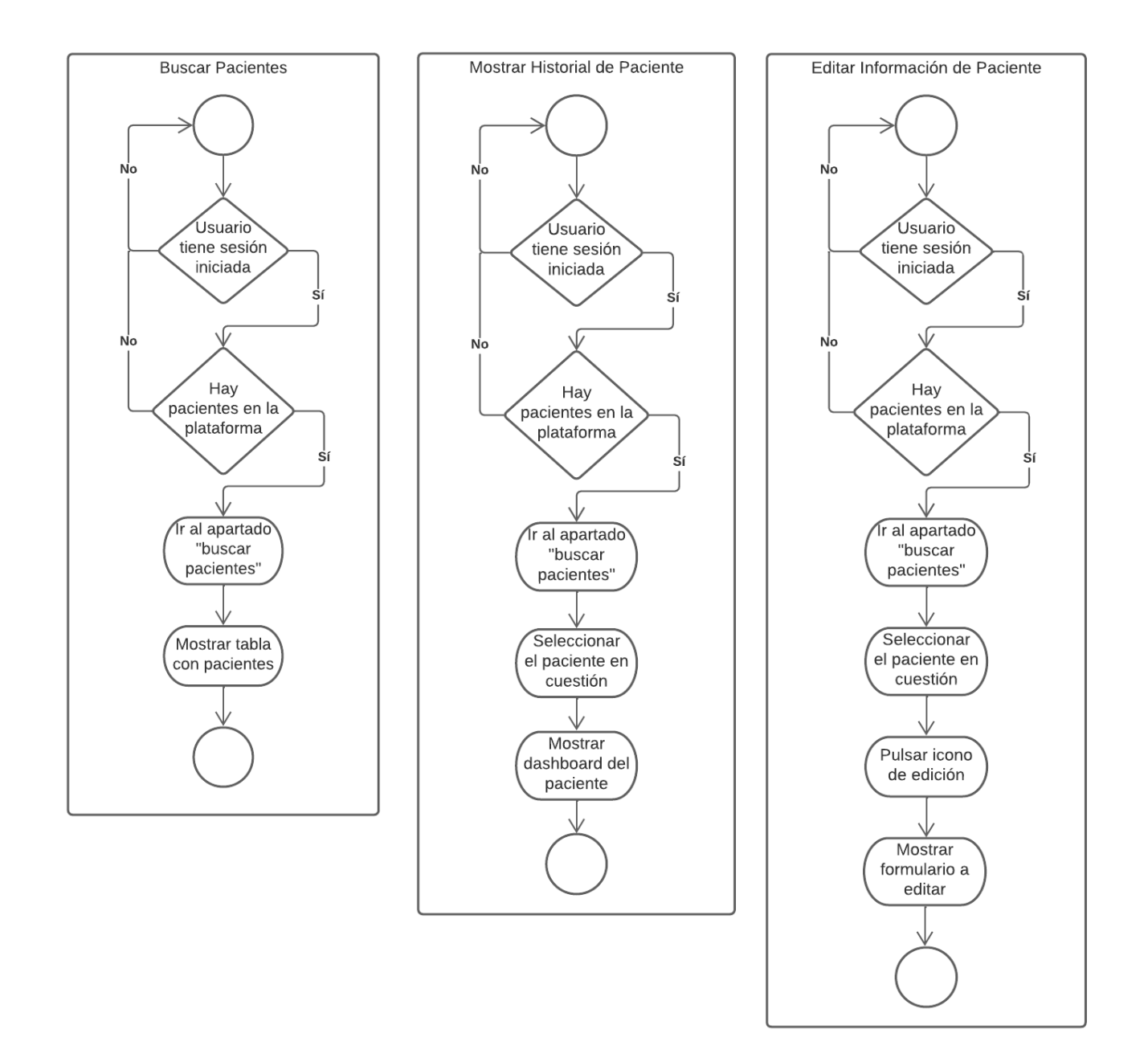

*Ilustración 4. Diagramas de Actividad de Gestión.*

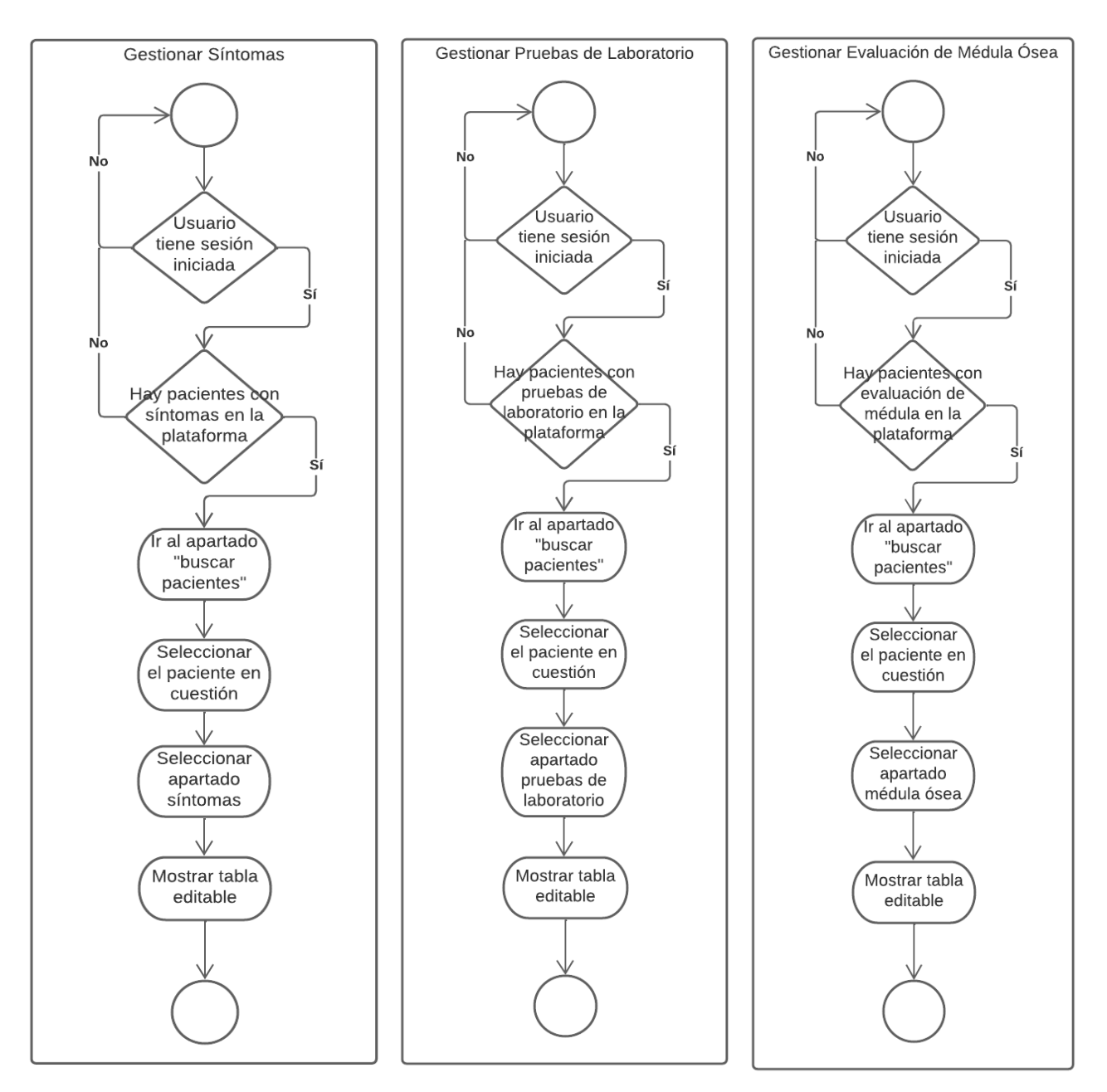

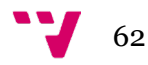

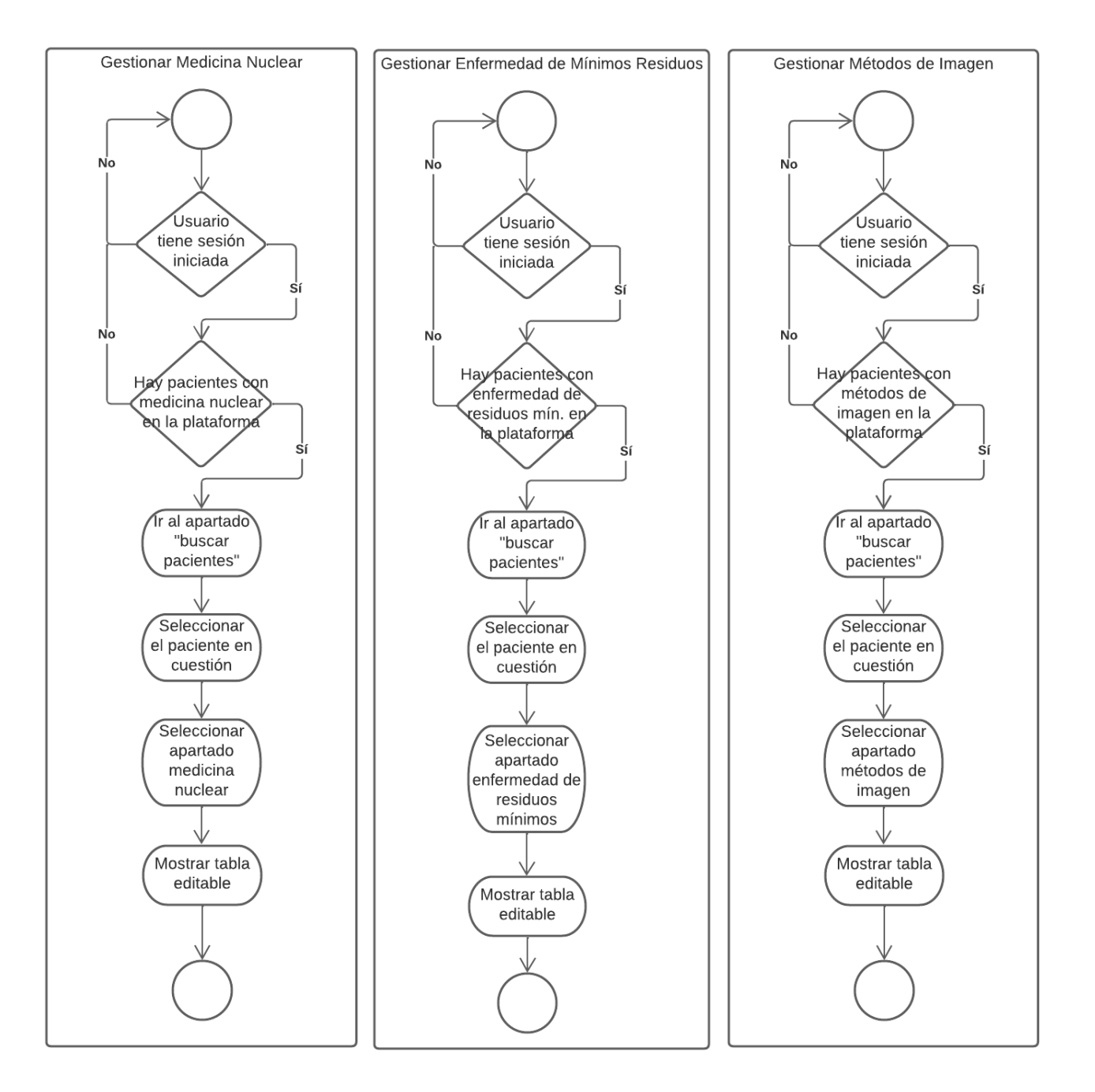

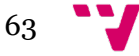

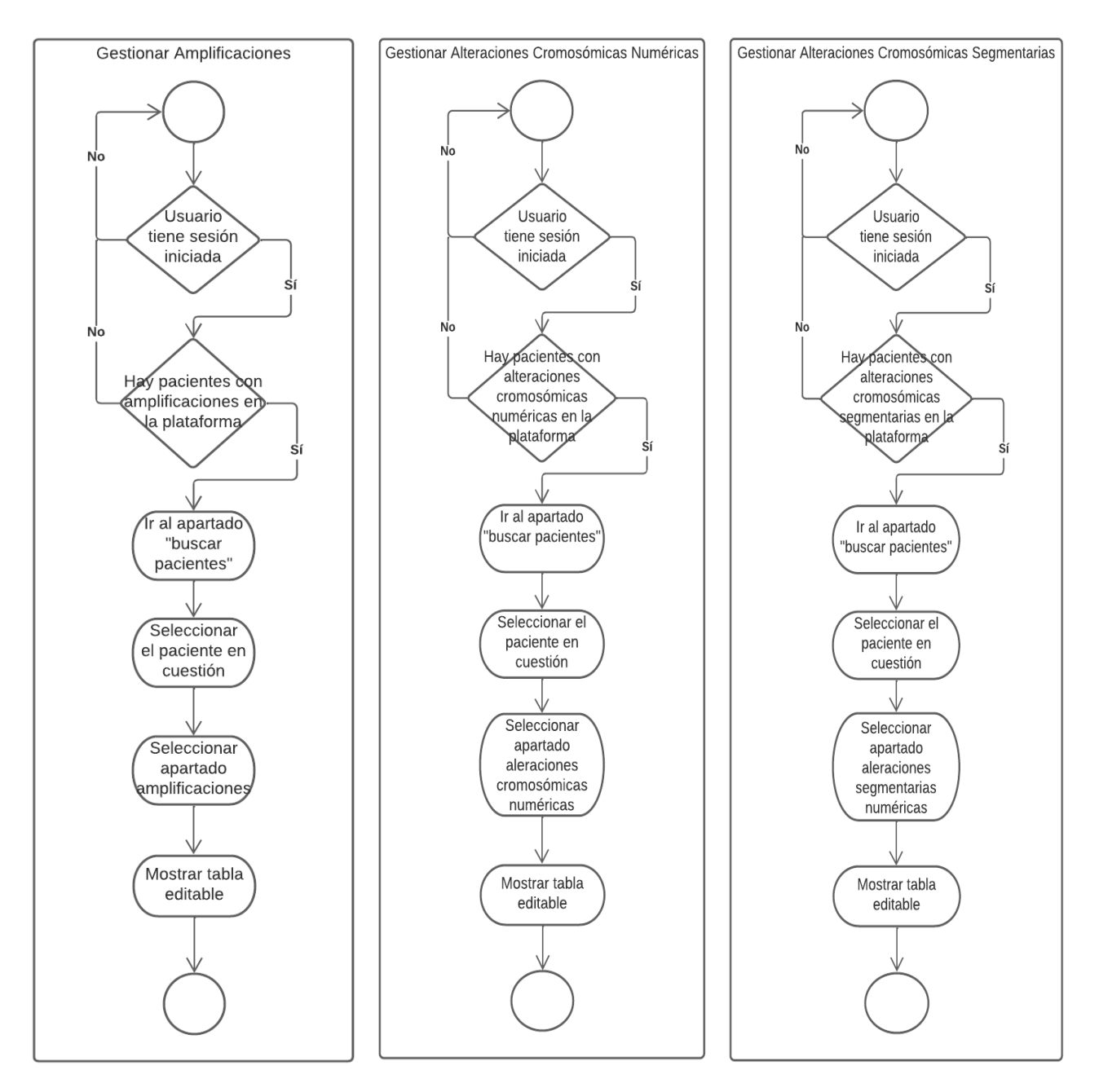

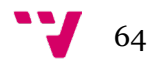

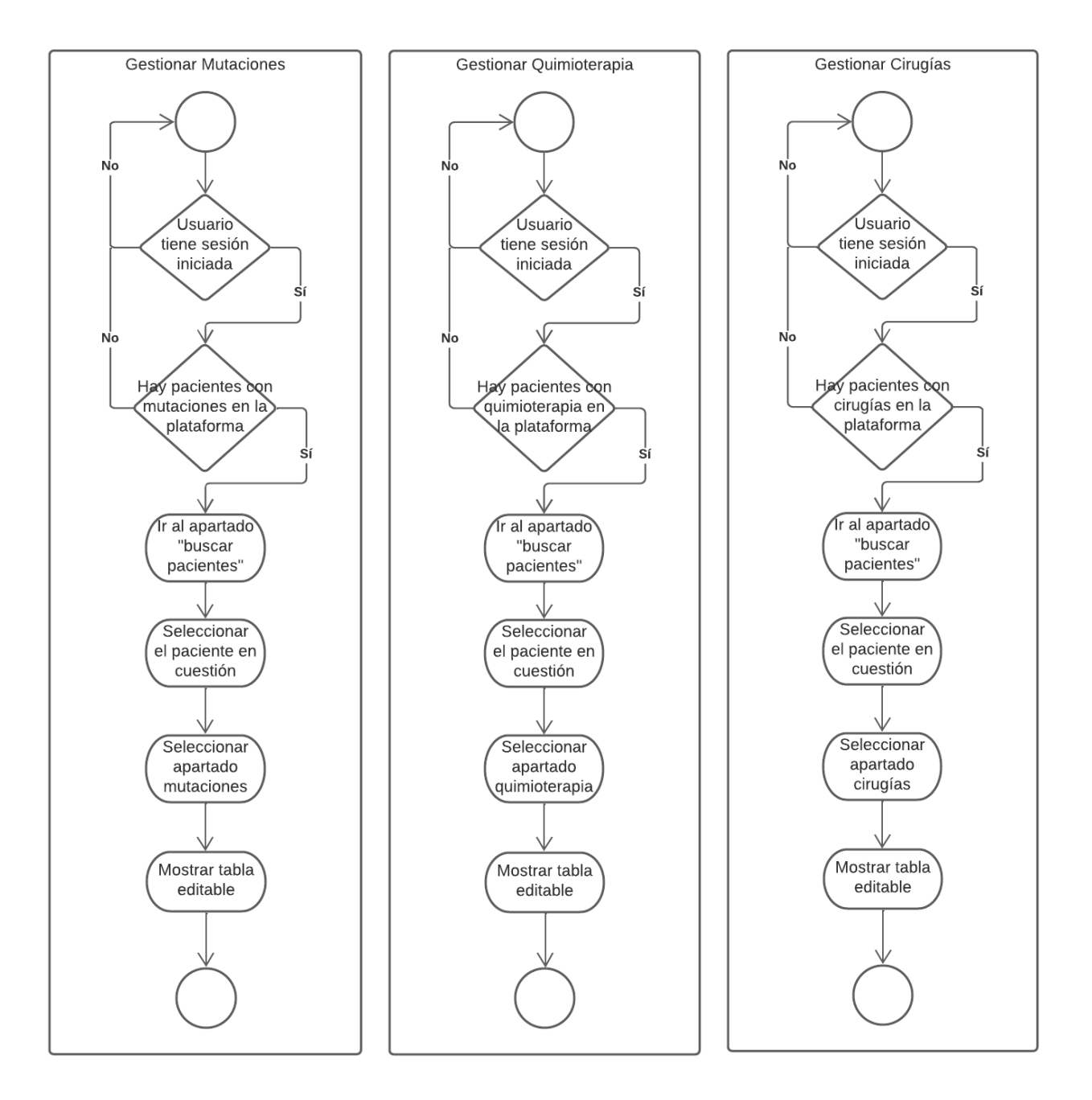

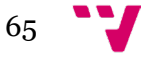

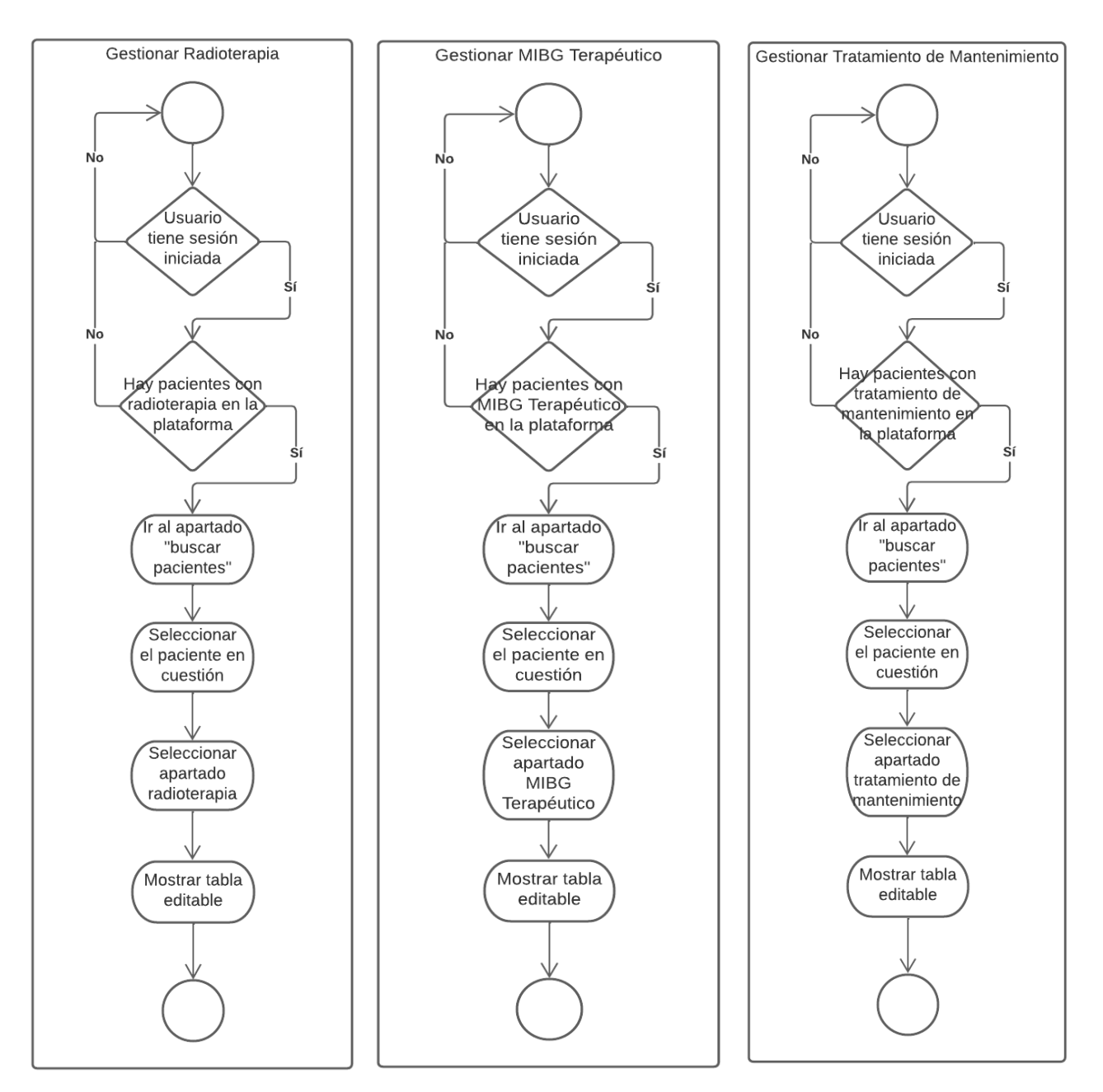

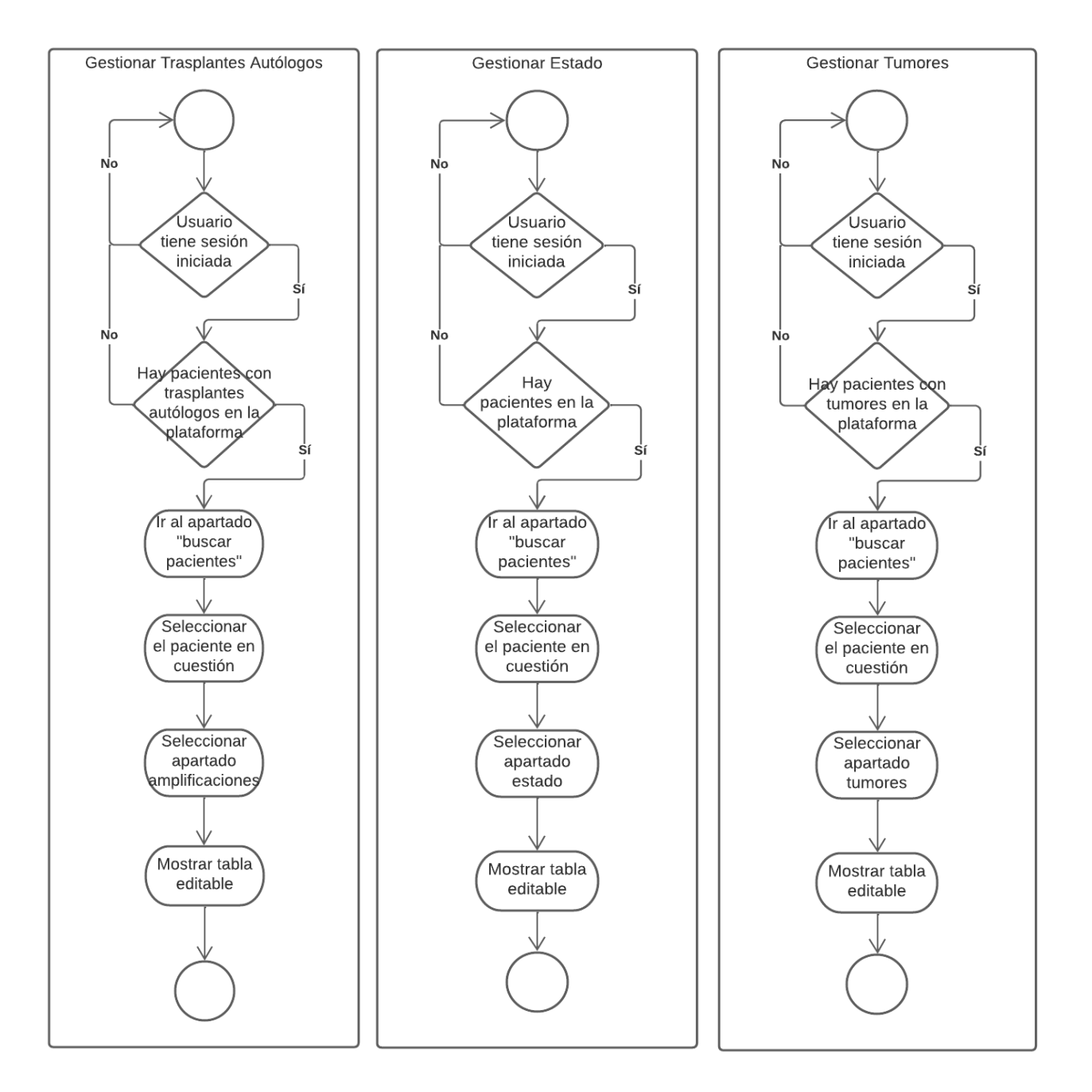

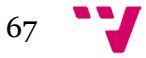

# 3.3. Diagrama de Clases

Se trata de un tipo de diagrama de estructura estática que describe la estructura de un sistema mostrando las clases del sistema, sus atributos, operaciones, y las relaciones entre los objetos [\[9\].](#page-74-0) En base a la lista de requerimientos y al análisis y estudio de este trabajo, se ha generado el siguiente diagrama de clases (Ilu. 5):

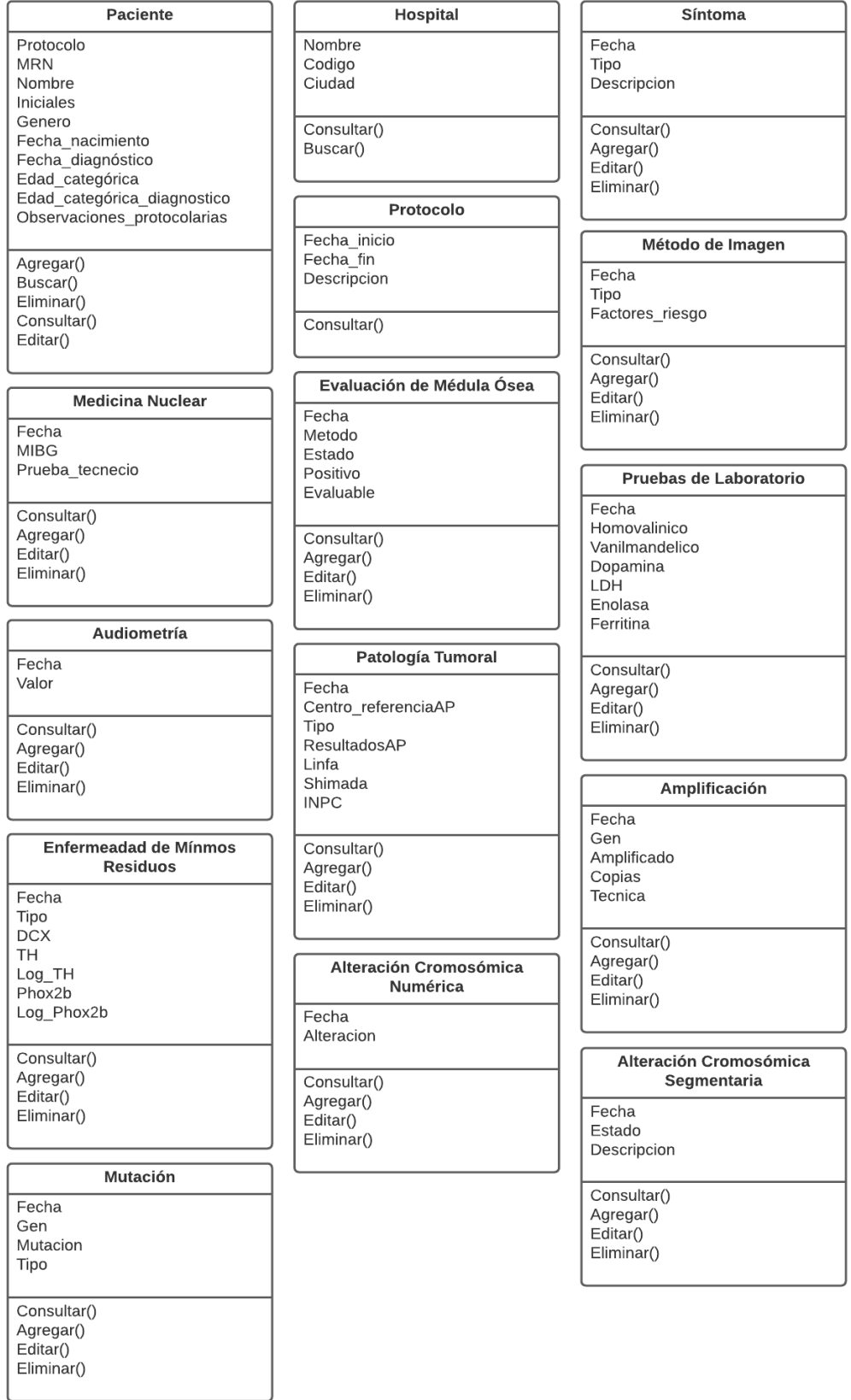

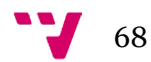

#### 

 $Fecha$ Ciclo Hemoglobina Globulos blancos Granulocitos Plaquetas Grado\_infeccion Grado fiebre  $F<sub>st</sub>$ Nauseas\_Vomitos Diarrea Estrenimiento Nivel toxicidad cardiaca Nivel\_isquemia\_infarto\_cardiaco ECHO\_LV\_SF Hinotension Hipertension Miocarditis Arritmia Edema Episodio\_vasovagal Cariovascular\_General\_otros Neurotoxicidad central Neurotoxicidad periferica Dolor cabeza Creatinina Proteinuria GER Hematuria Reabsorcion fosfato Hinomagnesemia Bilirrubina SGOT\_SGPT Clasificacion\_hipoacusia Convulsiones\_especificas Piel Alergia Causa fiebre Farmaco Toxicidad\_relevante Toxicidad\_hematologica Infecciones Fiebre Toxicidad Intestinal Piel\_alergia Toxicidad\_cardiaca Toxicidad\_neurologica Cambios\_comportamiento Toxicidad renal Toxicidad hepatica Ototoxicidad Informacion\_general Consultar() Agregar()

#### Cirugía

Fecha Origen biopsia Resultado\_cirugia Procedimientos Complicaciones

Consultar() Agregar() Editar()  $Eliminar()$ 

Editar()

 $Eliminar()$ 

#### **Padinterania**  $Fecha$ Sitios irradiados Dosis Complicaciones Hemoglobina Globulos\_blancos Granulocitos Plaquetas Grado\_infeccion Grado fiebre **Estomatitis** Nauseas Vomitos Diarrea Estrenimiento Nivel\_toxicidad\_cardiaca Nivel\_isquemia\_infarto\_cardiaco ECHO\_LV\_SF  $Hipotension$ Hipertension Miocarditis Arritmia Edema Exerna<br>Episodio\_vasovagal<br>Cariovascular\_General\_otros Neurotoxicidad central Neurotoxicidad periferica Dolor cabeza Creatinina Proteinuria GER Hematuria Reabsorcion fosfato Hipomagnesemia Bilirrubina SGOT\_SGPT Clasificacion\_hipoacusia<br>Convulsiones\_especificas Piel Alergia Causa\_fiebre Farmaco Toxicidad relevante Toxicidad hematologica Infecciones Fiebre Toxicidad Intestinal Piel\_alergia Toxicidad\_cardiaca Toxicidad neurologica Cambios comportamiento Toxicidad\_renal Toxicidad hepatica Ototoxicidad Informacion\_general  $Consultan()$

Agregar()  $Editar()$  $Eliminar()$ 

**Traspante Autólogo** Fecha Tipo Consultar() Agregar() Editar()  $Eliminar()$ 

#### MIBG Terapéutico

 $Fecha$ Tipo Complicaciones Hemoglobina Globulos blancos Granulocitos **Plaquetas** Grado\_infeccion Grado fiebre Estomatitis Nauseas Vomitos Diarrea Estrenimiento Nivel toxicidad cardiaca Nivel\_isquemia\_infarto\_cardiaco FCHO IV SE  $Hipotension$ Hipertension Miocarditis Arritmia Edema Episodio\_vasovagal Cariovascular\_General\_otros Neurotoxicidad central Neurotoxicidad periferica Dolor cabeza Creatinina Proteinuria GER Hematuria Reabsorcion fosfato Hipomagnesemia Bilirrubina SGOT\_SGPT Clasificacion\_hipoacusia Convulsiones\_especificas Piel Alergia Causa\_fiebre Farmaco Toxicidad\_relevante Toxicidad hematologica Infecciones Fiebre Toxicidad\_Intestinal Piel\_alergia Toxicidad\_cardiaca Toxicidad\_neurologica Cambios\_comportamiento<br>Toxicidad\_renal Toxicidad\_hepatica Ototoxicidad Informacion\_general

Consultar() Agregar()  $Editar()$  $Eliminar()$ 

Consultar() Agregar() Editar()  $Eliminar()$ 

#### Información del Tumor

Fecha diagnostico Fecha\_datos\_actualizados Tipo **INSS INRG** Tamanyo Cruza\_midline

Fecha<sup>-</sup>fin Tipo Hemoglobina Globulos blancos Granulocitos **Plaquetas** Grado\_infeccion Grado fiebre Estomatitis Nauseas Vomitos Diarrea Estrenimiento Nivel\_toxicidad\_cardiaca Nivel\_isquemia\_infarto\_cardiaco ECHO LV SF  $Hipotension$ Hipertension Miocarditis Arritmia Edema Episodio\_vasovagal Cariovascular General otros Neurotoxicidad central Neurotoxicidad periferica Dolor cabeza Creatinina Proteinuria GER Hematuria Reabsorcion fosfato Hipomagnesemia Bilirrubina SGOT\_SGPT Clasificacion\_hipoacusia Convulsiones\_especificas Piel Alergia Causa\_fiebre Farmaco Toxicidad\_relevante Toxicidad hematologica Infecciones Fiebre Toxicidad\_Intestinal Piel\_alergia Toxicidad\_cardiaca Toxicidad\_neurologica Cambios\_comportamiento<br>Toxicidad\_renal Toxicidad\_hepatica Ototoxicidad Informacion\_general

Tratamiento de Mantenimiento

Fecha inicio

Consultar() Agregar()  $Edistar()$ Eliminar()

### Evolución

 $Fecha$ Tipo Causa Consultar() Agregar() Editar()  $Eliminar()$ 

*Ilustración 5. Diagrama de Clases.*

69

# 4.Arquitectura Tecnológica

En este apartado se deben incluir todo aquel software de terceros que se planee utilizar durante el desarrollo o para el funcionamiento del software.

Una arquitectura tecnológica es el modelo conceptual que define la estructura, comportamiento, gobernabilidad y relaciones entre el hardware, software, redes, datos, interacción humana y el ecosistema que rodea nuestros procesos de negocios [\[9\].](#page-74-0) Las tecnologías que en principio se planean incluir son las siguientes:

- **Node.js**: Ideado como un entorno de ejecución de JavaScript orientado a eventos asíncronos, Node.js está diseñado para crear aplicaciones escalables [\[10\].](#page-74-0) Es por esto último la razón para utilizar Node.js ya que la escalabilidad es un requisito que queremos conseguir con este proyecto.
- **Jade**: Jade es un motor de plantillas para node.js y el motor de renderizado por defecto del framework web Express. Es un lenguaje simplificado que se compila en HTML y está diseñado principalmente para la creación de plantillas del lado del servidor en node [\[11\].](#page-74-0) Facilitará la programación en HTML.
- **JQuery:** Biblioteca multiplataforma de JavaScript que permite simplificar la manera de interactuar con los documentos HTML, manipular el árbol DOM, manejar eventos, desarrollar animaciones y agregar interacción con la técnica AJAX a páginas web [\[12\].](#page-74-0) Nos servirá para facilitar el uso de JavaScript en nuestra plataforma.
- **MySQL:** Sistema de gestión de bases de datos relacionales. Es una de las bases de datos de código abierto más populares del mundo e igualmente respaldada por grandes compañías [\[13\]](#page-74-0) por lo que a la hora de gestionar nuestra base de datos utilizaremos MySQL debido a su fiabilidad y robustez.

# 4.2. Hacia ClinGenNBL V2.0

En vistas de una futura nueva versión, en este apartado enunciaremos posibles nuevas tecnologías a incorporar en base a las de la anterior versión, así como sus ventajas que nos podrían aportar.

• **React:** Biblioteca de JavaScript de código abierto diseñada para crear interfaces de usuario con el objetivo de facilitar el desarrollo de aplicaciones. Su uso está basado en componentes lo cual permite una gran organización y facilita la reutilización de código. Además, facilita la integración con otras tecnologías ya existentes por lo que no habría necesidad de rescribir código y tiene una perfecta integración con Node.js [\[14\].](#page-74-0) Es uno de los frameworks de desarrollo web más usados junto con Angular.

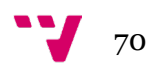

- **Node.js + Express.js:** Se trata del framework web más popular de Node que permite estructurar una aplicación de manera ágil [\[15\].](#page-74-0) Combinar esta tecnología con Node nos brindaría un nuevo conjunto de herramientas.
- **Git/GitLab:** Git se trata de un sistema de control de versiones para el cual GitLab proporciona una plataforma de gestión de este sistema para una mayor facilidad y control de las distintas versiones dentro del equipo [\[16\].](#page-74-0) Será imprescindible cuando queramos escalar nuestro proyecto a algo mucho más grande.
- **Metodologías ágiles:** El desarrollo ágil de software implica que pequeños equipos autoorganizados de desarrolladores y representantes empresariales se reúnan regularmente en persona durante el ciclo de vida del desarrollo de software. La metodología ágil favorece un enfoque sencillo de la documentación de software y acepta los cambios que puedan surgir en las diferentes etapas del ciclo de vida, en lugar de resistirse a ellos [\[17\].](#page-74-0)
- **Scaffold Hub:** Se basa en la técnica del Scaffolding o andamiaje que consiste en permitir al desarrollador definir y crear aplicaciones básicas que pueden crear, leer, actualizar y borrar objetos [\[18\].](#page-74-0)

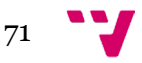

# 5. Mockups

Con el objetivo de facilitar el desarrollo y, sobre todo, el diseño del prototipo final, se han diseñado estos mockups en base a los requisitos funcionales y pautas de diseño anteriormente mencionados.

En el ámbito de la fabricación y el diseño, un mockup (o maqueta) es un modelo a escala o a tamaño real de un diseño o dispositivo, utilizado para la enseñanza, la demostración, la evaluación del diseño, la promoción y otros fines [\[19\].](#page-74-0) En nuestro caso los hemos utilizado para la creación de interfaces de usuario que muestren al usuario final el aspecto del software sin tener que crear el software o la funcionalidad subyacente.

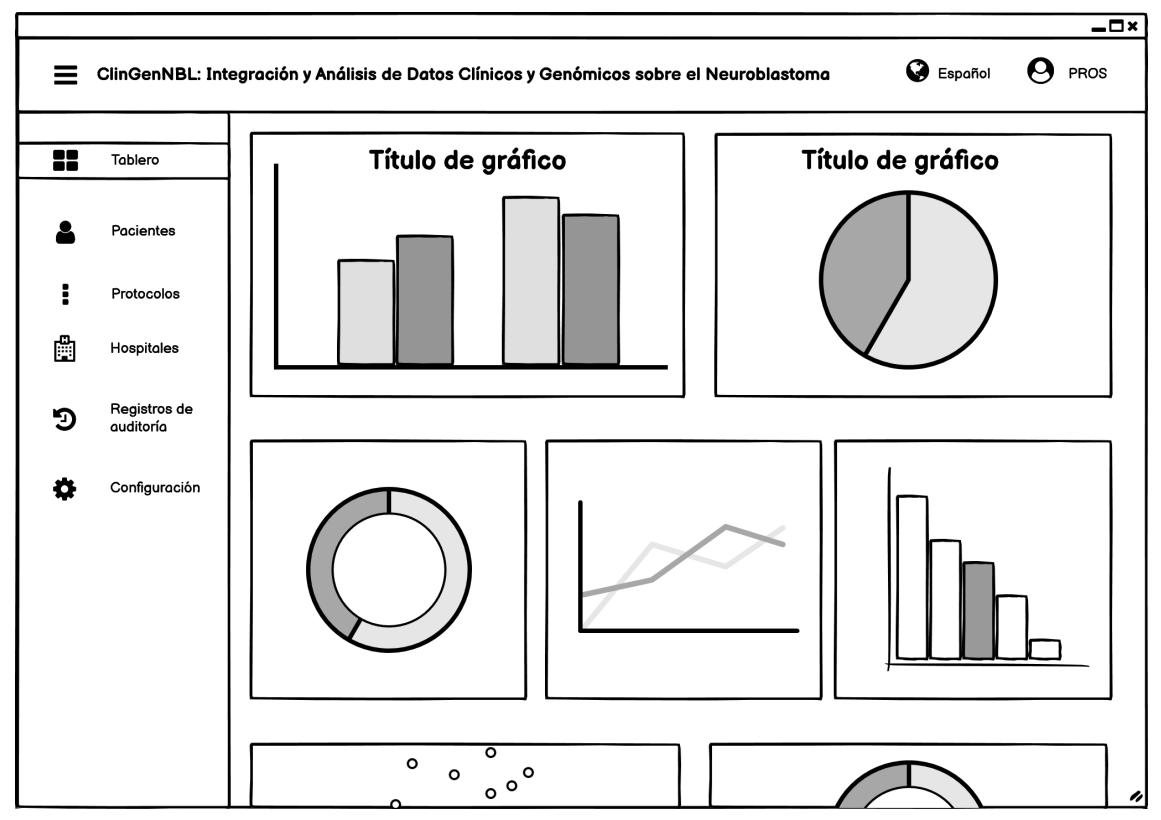

*Ilustración 6. Mockup del Dashboard.*

(Ilu. 6) Página principal correspondiente al *dashboard* inicial que se le presenta al usuario una vez inicia sesión con datos generales sobre los pacientes, protocolos…etc, como se especifica en el **punto 2.3** de los Requisitos [Funcionales.](#page-7-0)

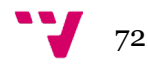
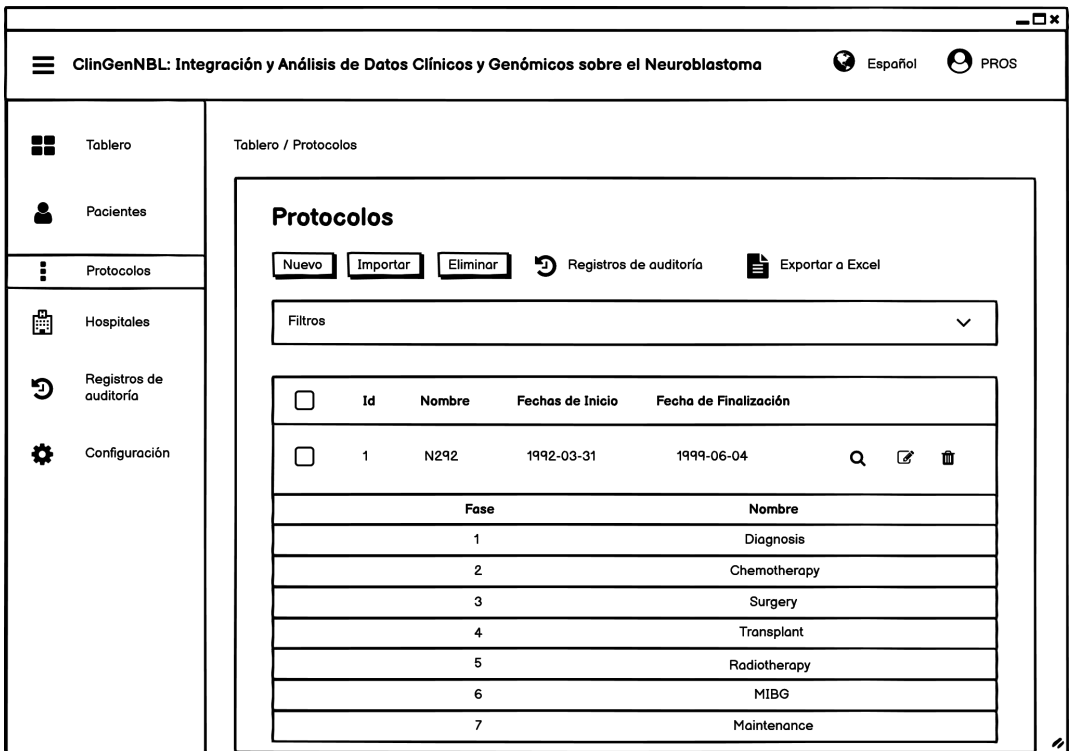

*Ilustración 7. Mockup del Apartado Protocolos.*

(Ilu. 7) Sección de protocolos donde no sólo se especifican sus nombres y fechas de inicio y fin, sino que también se describen las fases de las que están compuestos como se especifica en el **punto 2.5** y **2.6** de [Consultas Preliminares.](#page-42-0)

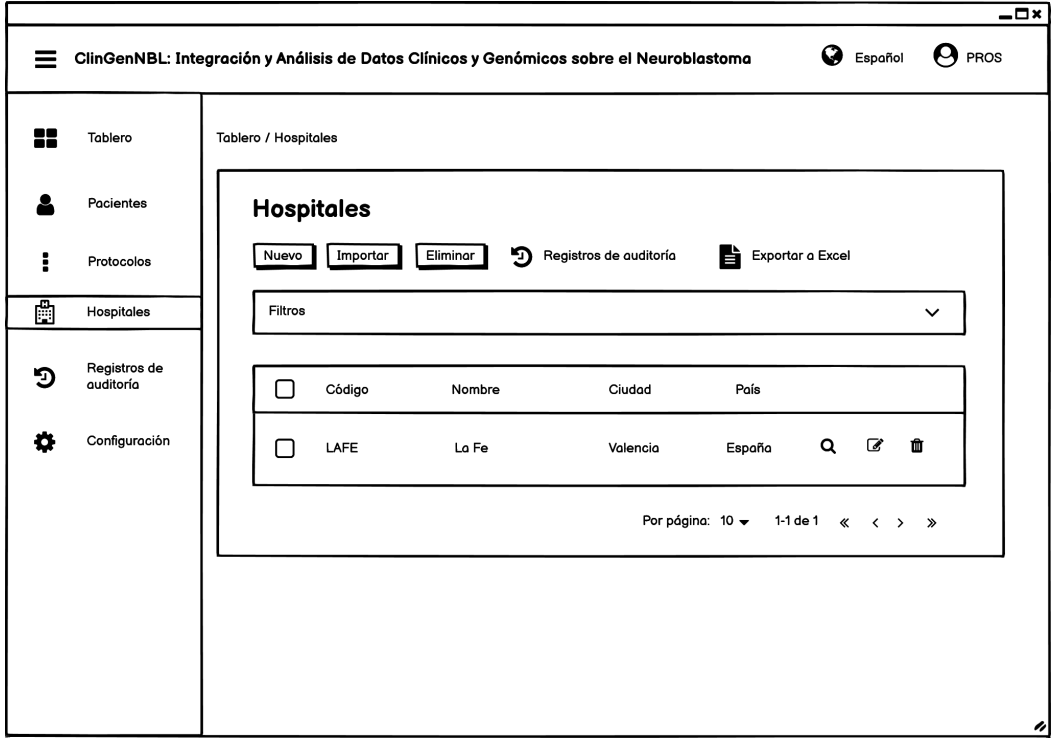

*Ilustración 8. Mockup del Apartado Hospitales.*

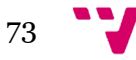

(Ilu. 8) En esta pantalla se muestran los hospitales de neuroblastoma dados de alta en la plataforma como se detalla en los puntos 2.5 y 2.6 de las [Consultas](#page-42-0)  [Preliminares.](#page-42-0)

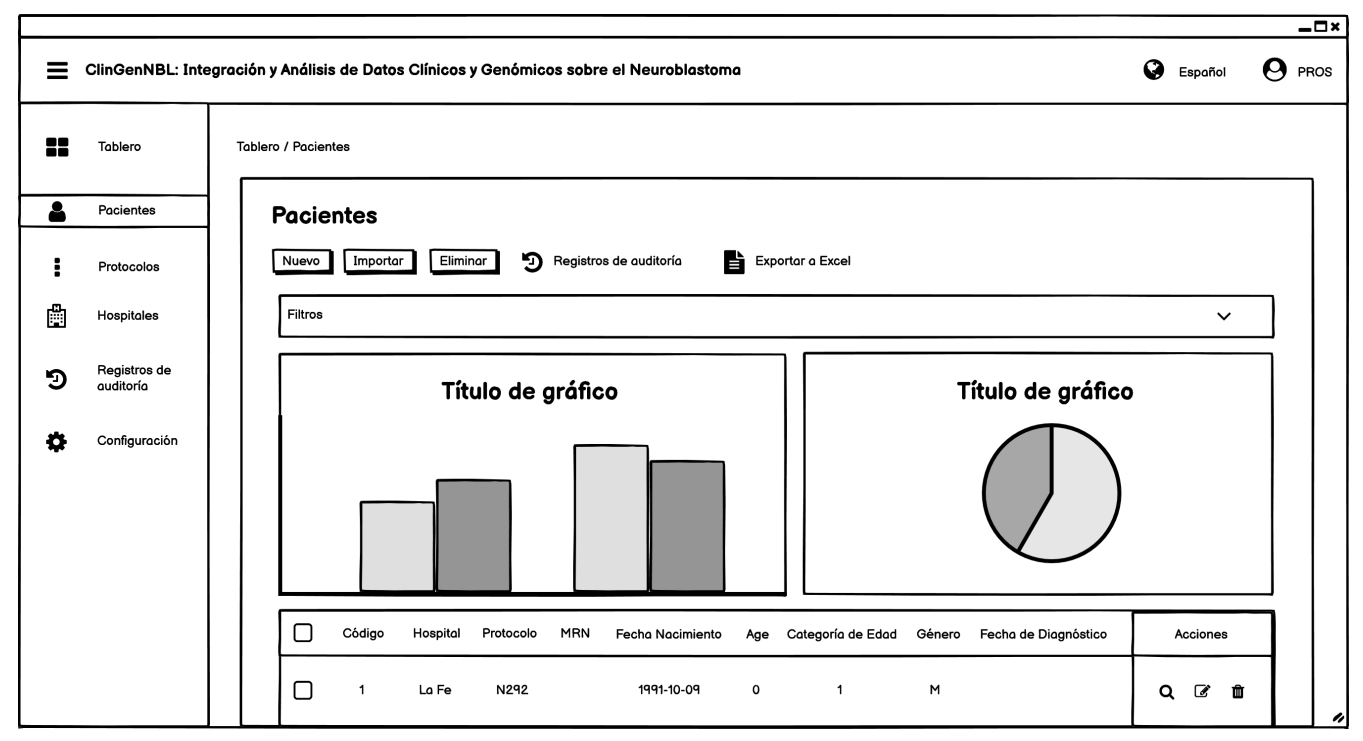

*Ilustración 9. Mockup del Apartado Pacientes.*

(Ilu. 9) Aquí aparece toda la base de datos de los pacientes con dos gráficos indicándonos el número de pacientes por protocolo y el número de pacientes por género como es indicado en el punto 2.3 de los [Requisitos Funcionales.](#page-7-0)

## 6. Conclusión

Con el interés de mejorar la gestión clínica y genómica de los pacientes con neuroblastoma se han realizado las tareas de investigación, diseño y especificación de requisitos para el desarrollo de una plataforma *ClinGenNBL (V1)* que, en este término, hemos comprobado que servirá para mejorar la problemática mencionada al principio de este documento. Tratando de cumplir a su misma vez los principales objetivos de mantener un sistema fácilmente adaptable y escalable además de garantizar la privacidad de los datos clínicos y genómicos de los pacientes.

Actualmente se está trabajando en llevar a cabo una segunda versión que mejore los aspectos aquí expuestos en este reporte técnico con el objetivo de incluir las futuras mejoras aquí mencionadas, así como de hacer uso de tecnologías que faciliten el desarrollo y despliegue, así como un futuro mantenimiento.

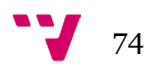

## 7. Bibliografía

**[1]** NIH Instituto Nacional del Cáncer. "Tratamiento del neuroblastoma. Versión para pacientes" [En línea]. Disponible en: [https://www.cancer.gov/espanol/tipos/neuroblastoma/paciente/tratamiento](https://www.cancer.gov/espanol/tipos/neuroblastoma/paciente/tratamiento-neuroblastoma-pdq#:%7E:text=El%20neuroblastoma%20es%20una%20enfermedad,transmite%20de%20padres%20a%20hijos)[neuroblastoma](https://www.cancer.gov/espanol/tipos/neuroblastoma/paciente/tratamiento-neuroblastoma-pdq#:%7E:text=El%20neuroblastoma%20es%20una%20enfermedad,transmite%20de%20padres%20a%20hijos)[pdq#:~:text=El%20neuroblastoma%20es%20una%20enfermedad,transmite%20de%2](https://www.cancer.gov/espanol/tipos/neuroblastoma/paciente/tratamiento-neuroblastoma-pdq#:%7E:text=El%20neuroblastoma%20es%20una%20enfermedad,transmite%20de%20padres%20a%20hijos) [0padres%20a%20hijos.](https://www.cancer.gov/espanol/tipos/neuroblastoma/paciente/tratamiento-neuroblastoma-pdq#:%7E:text=El%20neuroblastoma%20es%20una%20enfermedad,transmite%20de%20padres%20a%20hijos)

**[2]** PROS Research Center, Universitat Politècnica de València. "Integración y análisis de datos clínicos y genómicos sobre el Neuroblastoma" [En Línea]. Disponible en: [Doc.Descripción-NBL.pdf](https://upvedues.sharepoint.com/:b:/s/TFMs306-PRACT-FranciscoFernndez/ET4P4TeZl1tMuxEbrM1PEjoBoYnLb4BNRN9vRqlb37xSUg?e=mdQEfs)

**[3]** Grupo Neuroblastoma SEHOP. Disponible en: [http://www.gruponeuroblastoma.es/quienes-somos\\_breve-historia-del](http://www.gruponeuroblastoma.es/quienes-somos_breve-historia-del-grupo2#:%7E:text=El%20grupo%20de%20Neuroblastoma%20de,%C3%BAltimo%20para%20pacientes%20en%20reca%C3%ADda)[grupo2#:~:text=El%20grupo%20de%20Neuroblastoma%20de,%C3%BAltimo%20para](http://www.gruponeuroblastoma.es/quienes-somos_breve-historia-del-grupo2#:%7E:text=El%20grupo%20de%20Neuroblastoma%20de,%C3%BAltimo%20para%20pacientes%20en%20reca%C3%ADda) [%20pacientes%20en%20reca%C3%ADda.](http://www.gruponeuroblastoma.es/quienes-somos_breve-historia-del-grupo2#:%7E:text=El%20grupo%20de%20Neuroblastoma%20de,%C3%BAltimo%20para%20pacientes%20en%20reca%C3%ADda)

**[4]** Victoria Castel, Adela Cañete … (2017, Apr) "Busulfan and melphalan versus carboplatin, etoposide, and melphalan as high-dose chemotherapy for high-risk neuroblastoma (HR-NBL1/SIOPEN): an international, randomised, multi-arm, openlabel, phase 3 trial" [En línea]. Disponible en: [https://www.sciencedirect.com/science/article/pii/S1470204517300700?casa\\_token=](https://www.sciencedirect.com/science/article/pii/S1470204517300700?casa_token=78ODuwc6J44AAAAA:1WD9ji3qa8nLLibDkGTEZttWUeMbqngi3Xr3q57f6YVHHFDzjIhUHxe9lgZX5ViMaMKs1JUNyw) [78ODuwc6J44AAAAA:1WD9ji3qa8nLLibDkGTEZttWUeMbqngi3Xr3q57f6YVHHFDzj](https://www.sciencedirect.com/science/article/pii/S1470204517300700?casa_token=78ODuwc6J44AAAAA:1WD9ji3qa8nLLibDkGTEZttWUeMbqngi3Xr3q57f6YVHHFDzjIhUHxe9lgZX5ViMaMKs1JUNyw) [IhUHxe9lgZX5ViMaMKs1JUNyw](https://www.sciencedirect.com/science/article/pii/S1470204517300700?casa_token=78ODuwc6J44AAAAA:1WD9ji3qa8nLLibDkGTEZttWUeMbqngi3Xr3q57f6YVHHFDzjIhUHxe9lgZX5ViMaMKs1JUNyw)

**[5]** Barbara Hämmerle, Yania Yañez, Sarai Palanca, Adela Cañete, Deborah J. Burks, Victoria Castel, Jaime Font de Mora. (2013, Oct 7). "Targeting Neuroblastoma Stem Cells with Retinoic Acid and Proteasome Inhibitor" [En Línea]. Disponible en: <https://journals.plos.org/plosone/article?id=10.1371/journal.pone.0076761>

**[6]** Adela Cañete, Mary Gerrard, Hervé Rubie, Victoria Castel, Andrea Di Cataldo, Caroline MunzerRuth Ladenstein, Bénédicte Brichard, José D. Bermúdez, Jerôme Couturier, Bruno de Bernardi, Andrew J. Pearson y Jean Michon. (2009, Jan 26). "Poor Survival for Infants With MYCN-Amplified Metastatic Neuroblastoma Despite Intensified Treatment: The International Society of Paediatric Oncology European Neuroblastoma Experience" [En línea]. Disponible en: <https://ascopubs.org/doi/full/10.1200/JCO.2007.14.5839>

**[7]** César Krall. *"¿Qué es y para qué sirve UML? Versiones de UML (Lenguaje Unificado de Modelado). Tipos de diagramas UML."* [En línea]. Disponible en:

[https://www.aprenderaprogramar.com/index.php?option=com\\_content&view=article](https://www.aprenderaprogramar.com/index.php?option=com_content&view=article&id=688:ique-es-y-para-que-sirve-uml-versiones-de-uml-lenguaje-unificado-de-modelado-tipos-de-diagramas-uml&catid=46&Itemid=163) [&id=688:ique-es-y-para-que-sirve-uml-versiones-de-uml-lenguaje-unificado-de](https://www.aprenderaprogramar.com/index.php?option=com_content&view=article&id=688:ique-es-y-para-que-sirve-uml-versiones-de-uml-lenguaje-unificado-de-modelado-tipos-de-diagramas-uml&catid=46&Itemid=163)[modelado-tipos-de-diagramas-uml&catid=46&Itemid=163](https://www.aprenderaprogramar.com/index.php?option=com_content&view=article&id=688:ique-es-y-para-que-sirve-uml-versiones-de-uml-lenguaje-unificado-de-modelado-tipos-de-diagramas-uml&catid=46&Itemid=163)

**[8]** LucidChart. *"¿Qué es un diagrama de clases?* [En línea]. Disponible en: [https://www.lucidchart.com/pages/es/tutorial-de-diagrama-de-clases](https://www.lucidchart.com/pages/es/tutorial-de-diagrama-de-clases-uml/#section_0)[uml/#section\\_0](https://www.lucidchart.com/pages/es/tutorial-de-diagrama-de-clases-uml/#section_0)

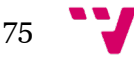

**[9]** Fernando Thompson. (2016, enero 4). *"Cómo armar una verdadera arquitectura tecnológica".* [En línea]. Disponible en: [https://cio.com.mx/armar-una-verdadera](https://cio.com.mx/armar-una-verdadera-arquitectura-tecnologica/#:%7E:text=Una%20arquitectura%20tecnol%C3%B3gica%20es%20el,rodea%20nuestros%20procesos%20de%20negocios)[arquitectura-](https://cio.com.mx/armar-una-verdadera-arquitectura-tecnologica/#:%7E:text=Una%20arquitectura%20tecnol%C3%B3gica%20es%20el,rodea%20nuestros%20procesos%20de%20negocios)

[tecnologica/#:~:text=Una%20arquitectura%20tecnol%C3%B3gica%20es%20el,rodea](https://cio.com.mx/armar-una-verdadera-arquitectura-tecnologica/#:%7E:text=Una%20arquitectura%20tecnol%C3%B3gica%20es%20el,rodea%20nuestros%20procesos%20de%20negocios) [%20nuestros%20procesos%20de%20negocios.](https://cio.com.mx/armar-una-verdadera-arquitectura-tecnologica/#:%7E:text=Una%20arquitectura%20tecnol%C3%B3gica%20es%20el,rodea%20nuestros%20procesos%20de%20negocios)

**[10]** OpenJS Foundation. *"Acerca de Node.js".* [En línea]. Disponible en: <https://nodejs.org/es/about/>

**[11]** Packt. *"Web development with Jade".* [En línea]. Disponible en: [https://www.packtpub.com/product/web-development-with](https://www.packtpub.com/product/web-development-with-jade/9781783286355#:%7E:text=Jade%20is%20a%20template%20engine,server%2Dside%20templating%20in%20node)[jade/9781783286355#:~:text=Jade%20is%20a%20template%20engine,server%2Dside](https://www.packtpub.com/product/web-development-with-jade/9781783286355#:%7E:text=Jade%20is%20a%20template%20engine,server%2Dside%20templating%20in%20node) [%20templating%20in%20node](https://www.packtpub.com/product/web-development-with-jade/9781783286355#:%7E:text=Jade%20is%20a%20template%20engine,server%2Dside%20templating%20in%20node)

**[12]** JQuery. *"What is JQuery".* [En línea]. Disponible en:<https://jquery.com/>

**[13]** Oracle Corporation, *"Why MySQL?".* [En línea]. Disponible en: <https://www.mysql.com/why-mysql/>

**[14]** Facebook Open Source. *"React".* [En línea]. Disponible en:<https://es.reactjs.org/>

**[15]** Equipo Geek (2021, Marzo 9). *"Qué es Express.js y primeros pasos".* [En línea]. Disponible en:<https://ifgeekthen.nttdata.com/es/que-es-expressjs-y-primeros-pasos>

**[16]** Amrita Pathak (2021, Febrero 25). "¿Qué es GitLab y dónde alojarlo?". [En línea]. Disponible en:<https://geekflare.com/es/gitlab-hosting/>

**[17]** Red Hat (2020, Enero 15). *"¿Qué es la metodología ágil?".* [En línea]. Disponible en: [https://www.redhat.com/es/devops/what-is-agile](https://www.redhat.com/es/devops/what-is-agile-methodology#:%7E:text=En%20concreto%2C%20las%20metodolog%C3%ADas%20%C3%A1giles,equipo%20para%20ofrecer%20mejoras%20constantes)[methodology#:~:text=En%20concreto%2C%20las%20metodolog%C3%ADas%20%C3](https://www.redhat.com/es/devops/what-is-agile-methodology#:%7E:text=En%20concreto%2C%20las%20metodolog%C3%ADas%20%C3%A1giles,equipo%20para%20ofrecer%20mejoras%20constantes) [%A1giles,equipo%20para%20ofrecer%20mejoras%20constantes.](https://www.redhat.com/es/devops/what-is-agile-methodology#:%7E:text=En%20concreto%2C%20las%20metodolog%C3%ADas%20%C3%A1giles,equipo%20para%20ofrecer%20mejoras%20constantes)

**[18]** Cake PHP. *"Scaffolding".* [En línea]. Disponible en: [https://book.cakephp.org/1.3/es/The-Manual/Developing-with-](https://book.cakephp.org/1.3/es/The-Manual/Developing-with-CakePHP/Scaffolding.html#:%7E:text=El%20scaffolding%20(andamiaje)%20en%20aplicaciones,leer%2C%20actualizar%20y%20borrar%20objetos)[CakePHP/Scaffolding.html#:~:text=El%20scaffolding%20\(andamiaje\)%20en%20aplic](https://book.cakephp.org/1.3/es/The-Manual/Developing-with-CakePHP/Scaffolding.html#:%7E:text=El%20scaffolding%20(andamiaje)%20en%20aplicaciones,leer%2C%20actualizar%20y%20borrar%20objetos) [aciones,leer%2C%20actualizar%20y%20borrar%20objetos.](https://book.cakephp.org/1.3/es/The-Manual/Developing-with-CakePHP/Scaffolding.html#:%7E:text=El%20scaffolding%20(andamiaje)%20en%20aplicaciones,leer%2C%20actualizar%20y%20borrar%20objetos)

**[19]** Jaime O. Llasera (2021, Junio 05). *"Mockup: qué es y para qué se usa en diseño gráfico".* [En línea]. Disponible en[: https://imborrable.com/blog/mockup-que-es](https://imborrable.com/blog/mockup-que-es)

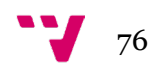

## 8. Anexo: Protocolos

En este "*tiemeline*" nos encontramos los diferentes protocolos de neuroblastoma ordenados por fecha de inicio asociados a sus correspondientes fases (Ilu. 10).

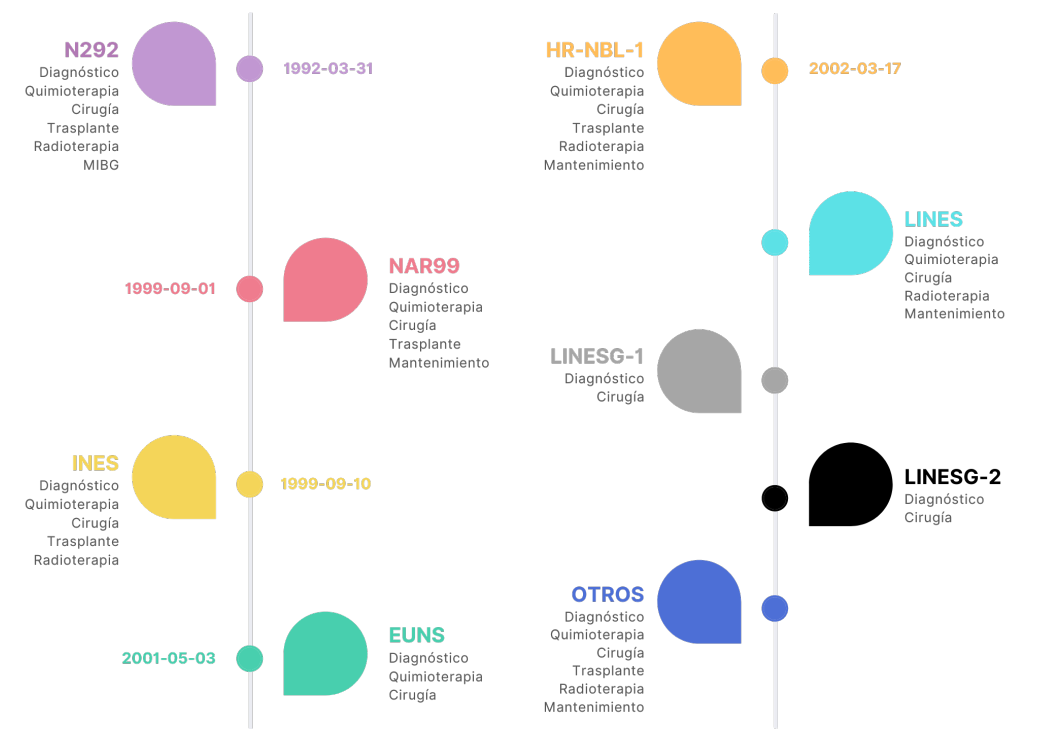

*Ilustración 10. Timeline de los Diferentes Protocolos.*